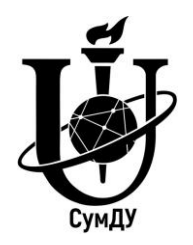

Міністерство освіти і науки України Сумський державний університет

І. В. Павленко

# **НАРИСНА ГЕОМЕТРІЯ ТА ІНЖЕНЕРНА ГРАФІКА**

Опорний конспект лекцій

Суми Сумський державний університет 2020

Міністерство освіти і науки України Сумський державний університет

# **НАРИСНА ГЕОМЕТРІЯ ТА ІНЖЕНЕРНА ГРАФІКА**

## Опорний конспект лекцій

для студентів факультету технічних систем та енергоефективних технологій денної форми навчання

> Затверджено на засіданні кафедри загальної механіки та динаміки машин як опорний конспект лекцій із дисципліни «Нарисна геометрія та інженерна графіка». Протокол № 3 від 27.10.2020.

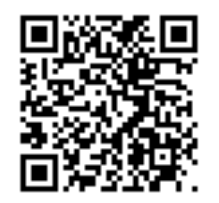

Суми Сумський державний університет 2020

Нарисна геометрія та інженерна графіка : опорний конспект лекцій / укладач І. В. Павленко. – Суми : Сумський державний університет, 2020. – 108 с.

Кафедра загальної механіки та динаміки машин

## **ЗМІСТ**

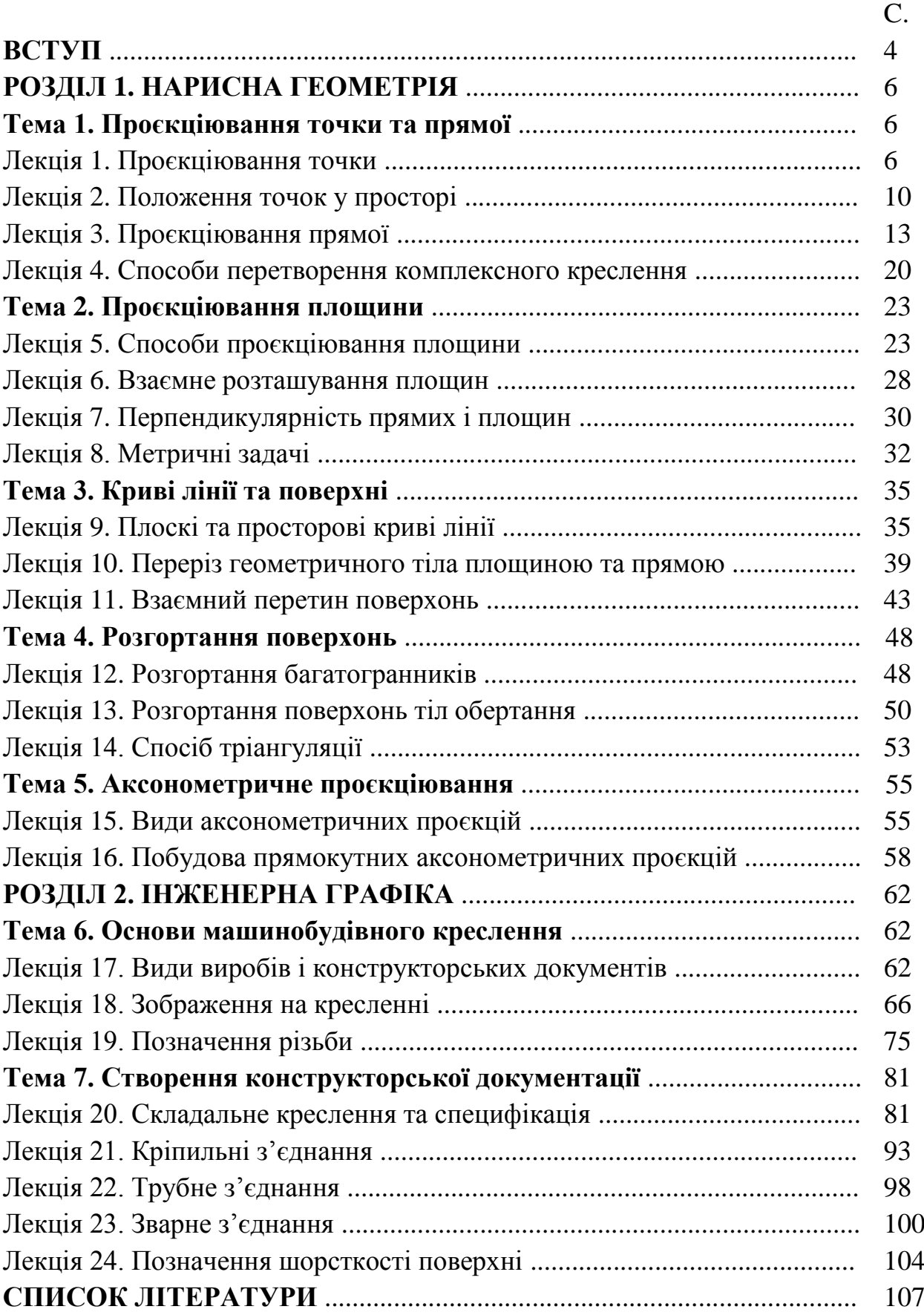

#### **ВСТУП**

Дисципліна «Нарисна геометрія та інженерна графіка» має важливе значення у становленні сучасного інженера. Вона дає підґрунтя для вивчення спеціальних дисциплін інженерного спрямування відповідно до навчального плану підготовки інженерів освітньо-кваліфікаційного рівня «бакалавр» і «магістр».

Вміння досконало оперувати ґрунтовними знаннями з побудови графічних зображень є показником рівня досвідченості майбутнього інженера, здатного застосовувати сучасні комп'ютерні засоби як інструмент побудови зображень і оброблення графічної інформації.

Метою дисципліни є формування у студента практичних навичок складання на високому технічному рівні конструкторської документації із застосуванням сучасних комп'ютерних засобів, використовуючи навчально-методичну та довідкову літературу.

Опанування знань із дисципліни забезпечує здатність використовувати системи автоматизованого проєктування під час створення конструкторської документації, зокрема для подальшого вивчення спеціальних дисциплін інженерного спрямування, сприяє підвищенню рівня виконання креслень курсових проєктів і випускних кваліфікаційних робіт.

Основною метою опорного конспекту є активізація творчого мислення студентів під час аудиторних занять і сприяння самостійному вивченню дисципліни в позанавчальний час.

Опорний конспект містить структуру кожного лекційного заняття, основні теоретичні відомості з нарисної геометрії та інженерної графіки, приклади задач, додаткові відомості та питання для самоперевірки. Викладений матеріал лекцій структурований за трьома рівнями засвоєння навчального матеріалу:

– початковий – відповідь студента під час відтворення навчального матеріалу елементарна, фрагментарна, зумовлюється початковими уявленнями про предмет навчання;

– середній\* – студент відтворює основний навчальний матеріал, знає основні поняття, визначення, суть способів, правил і стандартів, здатний розв'язувати завдання за зразком, має елементарні вміння навчальної діяльності;

– достатній\*\* – студент знає основні правила оформлення конструкторської документації, вміє їх застосовувати для розв'язання графічних завдань і виконання типових прикладних задач, уміє робити висновки, виправляти допущені помилки; відповідь повна, правильна, логічна, обґрунтована, проте бракує власних суджень;

– високий\*\*\* – знання студента є глибокими, міцними, узагальненими, системними; визначається здібність студента використовувати систему способів, правил і прийомів для находження оптимального варіанта розв'язання комплексних графічних завдань і здатність творчо розв'язувати графічні завдання з широким застосуванням знань.

Унаслідок опрацювання опорного конспекту студент має опанувати теоретичний матеріал, знати основні методи розв'язання позиційних і метричних задач нарисної геометрії; знати основні положення нормативної бази України зі створення конструкторської документації, вміти її читати та складати із застосуванням сучасних комп'ютерних програм автоматизованого проєктування; вміти доцільно застосовувати одержані знання під час виконання графічних завдань.

## **РОЗДІЛ 1. НАРИСНА ГЕОМЕТРІЯ**

## **Тема 1. Проєкціювання точки та прямої Лекція 1. Проєкціювання точки**

План

1.1. Вступ.

- 1.2. Методи проєкціювання.\*
- 1.3. Епюр Монжа.\*
- 1.4. Проєкціювання точки.\*\*
- 1.5 Побудова проєкцій точки за її координатами.\*\*

Мета – ознайомлення з основами нарисної геометрії і проєкційного креслення.

## **1.1. Вступ**

Предметом нарисної геометрії є вивчення способів побудови зображень просторових форм на площині і методів розв'язання геометричних задач за отриманими зображеннями.

Нарисна геометрія поширює свої методи у практику виконання технічних креслень, забезпечує їхні наочність і точність. Правила побудови зображень, викладені в курсі нарисної геометрії, засновані на методі проєкцій.

## **1.2. Методи проєкціювання**

Для зображення геометричних об'єктів на площині застосовують процедуру проєкціювання, що полягає у проведенні через точку *А* променя *l* і подальшому визначенні точки  $A_1$  його перетину із площиною проєкціювання  $\Pi_1$  (рис. 1.1 а). Отримана точка *А*<sup>1</sup> називається проєкцією точки *А* на площину *П*1.

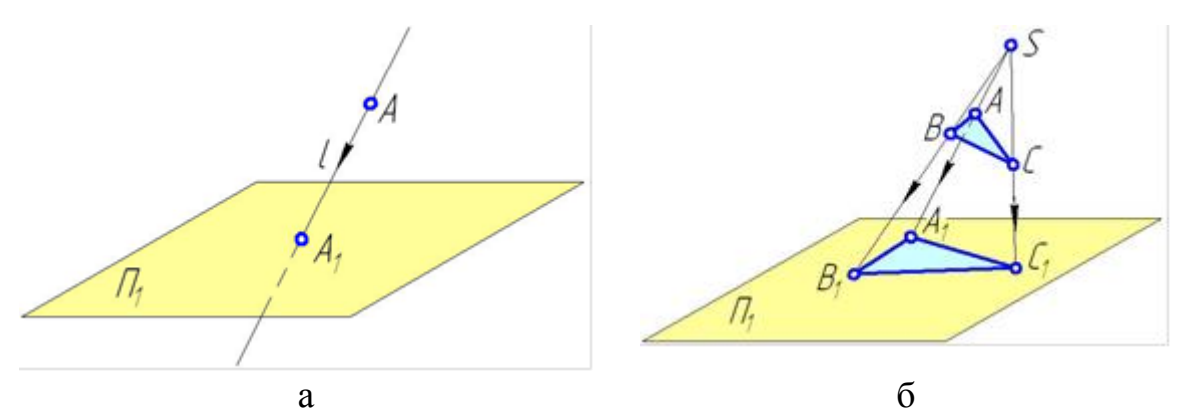

Рисунок 1.1 – Процедура проєкціювання (а) та центральне проєкціювання (б)

У разі центрального проєкціювання промені, що «пронизують» точки тіла, «виходять» із однієї точки *S* – центра проєкціювання.

Паралельне проєкціювання можна розглядати як окремий випадок центрального проєкціювання, для якого центр *S* нескінченно віддалений від площини *П*1. У цьому разі промені, що «пронизують» кожну точку тіла, взаємно паралельні (рис. 1.2).

На відміну від центрального, паралельне проєкціювання характеризується орієнтацією променів щодо площини проєкцій. У разі, коли промені не перпендикулярні до площини *П*1, проєкціювання називається косокутним (рис. 1.2).

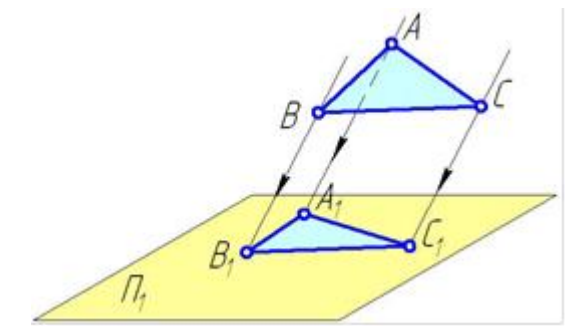

Рисунок 1.2 – Паралельне косокутне проєкціювання

Ортогональне проєкціювання є окремим випадком паралельного проєкціювання, у якому промені перпендикулярні площині проєкцій (рис. 1.3).

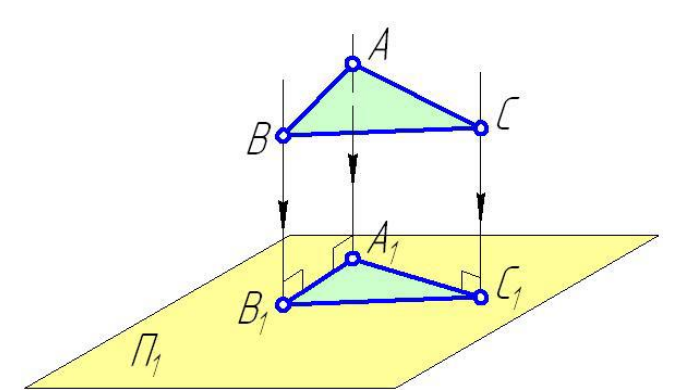

Рисунок 1.3 – Ортогональне проєкціювання

Метод ортогонального проєкціювання закладений в основу побудови конструкторської документації, а саме – складальних і робочих креслень та ескізів у машинобудуванні.

#### **1.3. Епюр Монжа**

Епюр Монжа (від франц. «epure» – креслення) – креслення, у якому просторова фігура зображена з використанням проєкціювання на систему двох або трьох взаємноперпендикулярних площин  $\Pi_1$ ,  $\Pi_2$ ,  $\Pi_3$  із подальшим умовним суміщенням останніх до однієї площини (рис. 1.4 а).  $\Pi_1$ ,  $\Pi_2$ ,  $\Pi_3$  – відповідно горизонтальна, фронтальна і профільна площини проєкцій.

#### **1.4. Проєкціювання точки**

Креслення, побудоване методом проєкцій, називається проєкціювальним, або комплексним кресленням. На рисунку 1.4 побудоване комплексне креслення точки *А*, яке складається з трьох проєкцій останньої: *А*<sup>1</sup> – горизонтальна проєкція; *А*<sup>2</sup> – фронтальна проєкція; *А*3– профільна проєкція точки *А*.

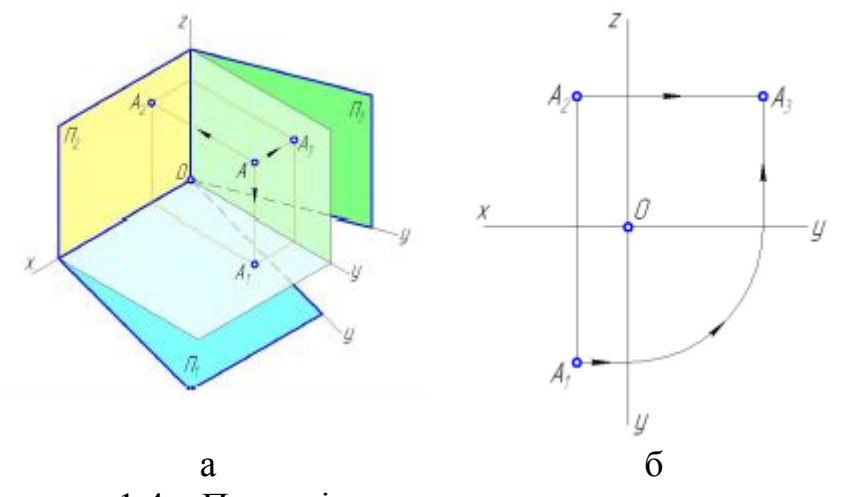

Рисунок 1.4 – Проєкціювання точки: а – площини проєкцій у просторі; б – комплексне креслення точки

Лінії, що проходять через пари проєкцій *А*1*А*2, *А*1*А*3, *А*2*А*3, називаються лініями проєкційного зв'язку. Вони перпендикулярні або паралельні координатним осям *х*, *y*, *z*. На комплексному кресленні вісь *у* дублюється. Це призводить до того, що одну з проєкцій точки можна визначати за двома іншими, як це зображено стрілками на рисунку 1.4 б.

#### **1.5. Побудова проєкцій точки за її координатами**

Від просторового зображення точки та її проєкцій переходять до плоского, або комплексного, креслення, яке утворюється внаслідок обертання площин проєкцій навколо осей.

Вважаючи тригранний кут розщепленим по осі *Оу* (рис. 1.4) і залишаючи нерухомою фронтальну площину проєкцій *П*2, обертають горизонтальну площину *П*<sup>1</sup> навколо осі *Ох* униз на 90°, а профільну *П*<sup>3</sup> – навколо осі *Оz* вправо на 90° до їхнього суміщення з фронтальною площиною.

Розглядаючи рисунок 1.4 б, можна сформулювати такі основні положення:

а) горизонтальна *А*<sup>1</sup> і фронтальна *А*<sup>2</sup> проєкції точки завжди розміщуються на одній вертикальній лінії зв'язку;

б) фронтальна  $A_2$  і профільна  $A_3$  проєкції точки завжди розміщуються на одній горизонтальній лінії зв'язку;

в) горизонтальна *А*<sup>1</sup> і профільна *А*<sup>3</sup> проєкції точки розміщуються на горизонтально-вертикальній лінії зв'язку.

Розглянемо на прикладі побудову проєкцій точки за її координатами. Задано точку *А*(25, 15, 20), тобто *х* = 25 мм, *у* = 15 мм, z = 20 мм. Треба побудувати комплексне креслення точки *А* в системі трьох площин (рис. 1.5).

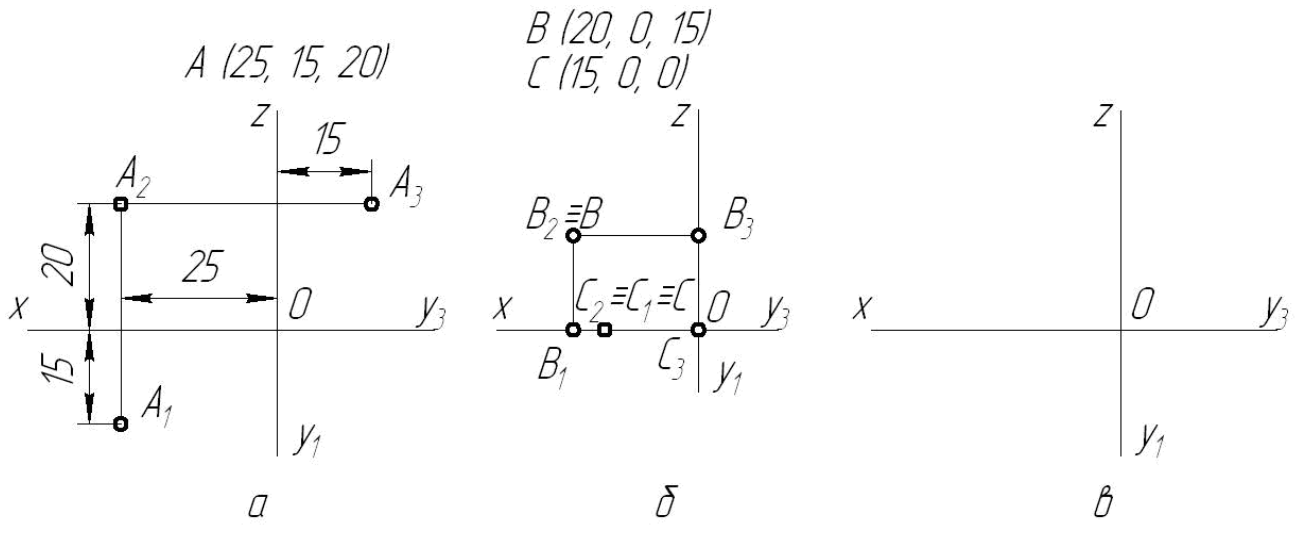

Рисунок 1.5 – Приклад побудови комплексного креслення точки

## **Питання для самоперевірки**

- 1. У чому полягає суть центрального проєкціювання?\*
- 2. У чому полягає суть паралельного проєкціювання?\*
- 3. На які види поділяють паралельні проєкції?\*
- 4. Як називають і як позначають три основні площини проєкцій?\*
- 5. Як позначають осі проєкцій?\*
- 6. Як називаються промені *АА*1, *АА*2, *АА*3?\*
- 7. Що таке комплексне креслення точки і як його дістають?\*
- 8. У якій послідовності будують проєкції точки за її координатами?\*\*

## **Лекція 2. Положення точок у просторі**

План

- 2.1. Точка у просторі.\*\*
- 2.2. Точка належить площині.\*\*
- 2.3. Точка належить осі.\*\*
- 2.4. Знаходження третьої проєкції точки за двома заданими.\*\*

Мета – здобуття навичок визначення положення точок, вміння будувати третю проєкцію точки за двома заданими.

## **2.1. Точка у просторі**

Положення точки в просторі задається трьома координатами. Відповідне комплексне креслення наведене на рисунку 2.1.

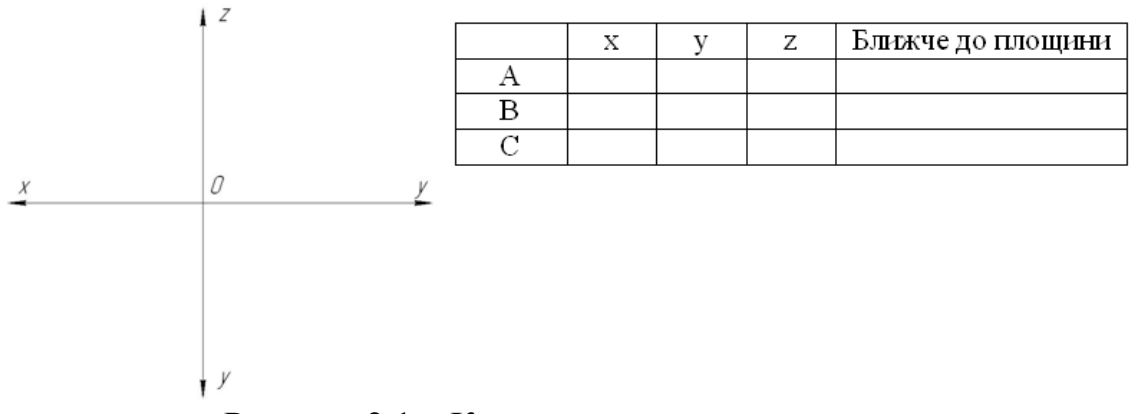

Рисунок 2.1 – Комплексне креслення точки

## **2.2. Точка належить площині**

Якщо точка лежить на одній із площин проєкцій  $(\Pi_1, \Pi_2)$  або  $\Pi_3$ ), то відстань від точки до площини проєкцій, якій вона належить, дорівнює нулю, а точка задається двома ненульовими координатами. Одна проєкція точки збігається із самою точкою, а дві інші – розміщені на координатних осях (рис. 2.2).

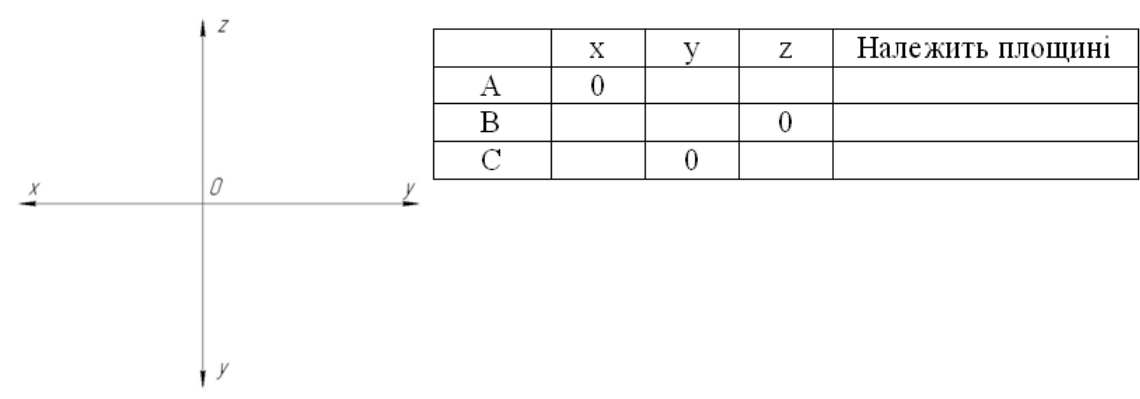

Рисунок 2.2 – Комплексне креслення точки, що належить площині

#### **2.3. Точка належить осі**

Якщо точка належить одній з осей координат (*Ох*, *Оу* або *Оz*), то відстані від точки до двох площин проєкцій дорівнюють нулю, і точка має лише одну ненульову координату. Дві проєкції цієї точки збігаються із самою точкою, а третя – збігається з початком відліку *О*.

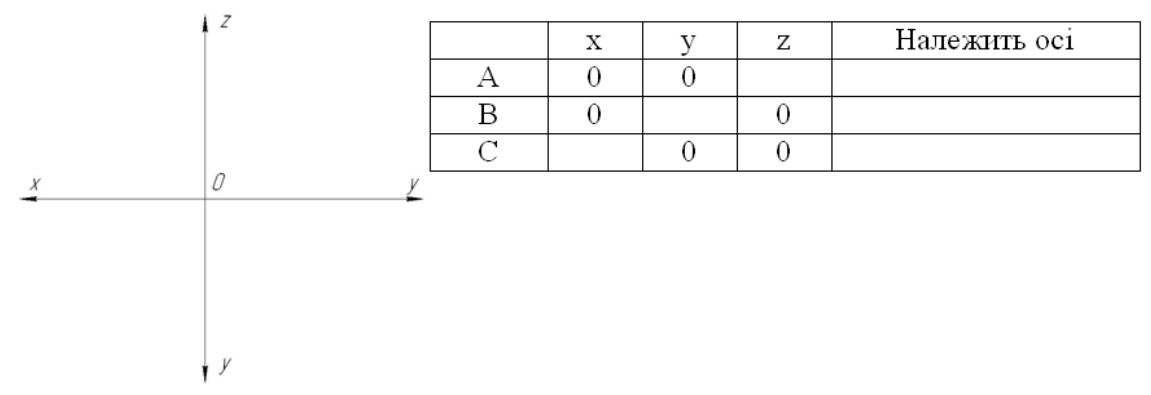

Рисунок 2.3 – Комплексне креслення точки, що належить координатній осі

#### **2.4. Знаходження третьої проєкції точки за двома заданими**

У нарисній геометрії часто доводиться будувати третю проєкцію фігури за двома відомими. Щоб виконати це, треба навчитися будувати третю проєкцію точки, коли відомі дві її проєкції. Це можна зробити трьома способами.

Проєкційний спосіб (рис. 2.5 а). З фронтальної проєкції *А*<sup>2</sup> проводять горизонтальну лінію зв'язку. З горизонтальної проєкції *А*<sup>1</sup> опускають перпендикуляр на вісь *Оу*1, дістають точку *Ау*1, і за допомогою циркуля або рівнобедреного прямокутного трикутника знаходять на осі *Оz*<sup>3</sup> положення точки *Ау*3. З цієї точки проводять вертикальну лінію зв'язку до перетину з горизонтальною лінією,

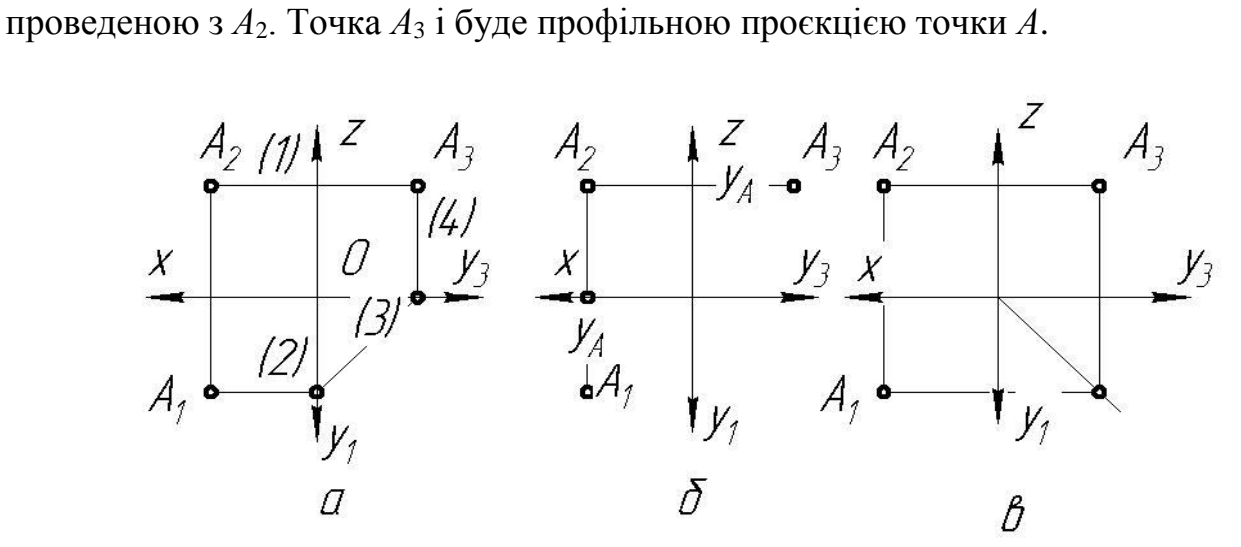

Рисунок 2.5 – Побудова третьої проєкції точки за двома заданими

Координатний спосіб (рис. 2.5 б). З фронтальної проєкції *А*<sup>2</sup> проводять горизонтальну лінію зв'язку. Вимірюють циркулем відстань від проєкції *А*<sup>1</sup> до осі *Ох* (глибину точки, або координату *у*) і відкладають цей відрізок на лінії зв'язку праворуч від точки *А*2. Дістають профільну проєкцію *А*3.

Спосіб із використанням постійної прямої креслення (рис. 2.1 в). З фронтальної проєкції *А*<sup>2</sup> проводять горизонтальну лінію зв'язку. З горизонтальної проєкції *А*<sup>1</sup> проводять горизонтальну лінію зв'язку до перетину в точці *А*<sup>0</sup> з постійною прямою *K*, тобто з бісектрисою кута *у*1*Оу*3. З точки *А*<sup>0</sup> проводять вертикальну лінію зв'язку до перетину з лінією, проведеною з фронтальної проєкції *А*2.

#### **Питання для самоперевірки**

- 1. Позначте точку, розташовану в п'ятій чверті.\*\*\*
- 2. Позначте точку, розташовану в сьомій чверті.\*\*\*
- 3. Якій чверті належить точка *А*(–12, –12, –12)?\*\*
- 4. Якій чверті належить точка *В*(40, 0, 40)?\*\*

#### **Лекція 3. Проєкціювання прямої**

План

- 3.1. Проєкціювання прямої.\*
- 3.2. Положення прямої щодо площин проєкцій.\*\*
- 3.3. Належність точки прямій.\*\*
- 3.4. Сліди прямої.\*\*
- 3.5. Визначення натуральної величини відрізка.\*\*
- 3.6. Взаємне розташування прямих у просторі.\*\*

Мета – здобуття навичок побудови прямої та площини, вміння виявляти положення прямої та площини у просторі.

## **3.1. Проєкціювання прямої**

Пряму можна розглядати як результат перетину двох площин (рис. 3.1 а, б). Пряма в просторі безмежна. Обмежена частина прямої називається відрізком.

Проєкціювання прямої зводиться до побудови проєкцій будь-яких двох її точок. Провівши через точки *А* і *В* (рис. 3.1 а) перпендикуляри до площини  $\Pi_1$ , на перетині знайдемо їхні горизонтальні проєкції *А*<sup>1</sup> і *В*1. Відрізок *А*1*В*<sup>1</sup> – горизонтальна проєкція прямої *АВ*. Те саме матимемо й тоді, коли проведемо перпендикуляри до площини *П*<sup>1</sup> із довільних точок прямої *АВ*. Сукупність цих перпендикулярів (проєкціювальних променів) утворює горизонтально проєкціювальну площину *α*, яка перетинається з площиною *П*<sup>1</sup> по прямій *А*1*В*1, що є горизонтальною проєкцією прямої *АВ*. Аналогічно знаходимо фронтальну проєкцію *А*2*В*<sup>2</sup> прямої *АВ* (рис. 3.1 б).

На комплексному кресленні (рис. 3.1 в) зображено відрізок прямої *АВ* загального положення, де *А*1*В*<sup>1</sup> – горизонтальна, *А*2*В*<sup>2</sup> – фронтальна, *А*3*В*<sup>3</sup> – профільна проєкції.

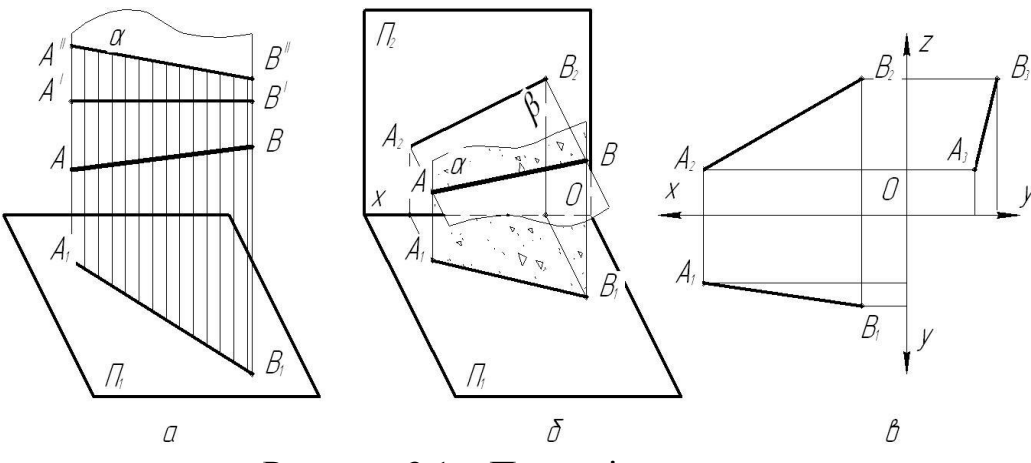

Рисунок 3.1 – Проєкціювання прямої

#### **3.2. Положення прямої щодо площин проєкцій**

За розташуванням у просторі розрізняють прямі особливого (окремого) та загального положення. Прямі окремого положення поділяють на проєкціювальні і прямі рівня.

Проєкціювальними називаються прямі, перпендикулярні до однієї з площин проєкцій, тобто паралельні двом іншим площинам. Пряма *u* (рис. 3.2 а), перпендикулярна до площини проєкцій *П*1, називається горизонтальнопроєкціювальною прямою; пряма *v* (рис. 3.2 б), перпендикулярна до площини проєкцій *П*2, називається фронтально-проєкціювальною прямою; пряма *w* (рис. 3.2 в), перпендикулярна до площини проєкцій *П*3, називається профільнопроєкціювальною прямою.

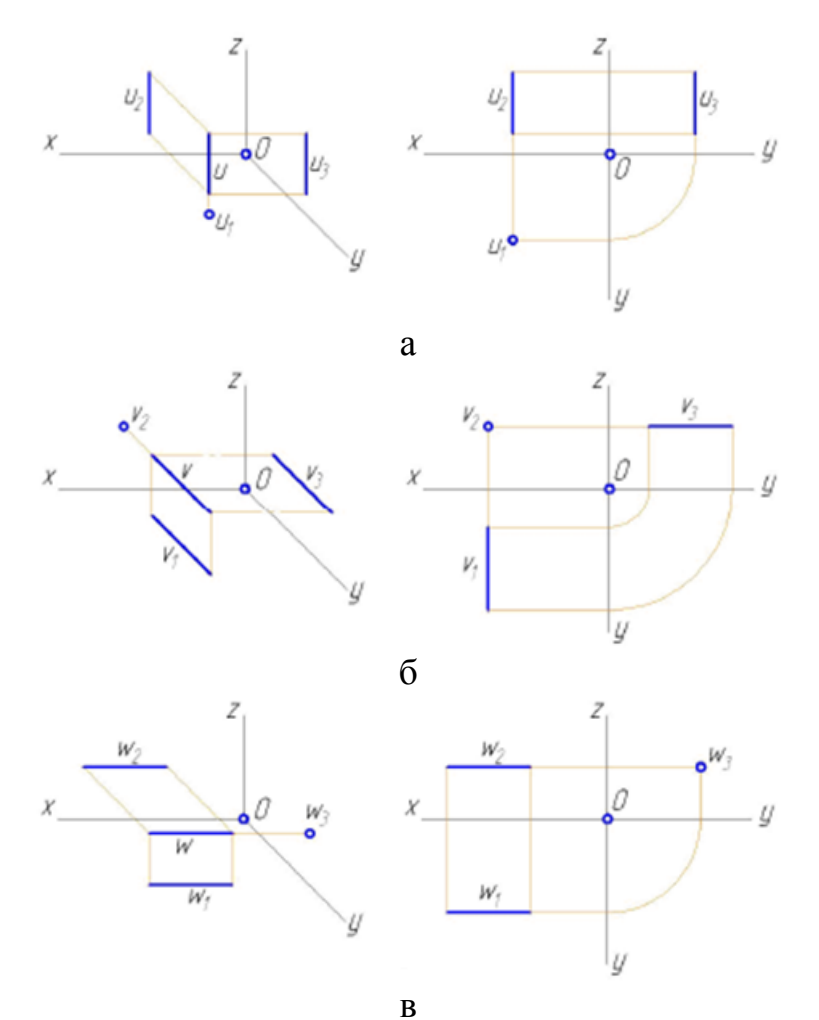

Рисунок 3.2 – Проєкціювальні прямі

Прямими рівня називаються прямі, паралельні одній із площин проєкцій. Пряма *АВ* (рис. 3.3 а), паралельна *П*1, називається прямою горизонтального рівня (горизонталлю). Пряма *СD* (рис. 3.3 б), паралельна *П*2, називається прямою фронтального рівня (фронталлю). Пряма *МN* (рис. 3.3 в), паралельна *П*3, називається прямою профільного рівня. Прямі рівня проєкціюються на одну з площин проєкцій у натуральну величину, а на дві інші – зі спотворенням.

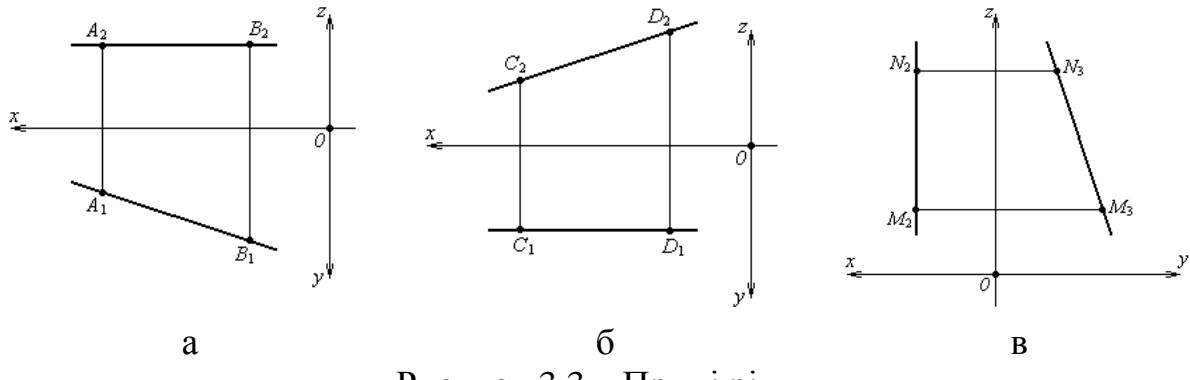

Рисунок 3.3 – Прямі рівня

Прямою загального положення називають пряму, розташовану похило до всіх площин проєкцій (рис. 3.4). Жодна з проєкцій цієї прямої не може бути паралельною осям проєкцій або перпендикулярною до них і не зображується на комплексному кресленні в натуральну величину.

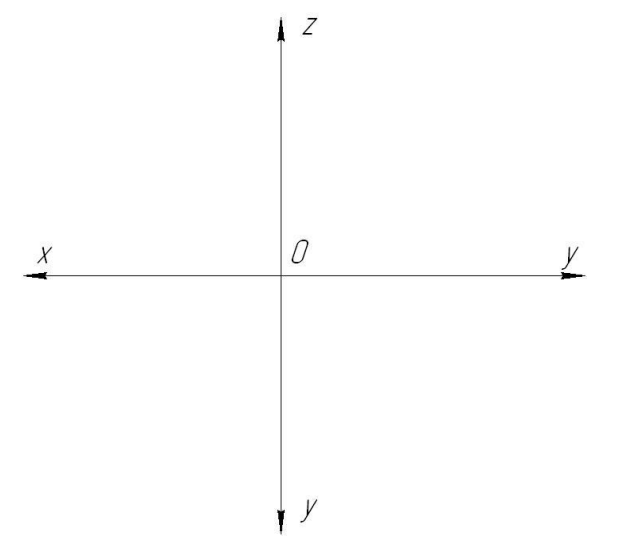

Рисунок 3.4 – Пряма загального положення

#### **3.3. Належність точки прямій**

Якщо точка належить прямій, то її проєкції належать однойменним проєкціям цієї прямої та спільній лінії зв'язку.

Точка *С* (рис. 3.4 а) належить прямій *АВ*, оскільки її проєкції *С*<sup>1</sup> і *С*<sup>2</sup> розташовані відповідно на горизонтальній *А*1*В*<sup>1</sup> і фронтальній *А*2*В*<sup>2</sup> проєкціях прямої. Точки *М* і *N* не лежать на прямій *АВ*, оскільки одна з проєкцій кожної точки не належить проєкції цієї прямої.

З геометричних міркувань можна сформулювати такий висновок: проєкції точки ділять проєкції прямої у відношенні, у якому сама точка ділить відрізок прямої, тобто  $\frac{\hat{A}_1 C_1}{C_1 B_1} = \frac{A_2 \hat{C}_2}{C_2 B_2} = \frac{AC}{CB}$ . Наприклад, на рисунку 3.5 б пряма *ЕF* поділена точкою *K* у відношенні 3:5.

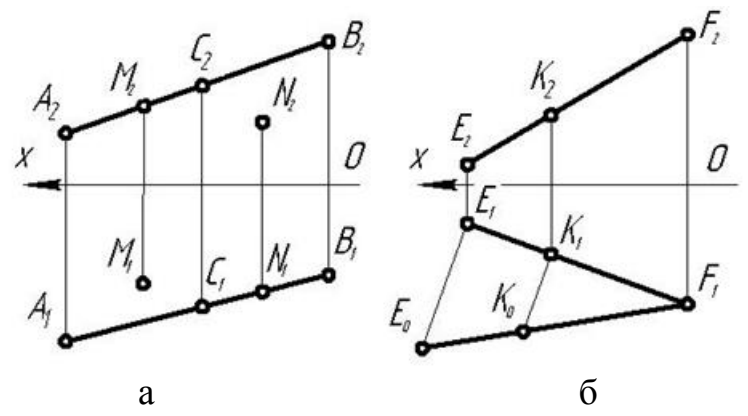

Рисунок 3.5 – Поділ відрізка в заданому співвідношенні

#### **3.4. Сліди прямої**

Точки перетину прямої з площинами проєкцій називаються слідами. Пряма загального положення має три сліди – горизонтальний *Н*, фронтальний *F*, профільний *Р* (рис. 3.6).

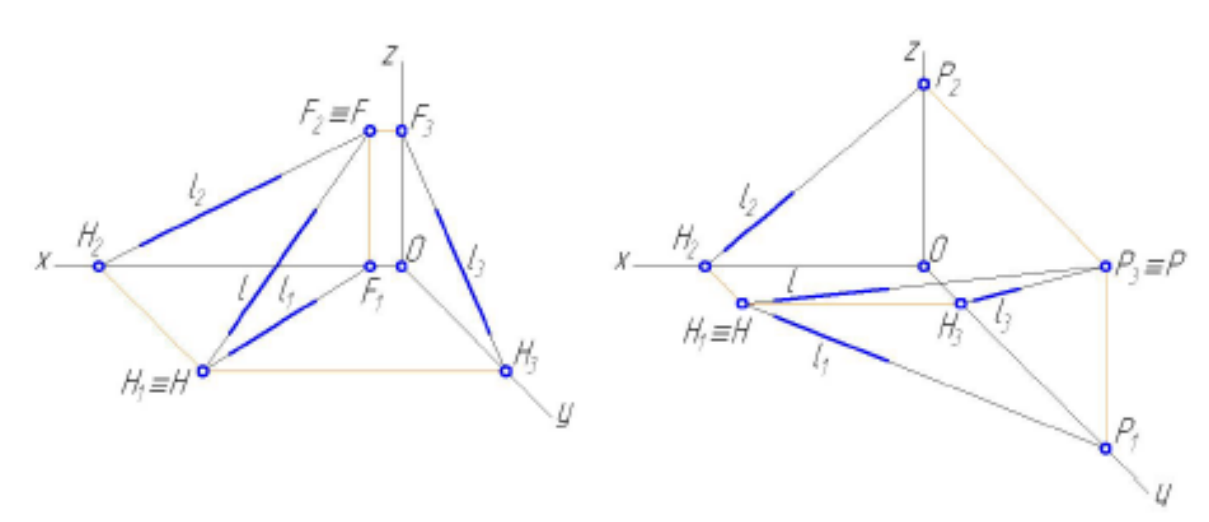

Рисунок 3.6 – Сліди прямих загального положення

Спосіб визначення слідів прямої загального положення полягає в такому. Для визначення горизонтального сліду *Н* прямої *l* необхідно продовжити фронтальну проєкцію *l*<sup>2</sup> до перетину з віссю *х* (ця точка є фронтальною проєкцією *Н*<sup>2</sup> горизонтального сліду) і провести вертикальну лінію проєкційного зв'язку до перетину із продовженням горизонтальної проєкції *l*1. Отримана точка є горизонтальним слідом *Н* прямої *l* і збігається з його горизонтальною проєкцією *Н*<sup>1</sup> (рис. 3.7 а).

Для визначення фронтального сліду *F* прямої *l* необхідно продовжити горизонтальну проєкцію *l*<sup>1</sup> до перетину з віссю *х* (ця точка є горизонтальною проєкцією *F*<sup>1</sup> фронтального сліду) і провести вертикальну лінію проєкційного зв'язку до перетину із продовженням фронтальної проєкції *l*2. Отримана точка є фронтальним слідом *F* прямої *l* і збігається з його фронтальною проєкцією *F*<sup>2</sup> (рис. 3.7 а).

Для визначення профільного сліду *Р* прямої *l* необхідно продовжити фронтальну проєкцію *l*<sup>2</sup> до перетину з віссю *z* (ця точка є фронтальною проєкцією *Р*<sup>2</sup> профільного сліду) і провести горизонтальну лінію проєкційного зв'язку до перетину із продовженням профільної проєкції *l*3. Отримана точка є профільним слідом *Р* прямої *l* і збігається з його профільною проєкцією *Р*<sup>3</sup> (рис. 3.7 б).

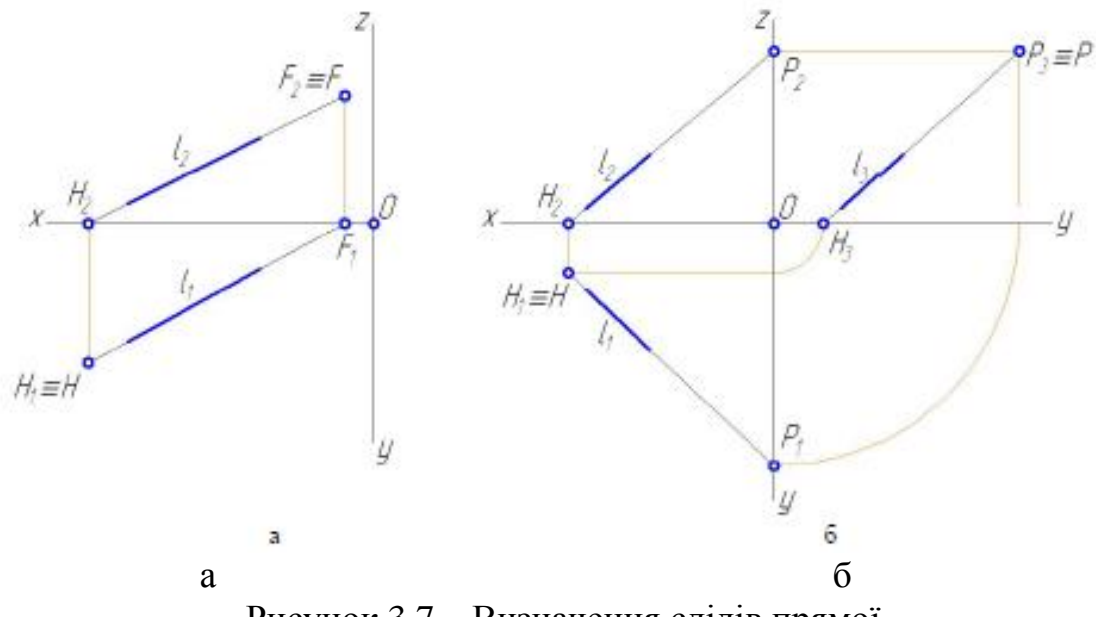

Рисунок 3.7 – Визначення слідів прямої

Пряма рівня має лише два сліди, які не належать тій площині, до якої вона паралельна (рис. 3.8).

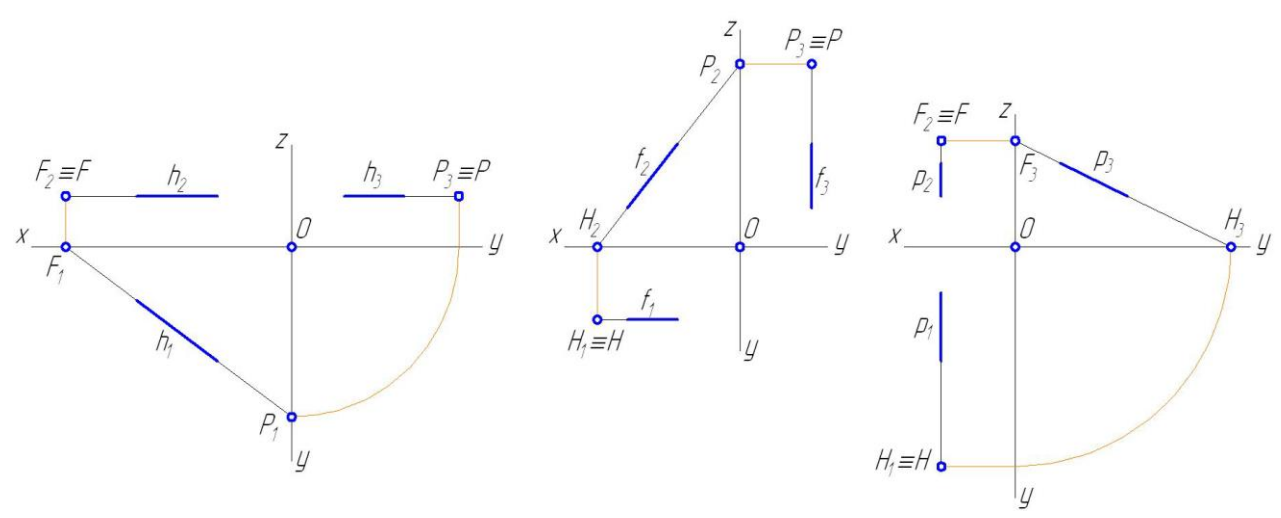

Рисунок 3.8 – Сліди прямих рівня

Проєкціювальна пряма має лише один слід, який збігається з тією проєкцією прямої, яка є точкою (рис. 3.9).

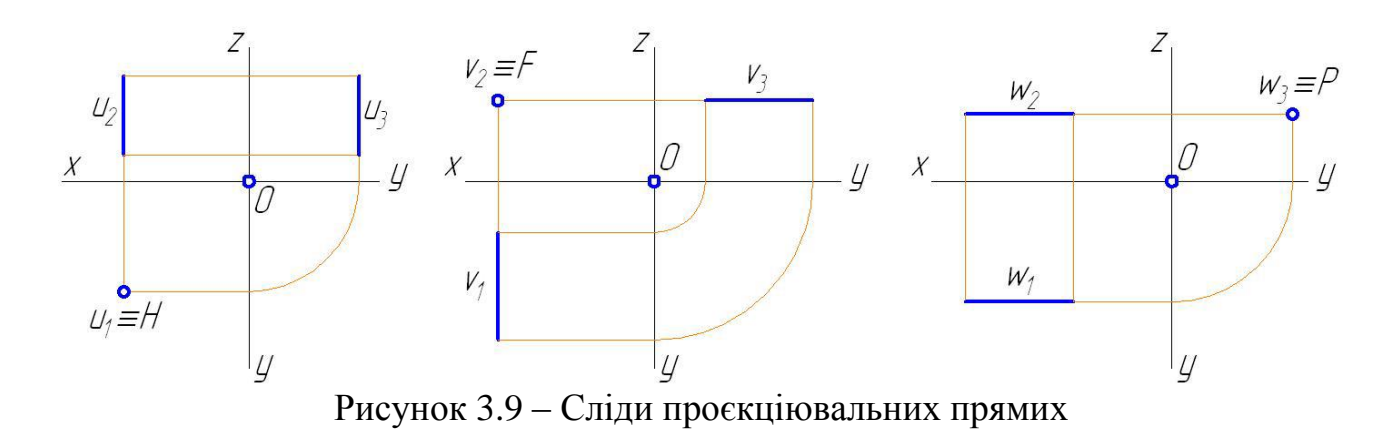

#### **3.5. Визначення натуральної величини відрізка**

Для знаходження натуральної величини відрізка застосовується, зокрема, спосіб прямокутного трикутника. Відповідно до цього способу необхідно на одній проєкції відрізка побудувати прямокутний трикутник, одним із катетів якого буде сама проєкція, а другим – перевищення кінців відрізка з протилежної проєкції (рис. 3.10).

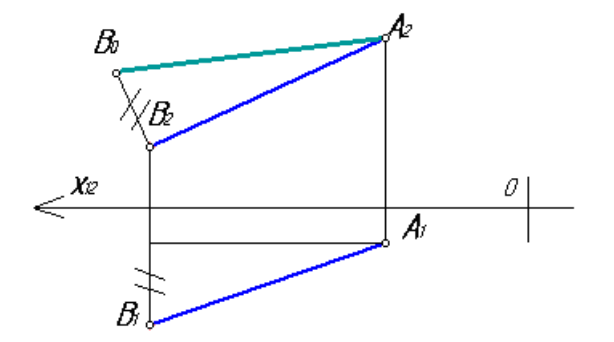

Рисунок 3.10 – Спосіб прямокутного трикутника

#### **3.6. Взаємне розташування прямих у просторі**

Дві прямі в просторі одна щодо одної можуть бути взаємно паралельними, перетинатися та мимобіжними.

На рисунку 3.11 а наведені паралельні прямі. Їхні однойменні проєкції на будьяку площину також взаємно паралельні. Однойменні проєкції паралельних прямих загального положення паралельні між собою:  $A_1B_1 \parallel C_1D_1$ ,  $A_2B_2 \parallel C_2D_2$ .

На рисунку 3.11 б наведені прямі, що перетинаються. На комплексному кресленні їхні однойменні проєкції перетинаються в точках *K*<sup>1</sup> і *K*2, розташованих на спільній лінії зв'язку.

Якщо дві прямі в просторі не паралельні між собою і не перетинаються, то вони називаються мимобіжними (рис. 3.11 в). Точки «перетину» однойменних проєкцій цих прямих не лежать на одній лінії проєкційного зв'язку.

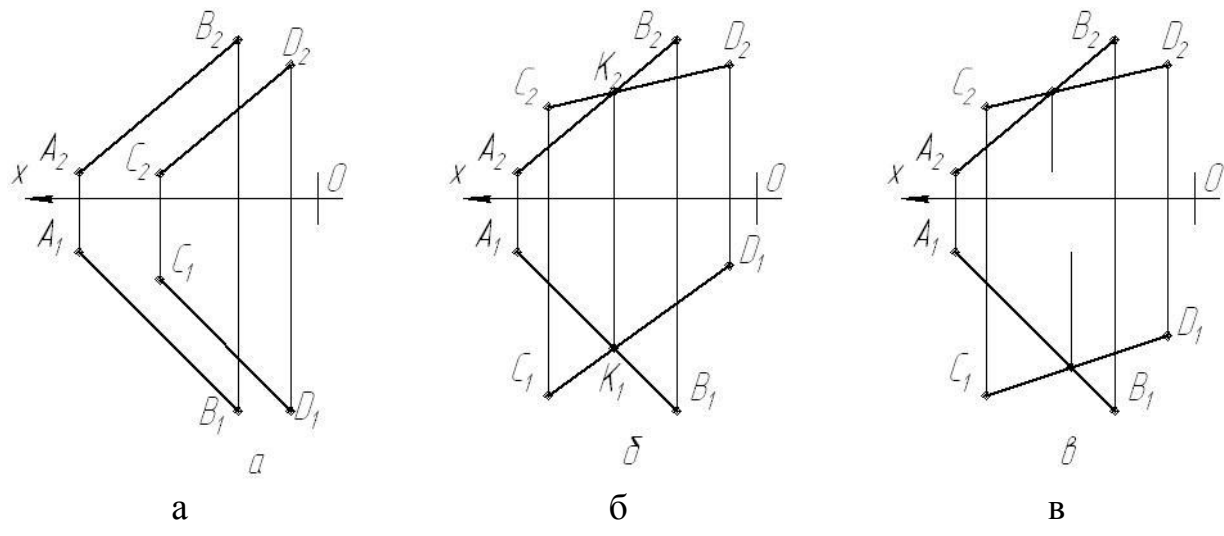

Рисунок 3.11 – Взаємне положення прямих

## **Питання для самоперевірки**

1. Як називається пряма, перпендикулярна до площини?\*

2. Як називається пряма, розташована під однаковим кутом до всіх площин проєкцій?\*\*

3. Визначити положення прямої, заданої точками *А*(20, 40, 10), *В*(30, 0, 5).\*\*\*

4. Скільки слідів має пряма рівня?\*

5. Скільки слідів має проєкціювальна пряма?\*

6. Як визначити кут нахилу прямої до  $\Pi_2$ .\*\*

7. Як визначити видимість точок мимобіжних прямих?\*\*

#### **Лекція 4. Способи перетворення комплексного креслення**

План

4.1. Спосіб обертання.\*\*

4.2. Спосіб плоскопаралельного переміщення.\*\*

4.3. Спосіб заміни площин проєкцій.\*\*

Мета – здобуття навичок розв'язання метричних задач і позиційної задачі на видимість точок.

## **4.1. Спосіб обертання**

Розв'язуючи завдання способом обертання, треба зобразити на кресленні такі основні елементи обертання:

а) вісь обертання – пряма, навколо якої обертається точка. Вісь обертання обирають перпендикулярною до площин проєкцій *П*<sup>1</sup> або *П*2;

б) площину обертання – площина, у якій переміщується точка, і яка перпендикулярна до осі обертання. Якщо вісь обертання перпендикулярна до площини проєкцій *П*1, то площина обертання буде горизонтальною; якщо вісь обертання перпендикулярна до *П*2, то площина обертання буде фронтальною;

в) центр обертання – точка перетину осі з площиною обертання;

г) радіус обертання – відстань точки від центра обертання.

Для визначення натуральної величини відрізка *АВ* (рис. 4.1) повернемо його в положення, паралельне фронтальній площині проєкцій. Вісь обертання проводимо через точку *А* перпендикулярно до площини *П*1. Точка *А*, що належить осі обертання, свого положення не змінює. Горизонтальна проєкція відрізка набуде положення *А*1*В*<sup>1</sup> / . Фронтальна проєкція *В*<sup>2</sup> точки *В* переміститься по прямій, паралельній осі  $Ox$ , і набуде нового положення  $B_0$ .  $A_2B_0$  – натуральна величина відрізка *АВ*.

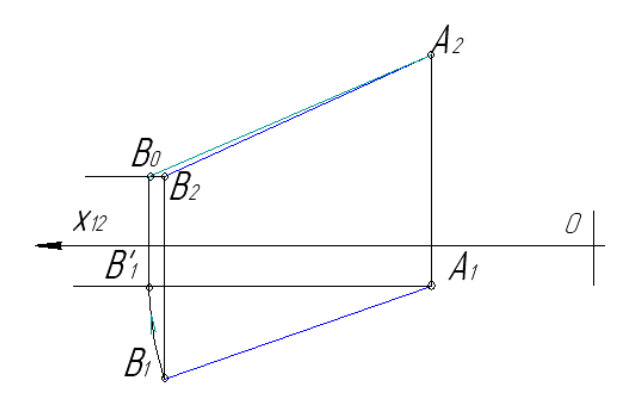

Рисунок 4.1 – Визначення натуральної величини відрізка способом обертання навколо проєкціювальної осі

#### **4.2. Спосіб плоскопаралельного переміщення**

Плоскопаралельним переміщенням називається такий рух фігури в просторі, за якого всі її точки переміщуються в площинах, паралельних між собою і паралельних одній із площин проєкцій.

Основні теоретичні положення цього способу такі:

– за плоско-паралельного переміщення фігури щодо площини проєкцій *П*1, фронтальні проєкції точок переміщуються по прямих, паралельних осі *Ох*, а горизонтальна проєкція переміщується, залишаючись незмінною за своєю величиною і формою (рис. 4.2 а);

– за плоско-паралельного переміщення фігури щодо площини *П*<sup>2</sup> горизонтальні проєкції точок переміщуються паралельно осі Ох, а фронтальна проєкція переміщується, залишаючись незмінною за своєю величиною і формою (рис. 4.2 б).

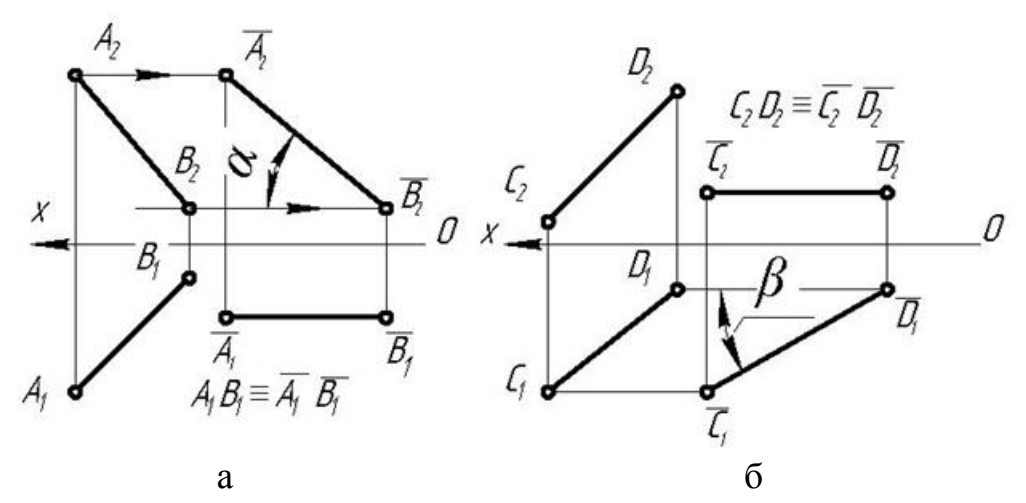

Рисунок 4.2 – Плоскопаралельне переміщення відрізка

#### **4.3. Спосіб заміни площин проєкцій**

Суть способу заміни площин проєкцій полягає в тому, що положення в просторі точок, прямих і плоских фігур залишається незмінним. Водночас замість наявної вибирають нову площину проєкцій так, щоб проєкціюванням на неї можна було визначити натуральну величину деяких геометричних елементів або розв'язати інші завдання (рис. 4.3).

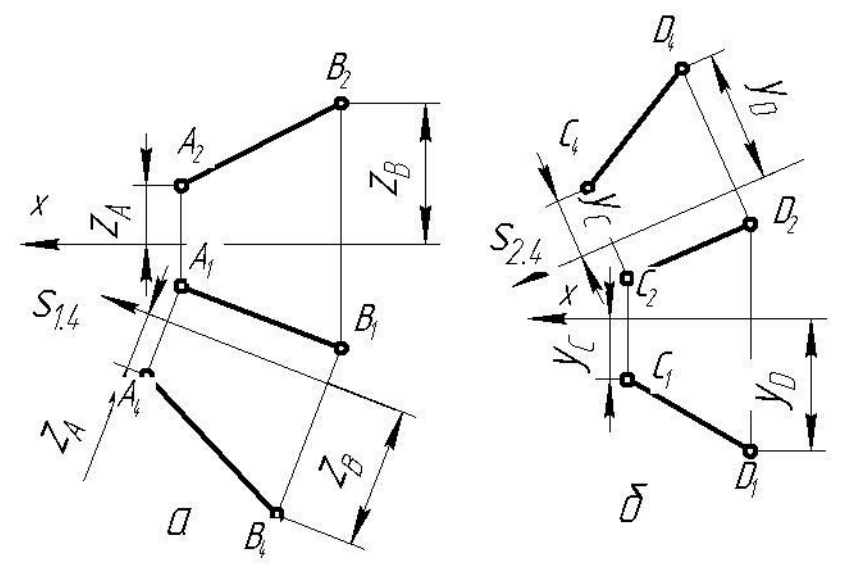

Рисунок 4.3 – Спосіб заміни площин проєкцій

## **Питання для самоперевірки**

1. У чому суть способу обертання навколо осей, перпендикулярних до площин проєкцій?\*\*

2. Які основні елементи способу обертання?\*\*

3. Визначте способом обертання справжні величини відрізка прямої і трикутника.\*\*\*

4. У чому суть способу плоскопаралельного переміщення?\*\*

5. Знайдіть способом плоскопаралельного переміщення справжні величини відрізка прямої і трикутника, що лежить у фронтально-проєкціювальній площині.\*\*\*

6. У чому суть способу заміни площин проєкцій?\*\*

7. Знайдіть способом заміни площин проєкцій натуральну величину трикутника, що належить профільно-проєкціювальній площині.\*\*\*

## **Тема 2. Проєкціювання площини**

#### **Лекція 5. Способи проєкціювання площини**

План

- 5.1. Способи подання площини.\*
- 5.2. Положення площин щодо площин проєкцій.\*\*
- 5.3. Головні лінії площини.\*\*\*
- 5.4. Перетин прямої з площиною.\*\*\*
- 5.5. Паралельність прямої і площини.\*\*\*
- 5.6. Паралельність двох площин.\*\*\*

Мета – ознайомлення зі способами подання площин і методами розв'язання позиційних задач.

#### **5.1. Способи подання площини**

Площину *Σ* у просторі можна подати шістьма способами (рис. 5.1):

а) трьома точками *А*, *В*, *С*, що не належать одній прямій;

б) прямою *l* і точкою *D*, яка їй не належить;

в) двома паралельними прямими *а*, *b*;

г) двома прямими *c*, *d*, що перетинаються;

д) плоскою фігурою *Ф* (трикутник, коло тощо);

е) слідами  $\sigma_{\Pi1}$ ,  $\sigma_{\Pi2}$ ,  $\sigma_{\Pi3}$  – лініями перетину площини із площинами проєкцій.

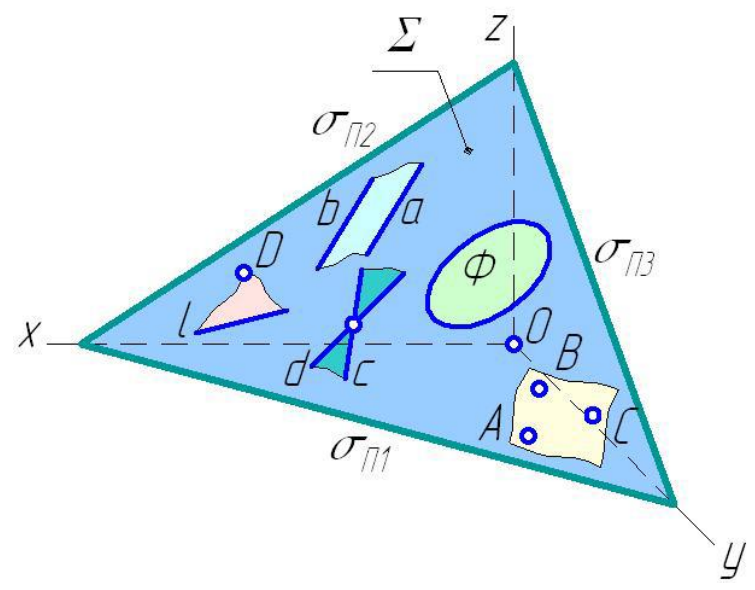

Рисунок 5.1 – Способи подання площини

## 5.2. Положення площин щодо площин проєкцій

За розташуванням у просторі розрізняють площини загального й особливого положення.

Площини особливого положення поділяють на площини рівня і проєкціювальні площини.

Види площин рівня (рис. 5.2):

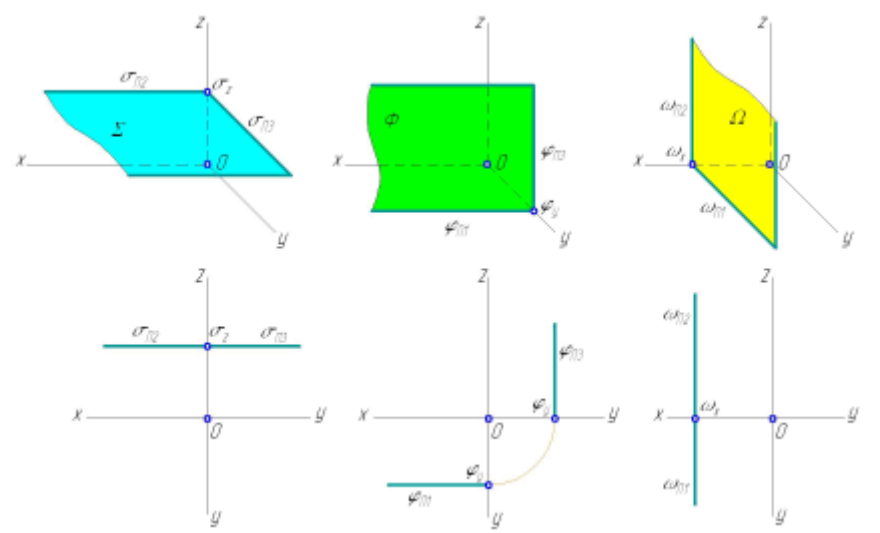

Рисунок 5.2 - Види площин рівня

<u> 1989 - Jan James James, martin amerikan basar dan berasal dalam pengaran basar dalam pengaran basar dalam pe</u>

## 

Види проєкціювальних площин (рис. 5.3):

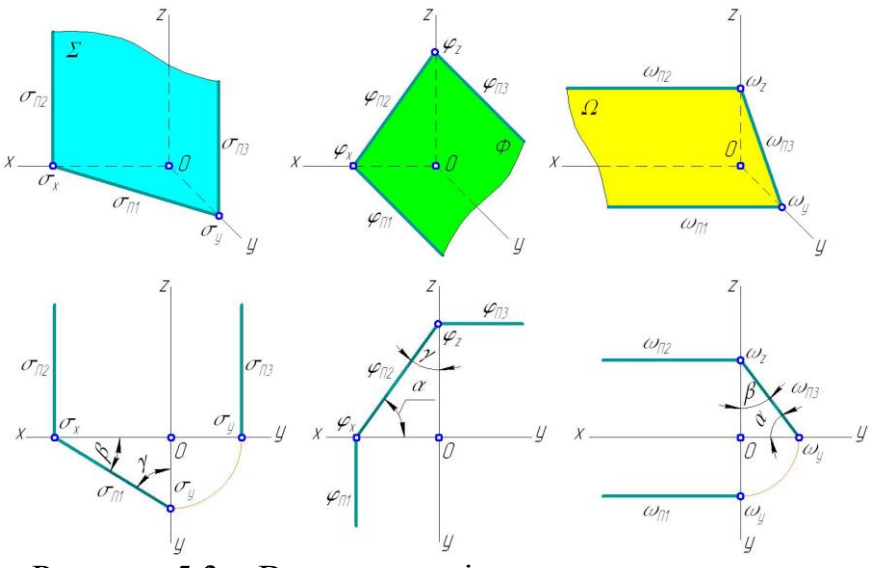

Рисунок 5.3 – Види проєкціювальних площин

## **5.3. Головні лінії площини**

До головних ліній площини належать:

а) лінії рівня – горизонталь, фронталь, профільна пряма рівня (рис. 5.4);

- б) лінії найбільшого нахилу:
- до *П*<sup>1</sup> \_\_\_\_\_\_\_\_\_\_\_\_\_\_\_\_\_\_\_\_\_\_\_\_\_\_\_\_\_\_\_\_\_\_\_\_\_\_\_\_\_\_\_\_\_\_\_\_\_\_\_\_\_\_\_\_
- до *П*<sup>2</sup> \_\_\_\_\_\_\_\_\_\_\_\_\_\_\_\_\_\_\_\_\_\_\_\_\_\_\_\_\_\_\_\_\_\_\_\_\_\_\_\_\_\_\_\_\_\_\_\_\_\_\_\_\_\_\_\_
- до  $\Pi_3$  –

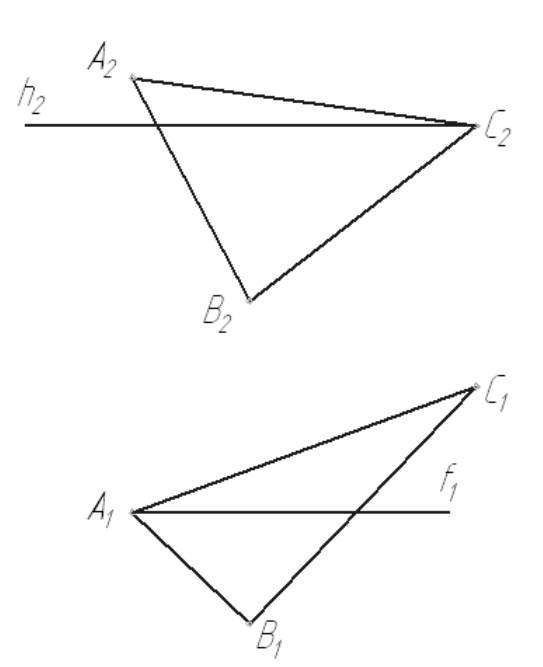

Рисунок 5.4 – Лінії рівня в площині

## **5.4. Перетин прямої з площинною**

Для визначення точки перетину прямої та площини застосовується, зокрема, спосіб допоміжної січної площини особливого положення (рис. 5.5).

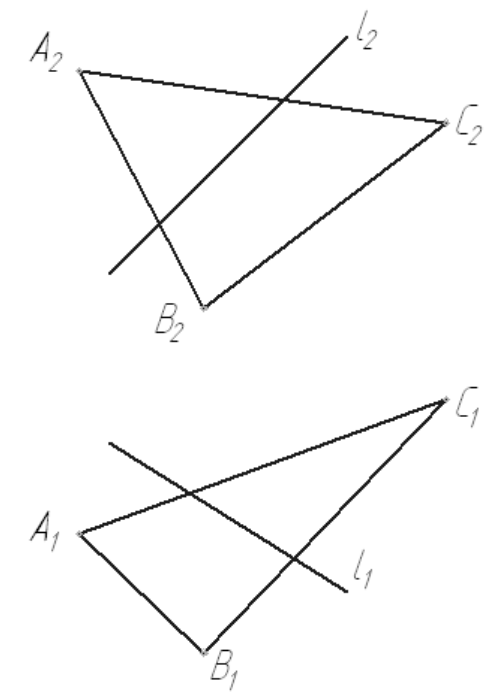

Рисунок 5.5 – Спосіб допоміжної січної площини особливого положення

\_\_\_\_\_\_\_\_\_\_\_\_\_\_\_\_\_\_\_\_\_\_\_\_\_\_\_\_\_\_\_\_\_\_\_\_\_\_\_\_\_\_\_\_\_\_\_\_\_\_\_\_\_\_\_\_\_\_\_\_\_\_\_\_\_\_\_\_ \_\_\_\_\_\_\_\_\_\_\_\_\_\_\_\_\_\_\_\_\_\_\_\_\_\_\_\_\_\_\_\_\_\_\_\_\_\_\_\_\_\_\_\_\_\_\_\_\_\_\_\_\_\_\_\_\_\_\_\_\_\_\_\_\_\_\_\_

## **5.5. Паралельність прямої і площини**

Умова паралельності прямої і площини (рис. 5.6): \_\_\_\_\_\_\_\_\_\_\_\_\_\_\_\_\_\_\_\_\_

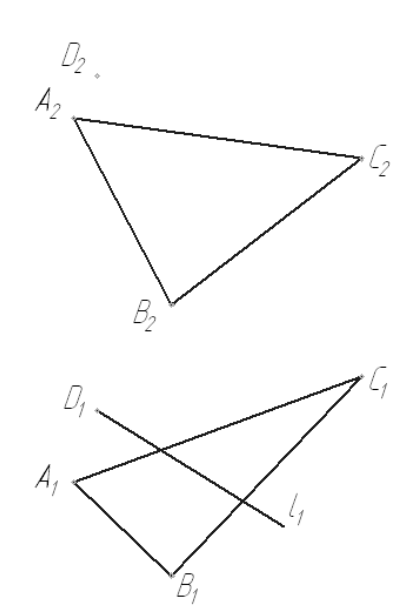

Рисунок 5.6 – Паралельність прямої та площини

## **5.6. Паралельність двох площин**

Умова паралельності двох площин (рис. 5.7): \_\_\_\_\_\_\_\_\_\_\_\_\_\_\_\_\_\_\_\_\_\_\_\_\_

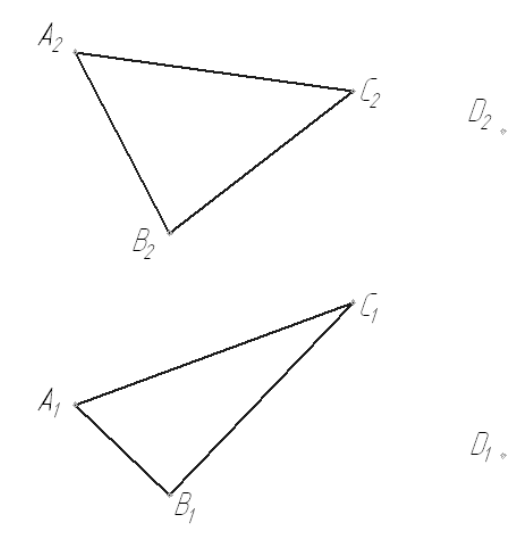

\_\_\_\_\_\_\_\_\_\_\_\_\_\_\_\_\_\_\_\_\_\_\_\_\_\_\_\_\_\_\_\_\_\_\_\_\_\_\_\_\_\_\_\_\_\_\_\_\_\_\_\_\_\_\_\_\_\_\_\_\_\_\_\_\_\_\_\_ \_\_\_\_\_\_\_\_\_\_\_\_\_\_\_\_\_\_\_\_\_\_\_\_\_\_\_\_\_\_\_\_\_\_\_\_\_\_\_\_\_\_\_\_\_\_\_\_\_\_\_\_\_\_\_\_\_\_\_\_\_\_\_\_\_\_\_\_ \_\_\_\_\_\_\_\_\_\_\_\_\_\_\_\_\_\_\_\_\_\_\_\_\_\_\_\_\_\_\_\_\_\_\_\_\_\_\_\_\_\_\_\_\_\_\_\_\_\_\_\_\_\_\_\_\_\_\_\_\_\_\_\_\_\_\_\_

Рисунок 5.7 – Паралельність двох площин

## **Питання для самоперевірки**

- 1. Якими способами можна задати площину?\*
- 2. Що називається слідами площини?\*\*
- 3. Які існують головні лінії площини? Як вони визначаються?\*\*
- 4. Як визначається точка перетину прямої і площини?\*\*\*
- 5. Сформулюйте умову паралельності прямої і площини.\*
- 6. Сформулюйте умову паралельності двох площин.\*

#### **Лекція 6. Взаємне розташування площин**

План

- 6.1. Взаємне розташування площин.\*
- 6.2. Побудова лінії перетину двох площин.\*\*
- 6.3. Спосіб площин-посередників.\*\*\*

Мета – ознайомлення зі взаємним розташуванням площин, уміння будувати лінію перетину площин.

#### **6.1. Взаємне розташування площин**

Дві площини можуть бути паралельними (рис. 6.1 а), перетинатись (рис. 6.1 б) або співпадати (рис. 6.1 в).

Умова паралельності площин – дві площини паралельні, якщо дві пересічні прямі однієї площини паралельні двом пересічним прямим іншої площини (рис. 6.1).

Також одна площина може належати іншій. Зокрема площина *ABC* належить площині *DEF*, якщо три її точки *A*, *B* і *C*, що не лежать на одній прямій, належать площині *DEF* (рис. 6.1 б).

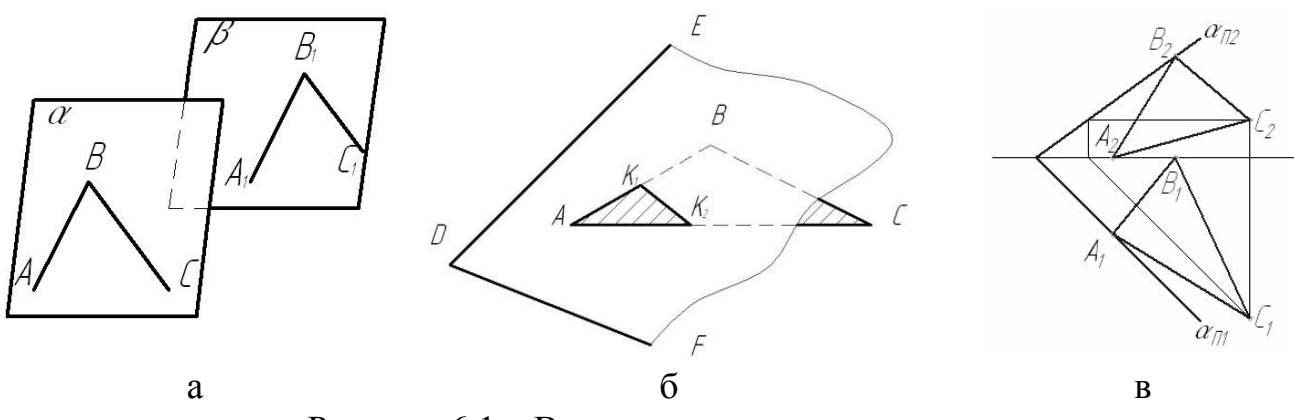

Рисунок 6.1 – Взаємне розташування площин

#### **6.2. Побудова лінії перетину двох площин**

Для визначення лінії перетину двох площин, зазвичай, застосовується спосіб допоміжних січних площин особливого положення (рис. 6.2).

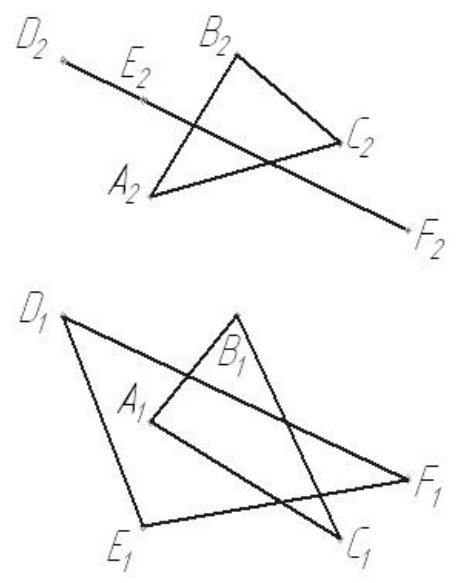

Рисунок 6.2 – Визначення лінії перетину двох площин

## **6.3. Спосіб площин-посередників**

Для визначення лінії перетину двох площин ABC і DEF використовують метод площин-посередників. Його суть полягає у введенні двох додаткових площин \_\_\_\_\_ та \_\_\_\_\_, які одночасно перетинають задані площини (рис. 6.3).

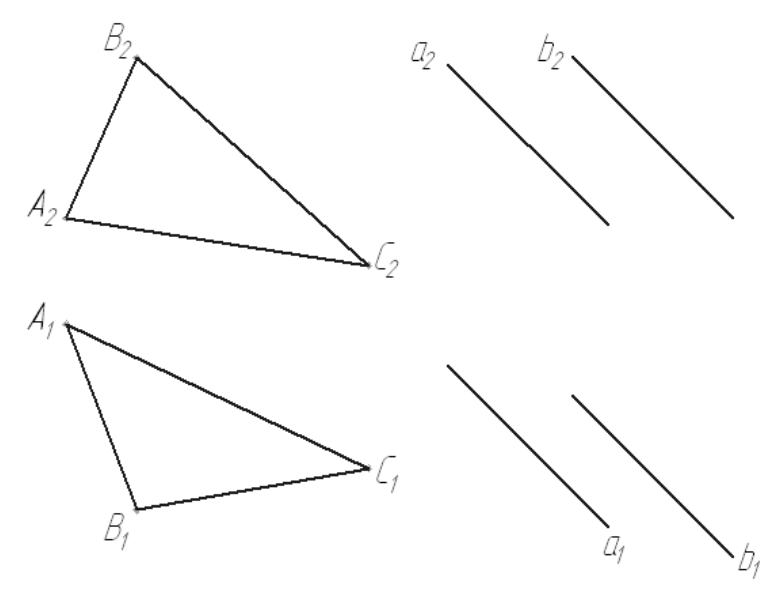

Рисунок 6.3 – Спосіб площин-посередників

## **Питання для самоперевірки**

- 1. Вкажіть три випадки взаємного розташування площин.\*
- 2. Сформулюйте умову паралельності двох площин\*.
- 3. Сформулюйте умову належності однієї площини іншій.\*
- 4. Як розв'язується задача про визначення лінії перетину двох площин?\*\*
- 5. Як визначається видимість ліній у задачах про перетин площин?\*\*
- 6. Опишіть спосіб площин-посередників.\*\*

### **Лекція 7. Перпендикулярність прямих і площин**

#### План

7.1. Перпендикулярність прямої та площини.\*\*\*

7.2. Перпендикулярність площин.\*\*\*

7.3. Перпендикулярність прямих.\*\*\*

Мета – вивчення умов перпендикулярності геометричних об'єктів першого порядку.

## **7.1. Перпендикулярність прямої та площини**

Пряма перпендикулярна площині, якщо вона перпендикулярна двом пересічним прямим цієї площини. Як ці прямі зручно обирати лінії рівня площини, наприклад, горизонталь *h* і фронталь *f*. Лише в цьому разі прямі кути між *n*, *h* і *f* проєкціюються в натуральну величину на  $\Pi_1$  та  $\Pi_2$  (рис. 7.1).

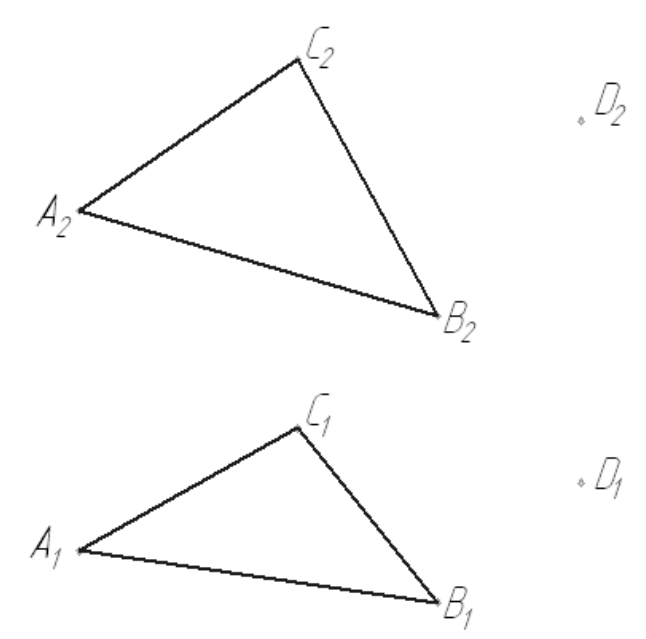

Рисунок 7.1 – Перпендикулярність прямої та площини

## **7.2. Перпендикулярність площин**

Площина *ABC* перпендикулярна площині *DEF*, якщо будь-яка пряма площини *ABC* перпендикулярна площині *DEF* (рис. 7.2).

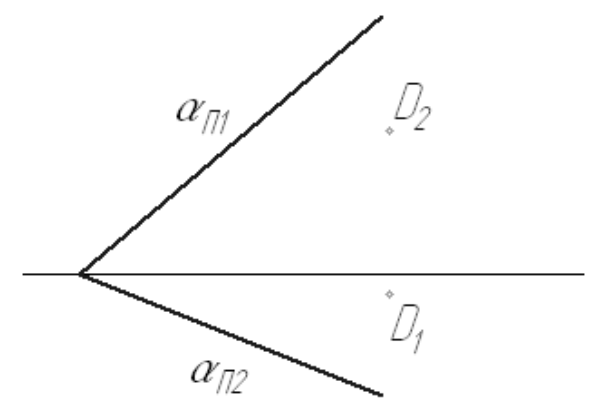

Рисунок 7.2 – Перпендикулярність площин

## **7.3. Перпендикулярність прямих**

Для того, щоб провести пряму *n*, перпендикулярну заданій прямій *l* (рис. 7.3), необхідно через будь-яку точку прямої *n* провести площину \_\_\_\_\_, перпендикулярну прямій *l*. Після цього \_\_\_\_\_\_\_\_\_\_\_\_\_\_\_\_\_\_\_\_\_\_\_\_\_\_\_\_\_\_\_\_\_\_

\_\_\_\_\_\_\_\_\_\_\_\_\_\_\_\_\_\_\_\_\_\_\_\_\_\_\_\_\_\_\_\_\_\_\_\_\_\_\_\_\_\_\_\_\_\_\_\_\_\_\_\_\_\_\_\_\_\_\_\_\_\_\_\_\_\_\_\_

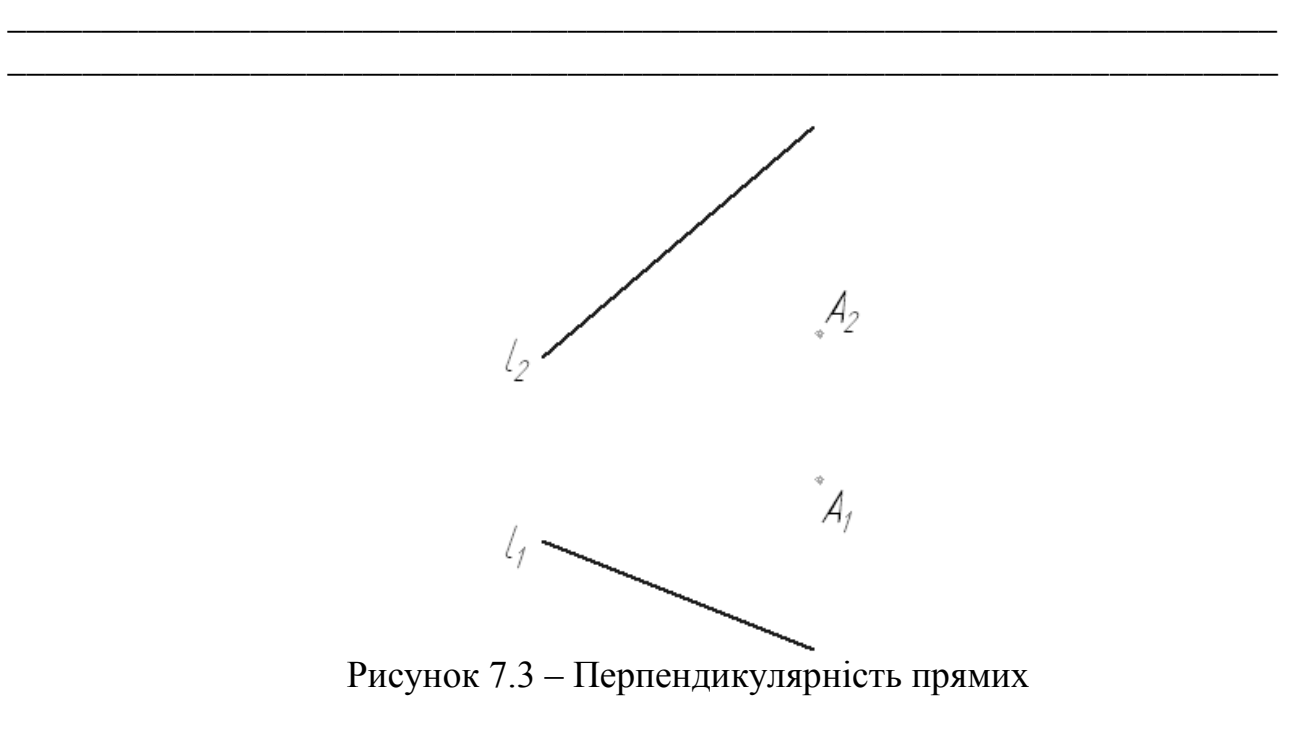

## **Питання для самоперевірки**

1. Сформулюйте умову перпендикулярності прямої і площини.\*

2. Сформулюйте умову перпендикулярності двох площин.\*

3. Скільки розв'язків має задача, що полягає у проведенні через точку *D* площини *ABC* іншої площини, перпендикулярної заданій?\*\*

4. Як розв'язується задача про побудову прямої *n*, перпендикулярної заданій прямій *l*?\*\*

## **Лекція 8. Метричні задачі**

#### План

- 8.1. Визначення натуральної величини двогранного кута.\*\*
- 8.2. Спосіб плоскопаралельного переміщення.\*\*
- 8.3. Спосіб обертання навколо лінії рівня.\*\*\*

Мета – вивчення способів розв'язання метричних задач нарисної геометрії.

## **8.1. Визначення двогранного кута**

Для визначення величини двогранного кута, зазвичай, застосовуються способи перетворення комплексного креслення, зокрема комбінація способу плоскопаралельного переміщення і заміни площин проєкцій (рис. 8.1) або подвійне застосування способу заміни площин проєкції (рис. 8.2).

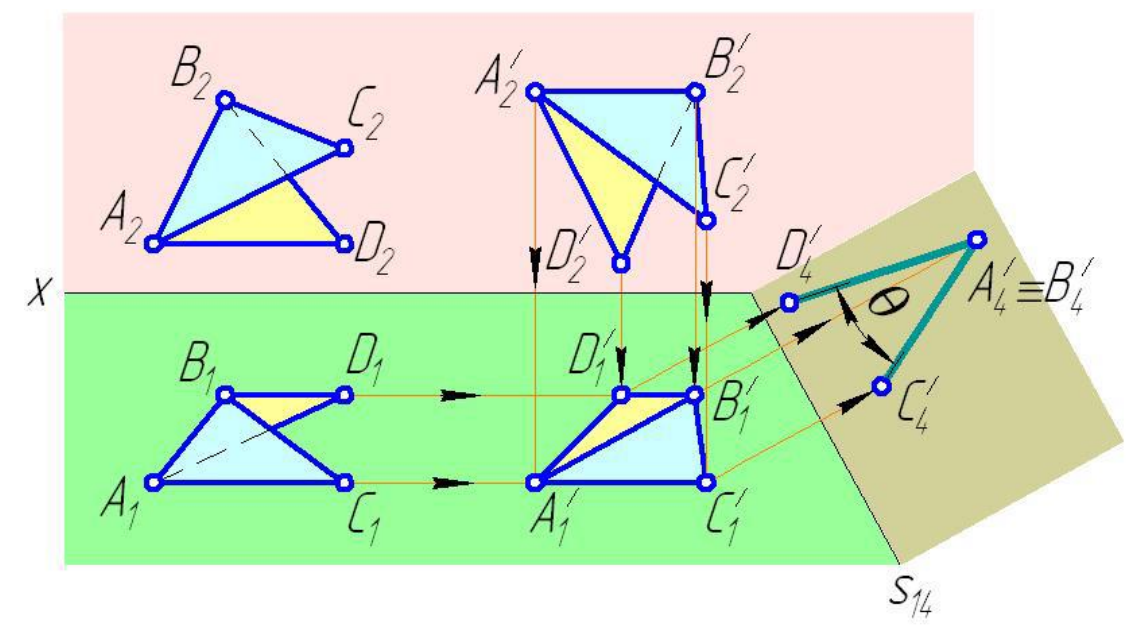

Рисунок 8.1 – Визначення величини двогранного кута комбінацією способів плоскопаралельного переміщення та заміни площин проєкцій

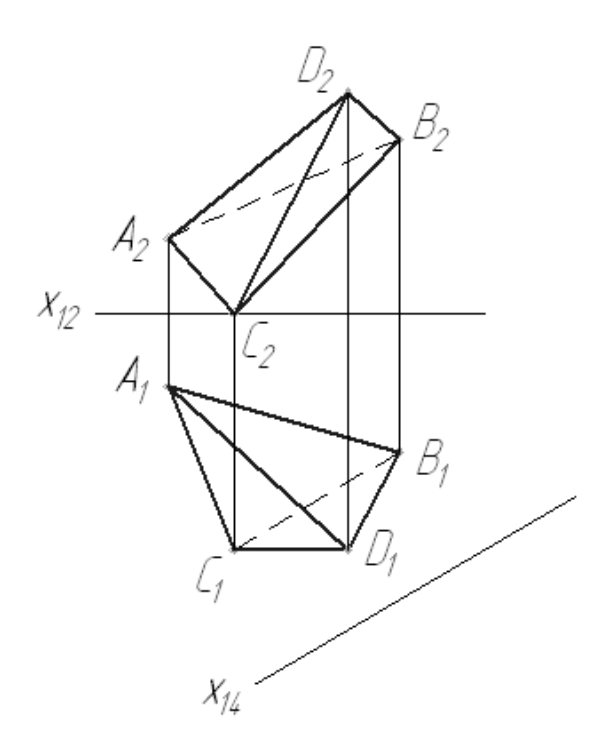

Рисунок 8.2 – Визначення величини двогранного кута способом заміни площин проєкцій

## **8.2. Спосіб плоскопаралельного переміщення**

Спосіб плоскопаралельного переміщення застосовується переважно для визначення натуральної величини плоскої фігури та відстані від точки до площини. Він полягає в плоскопаралельному переміщенні точок заданої фігури у площині, паралельній одній із площин проєкцій.

Для визначення натуральної величини плоскої фігури способом плоско паралельного переміщення необхідно по черзі перевести фігуру в проєкціювальне положення та в положення рівня (рис. 8.3).

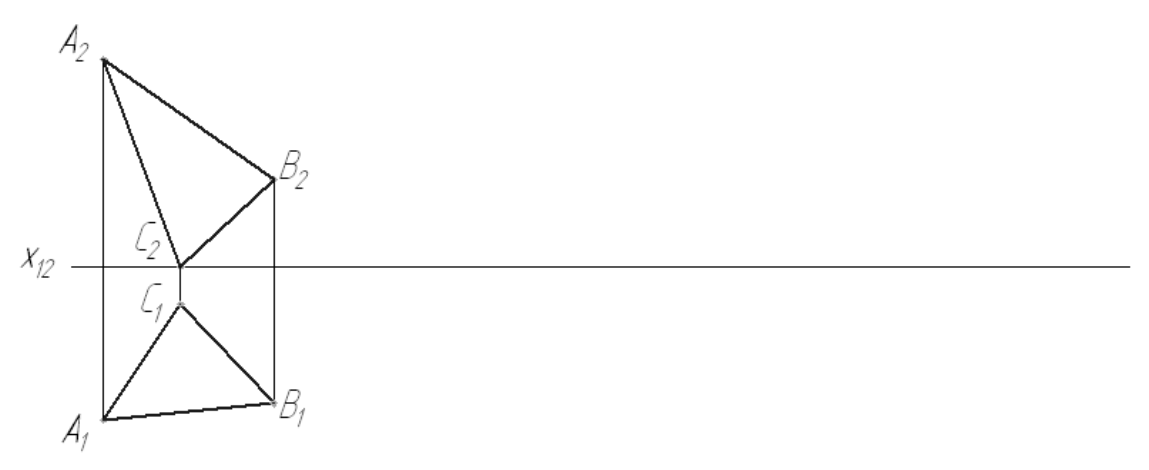

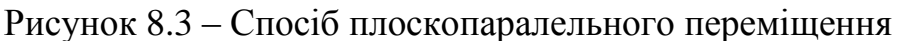

## **8.3. Спосіб обертання навколо лінії рівня**

Спосіб обертання навколо лінії рівня застосовується для визначення натуральної величини плоскої фігури. Він полягає в обертанні фігури навколо нерухомої осі (горизонталі або фронталі) до положення рівня.

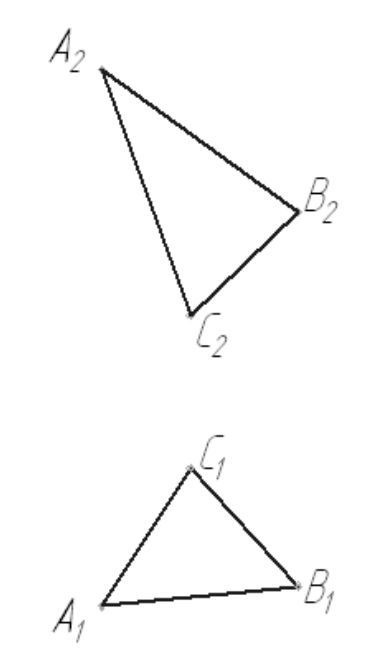

Рисунок 9.2 – Спосіб обертання навколо лінії рівня

## **Питання для самоперевірки**

1. Для чого застосовується спосіб заміни площин проєкцій? У чому його суть?\*

2. Опишіть спосіб визначення натуральної величини відрізка способом заміни площин проєкцій.\*\*

3. Що називається двогранним кутом?\*

4. Опишіть алгоритм визначення натуральної величини двогранного кута способом заміни площин проєкцій.\*\*

5. Опишіть алгоритм визначення натуральної величини двогранного кута способом плоскопаралельного переміщення.\*\*

6. Для чого застосовується спосіб плоскопаралельного переміщення? У чому його суть?\*

7. Як визначається відстань від точки до площини способом плоскопаралельного переміщення?\*\*

8. Як визначається натуральна величина плоскої фігури способом плоскопаралельного переміщення?\*\*

9. Для чого застосовується спосіб обертання навколо лінії рівня?

10. Як визначається натуральна величина плоскої фігури способом обертання навколо лінії рівня?\*\*

#### **Тема 3. Криві лінії та поверхні**

#### **Лекція 9. Плоскі та просторові криві лінії**

План

- 9.1. Плоскі криві другого порядку.\*\*
- 9.2. Спіральні криві.\*\*
- 9.3. Гвинтові лінії.\*\*

Мета – ознайомлення з видами кривих ліній і методами їхньої побудови.

## **9.1. Плоскі криві другого порядку**

Плоскі криві другого порядку – криві лінії, які описуються алгебраїчним поліномом другого порядку

$$
ax^2 + 2bxy + cy^2 + dx + e = 0,
$$
\n(9.1)

де *x*, *y* – координати; *a*, *b*, *c*, *d*, *e*, *f* – константи, від знаку і співвідношення яких залежить тип лінії.

Усі плоскі криві лінії другого порядку є контуром конічних перерізів – еліпсом, параболою або гіперболою.

Еліпс – геометричне місце точок *Mi*, сума відстаней від яких до двох заданих фокусів *F*<sup>1</sup> та *F*2 є незмінною (рис. 9.1)

$$
|M_i F_1| + |M_i F_2| = \text{const.}
$$
\n(9.2)

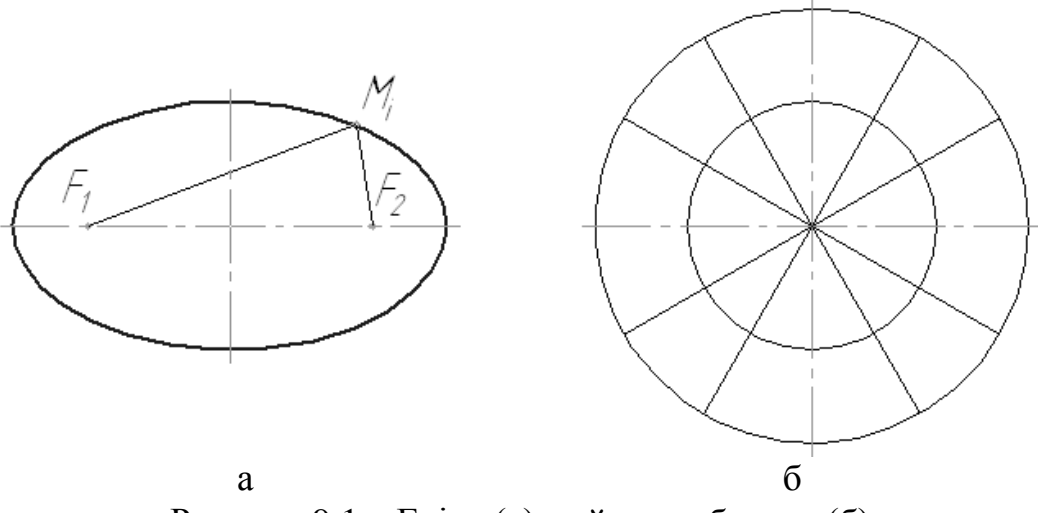

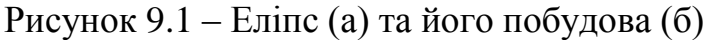
Гіпербола – геометричне місце точок *Mi*, різниця відстаней від яких до двох заданих фокусів  $F_1$  і  $F_2$  є незмінною (рис. 9.2)

$$
|M_iF_1| - |M_iF_2| = \text{const.}
$$
\n(9.3)

Рисунок 10.2 – Гіпербола

Парабола (рис. 9.3) – геометричне місце точок *Mi*, відстань від кожної з яких до фокуса *F* дорівнює відстані до директриси – прямої *d*, перпендикулярної до осі симетрії параболи

$$
|M_i F| = h_i. \tag{9.3}
$$

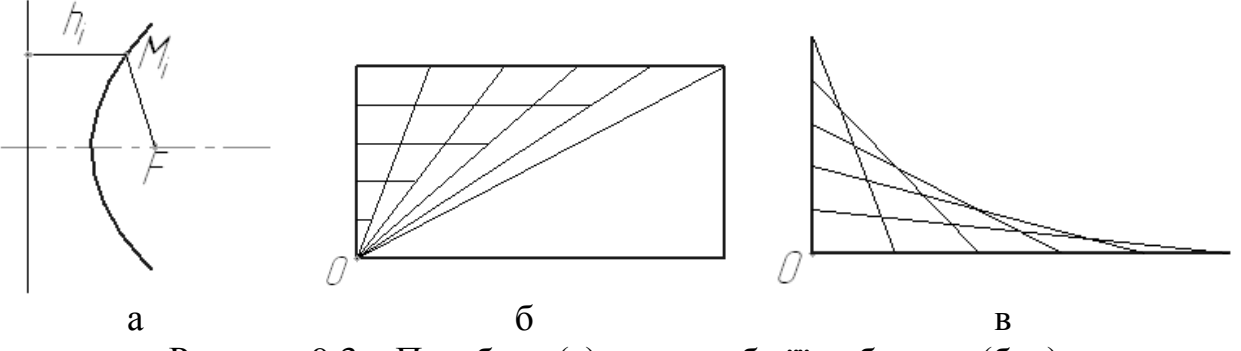

Рисунок 9.3 – Парабола (а) та способи її побудови (б, в)

#### **9.2. Спіральні криві**

Основними видами плоских спіральних кривих є спіраль Архімеда й евольвента кола.

Спіраль Архімеда (рис. 9.4) – траєкторія точки, що рівномірно рухається по променю, який рівномірно обертається навколо нерухомого центра

$$
r = a\varphi,\tag{9.3}
$$

де *a* – постійний коефіцієнт.

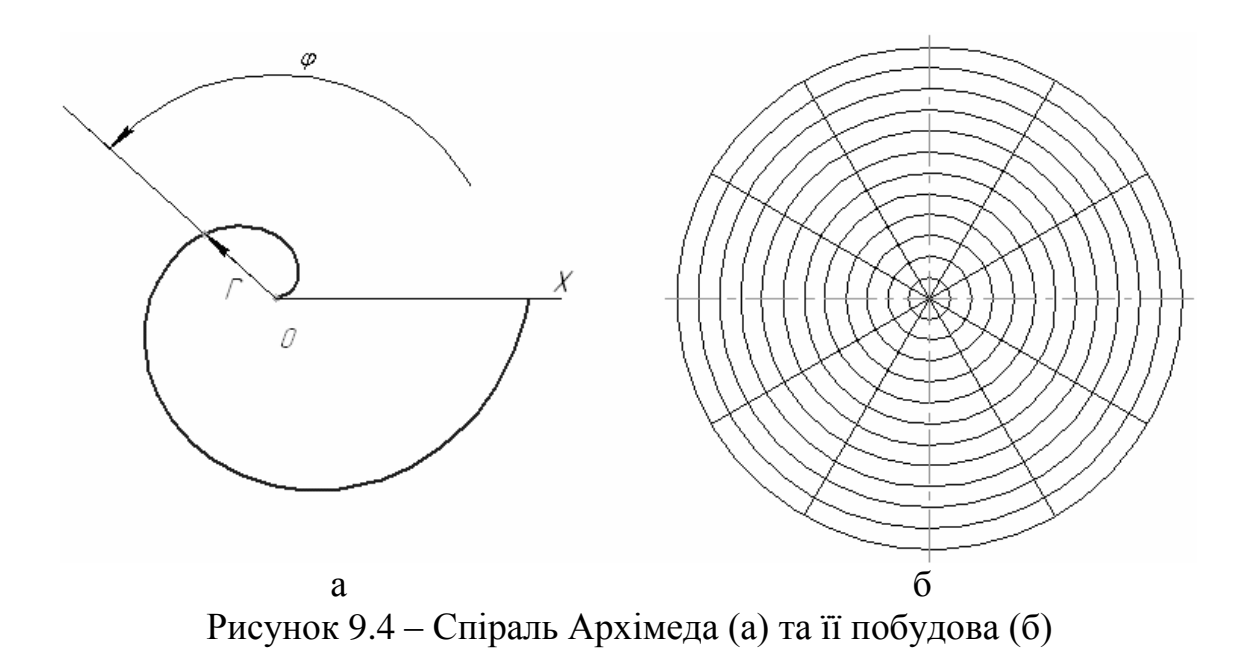

Евольвента кола (рис. 9.5) – траєкторія точки, що рівномірно рухається по променю, який котиться по колу без ковзання.

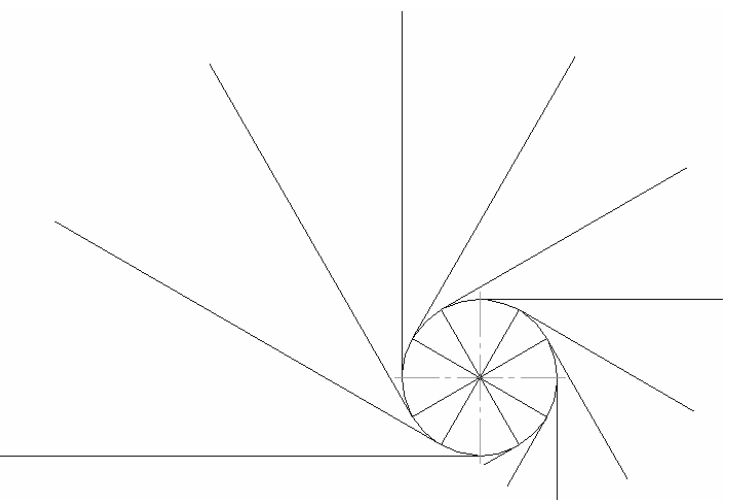

Рисунок 9.5 – Побудова евольвенти кола

# **9.3. Гвинтові лінії**

Найбільш уживаними гвинтовими лініями (рис. 9.6) є циліндрична та конічна гвинтові лінії.

Циліндрична гвинтова лінія – траєкторія кінця відрізка, що рівномірно рухається уздовж перпендикулярної осі, водночас рівномірно обертаючись.

Конічна гвинтова лінія – траєкторія кінця відрізка, який рівномірно подовжується або вкорочується та рівномірно рухається уздовж перпендикулярної осі, водночас рівномірно обертаючись.

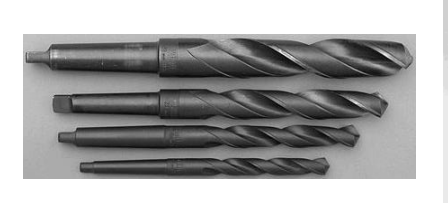

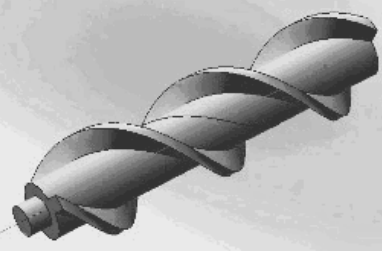

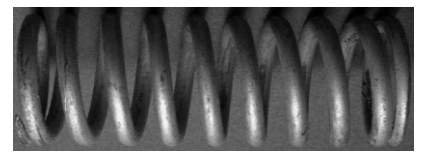

a b  $\overline{6}$  b  $\overline{8}$ 

Рисунок 9.6 – Застосування гвинтових ліній: а – свердло; б – шнек; в – пружина

# **Питання для самоперевірки**

1. Що називається плоскою кривою другого порядку?\*

2. Що називається еліпсом? Опишіть алгоритм його побудови.\*\*

3. Що називається гіперболою?\*

4. Що називається параболою? Опишіть способи її побудови.\*\*

5. Що називається циліндричною гвинтовою лінією? Де вона трапляється у природі і техніці?\*

6. Що називається конічною гвинтовою лінією? Де вона трапляється у природі і техніці?\*

#### **Лекція 10. Переріз геометричного тіла площиною та прямою**

#### План

10.1. Переріз багатогранника площиною.\*\*\*

- 10.2. Переріз тіла обертання площиною.\*\*\*
- 10.3. Перетин тіла прямою.\*\*\*
- 10.4. Перетин багатогранників.\*\*\*

Мета – ознайомлення зі способами побудови і визначення натуральної величини перерізу тіла площиною загального положення.

### **10.1. Переріз багатогранника площиною**

Багатогранники перетинаються площиною по плоскій ламаній замкнутій лінії, яка будується по вузлових точках (рис. 10.1). Вузлові точки визначаються як точки перетину ребер тіла із січною площиною способами допоміжних ліній і січних площин. Натуральна величина фігури перерізу визначається способами заміни площин проєкцій і плоскопаралельного переміщення та їхньою комбінацією.

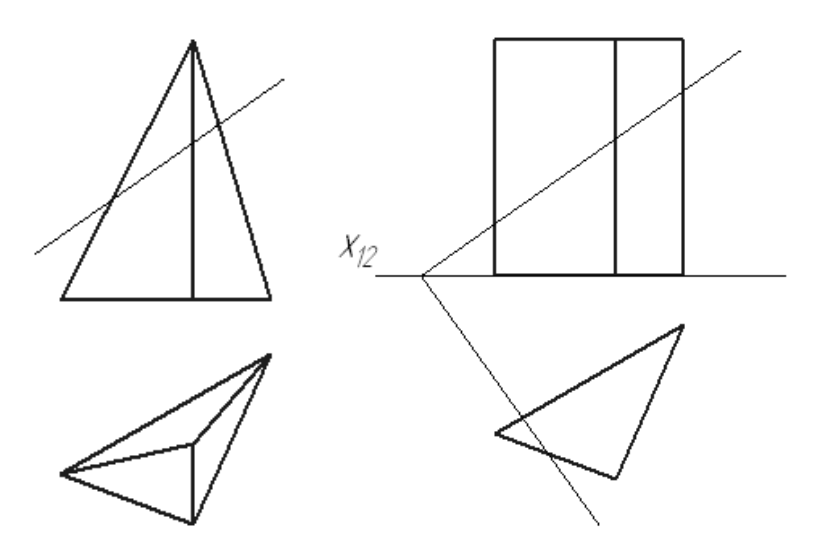

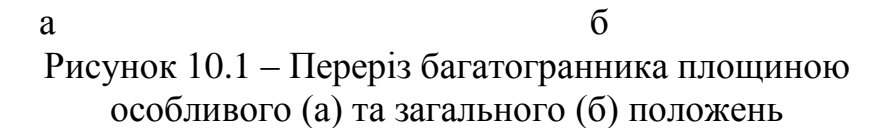

# **10.2. Переріз тіла обертання площиною**

Тіло обертання характеризується твірною і напрямною лініями (рис. 10.2). Рухом твірної лінії уздовж напрямної утворюється бокова поверхня тіла обертання.

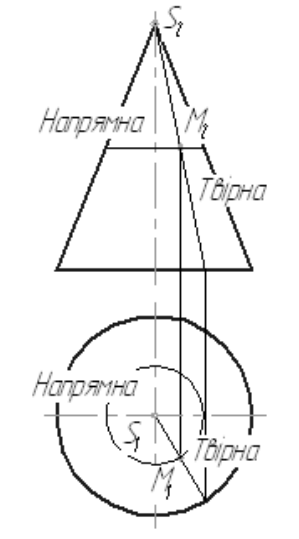

Рисунок 10.2 – Тіло обертання

Тіла обертання перетинаються площиною по плоскій кривій замкнутій лінії, яка будується наближено по допоміжних точках. Допоміжні точки визначаються як точки перетину твірних ліній поверхні тіла із січною площиною (рис. 10.3).

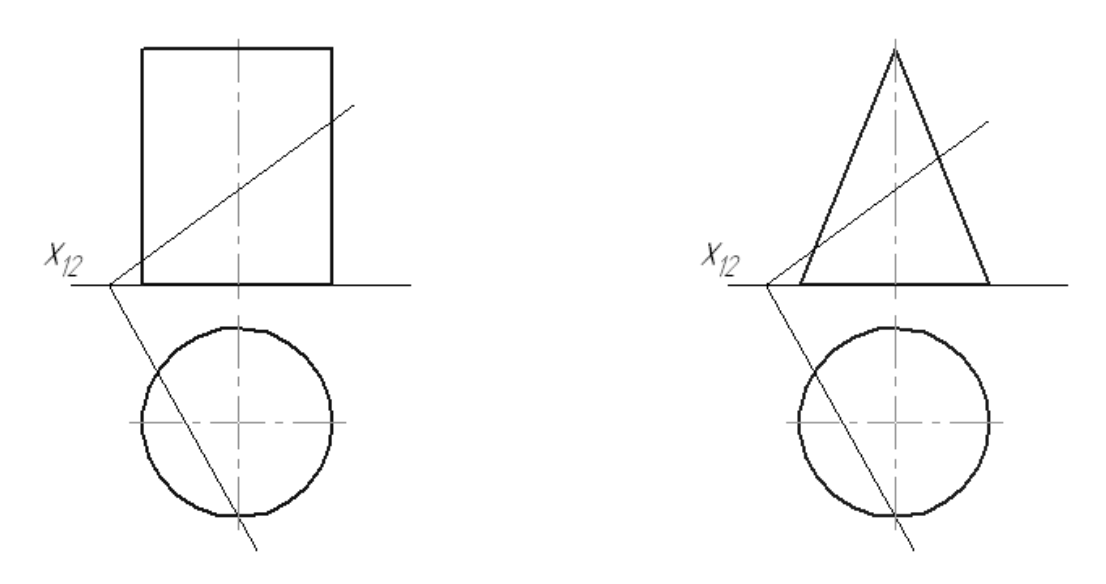

 $a \qquad 6$ Рисунок 10.3 – Переріз циліндра (а) та конуса (б) площиною

Під час побудови контуру перерізу потрібно відзначати характерні точки:

а) стаціонарні точки – точки мінімуму і максимуму;

б) точки зміни видимості – точки переходу від видимого контуру до невидимого та навпаки.

## **10.3. Перетин тіла прямою**

У перетині багатогранника прямою лінією одержують множину точок. Зазвичай це дві точки – точка «входу» і «виходу» прямої (умовно).

Для побудови точок перетину тіла прямою потрібно взяти останню в допоміжну площину (особливого або загального положення) і визначити лінію перерізу тіла цією площиною (рис. 10.4). Точки перетину контуру отриманого перерізу із заданою прямою є точками входу і виходу.

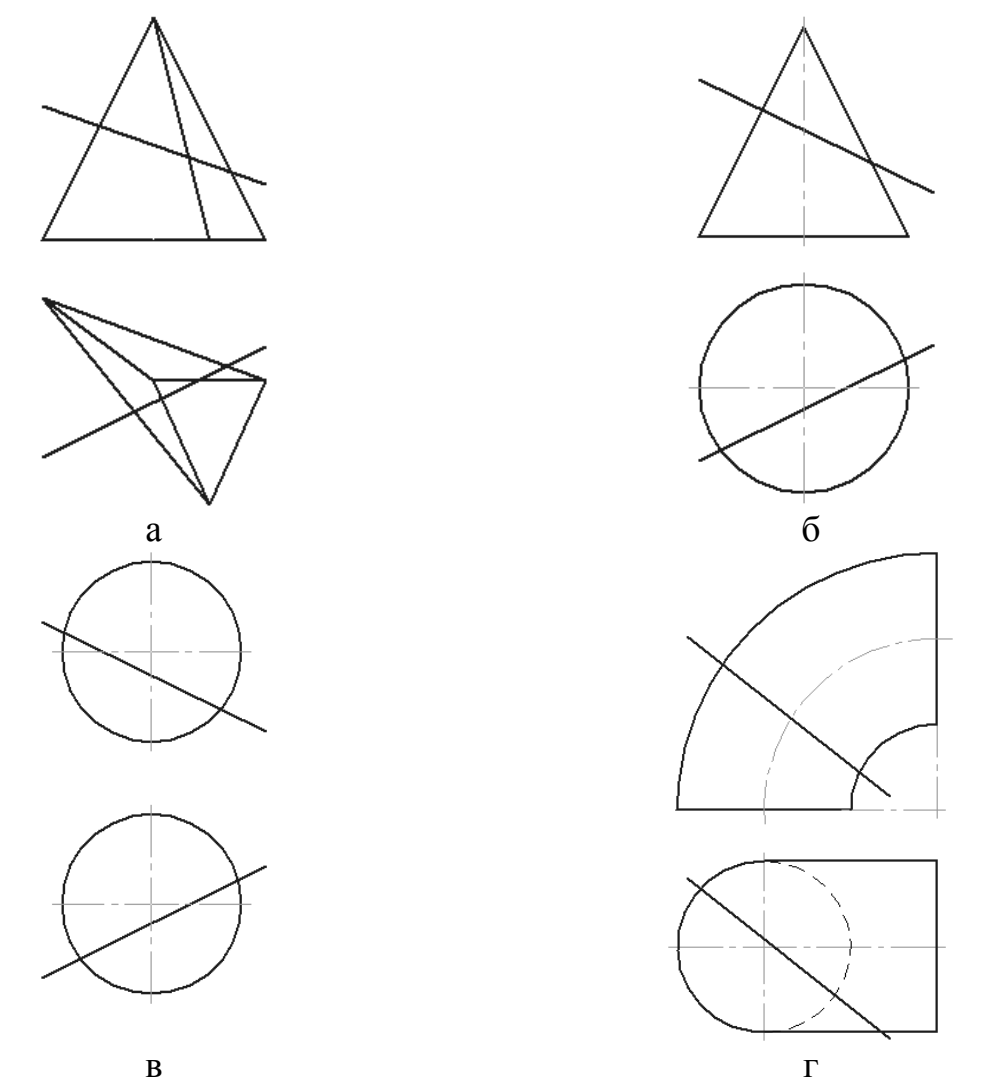

Рисунок 10.4 – Перетин піраміди (а), конуса (б), сфери (в) та тора (г) прямою

# **Питання для самоперевірки**

1. Яка геометрична фігура є контуром перерізу багатогранника площиною? Як вона визначається?\*

2. Якими лініями характеризується тіло обертання? Як утворюється його поверхня?\*

3. Яка геометрична фігура є контуром перерізу тіла обертання площиною? Як вона визначається?\*\*

4. Які характерні точки варто зазначати під час побудови контуру перерізу тіла обертання площиною?\*\*

5. Якими способами визначається натуральна величина перерізу тіла площиною?\*\*\*

6. Як визначаються точки перетину геометричного тіла прямою?\*\*

#### **Лекція 11. Взаємний перетин поверхонь**

#### План

- 11.1. Перетин багатогранника з тілом обертання.\*\*\*
- 11.2. Перетин тіл обертання.\*\*\*
- 11.3. Теорема Монжа.\*\*
- 11.4. Спосіб допоміжних концентричних сфер.\*\*
- 11.5. Спосіб допоміжних ексцентричних сфер.\*\*\*

Мета – застосування методів розв'язання позиційних задач на взаємний перетин геометричних тіл.

# **11.1. Перетин багатогранників**

Перетином двох багатогранників є множина просторових ламаних замкнутих ліній, які будуються по вузлових точках. Вузлові точки є точками перетину граней одного тіла з ребрами іншого. Для їхнього визначення застосовуються способи допоміжних ліній і січних площин (рис. 11.1).

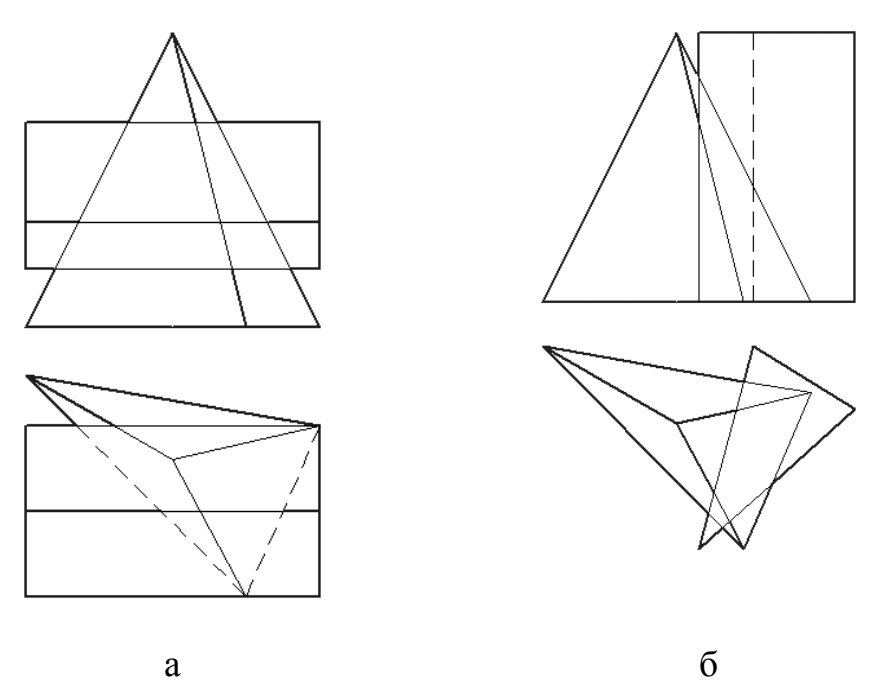

Рисунок 11.1 – Перетин багатогранників

# **11.2. Перетин багатогранника з тілом обертання**

Перетином багатогранника з тілом обертання є множина просторових замкнутих ліній, які можуть бути кривими, ламаними, а також комбінацією криволінійних і прямолінійних ділянок. Ділянки лінії перетину багатогранника з тілом обертання будуються точно або наближено по допоміжних точках. Допоміжні точки визначаються як точки перетину ребер багатогранника з поверхнею тіла обертання.

Якщо вісь багатогранника і тіла обертання паралельні та набувають проєкціювального положення, для побудови множини ліній перетину використовуються способи допоміжних прямих або площин (рис. 11.2).

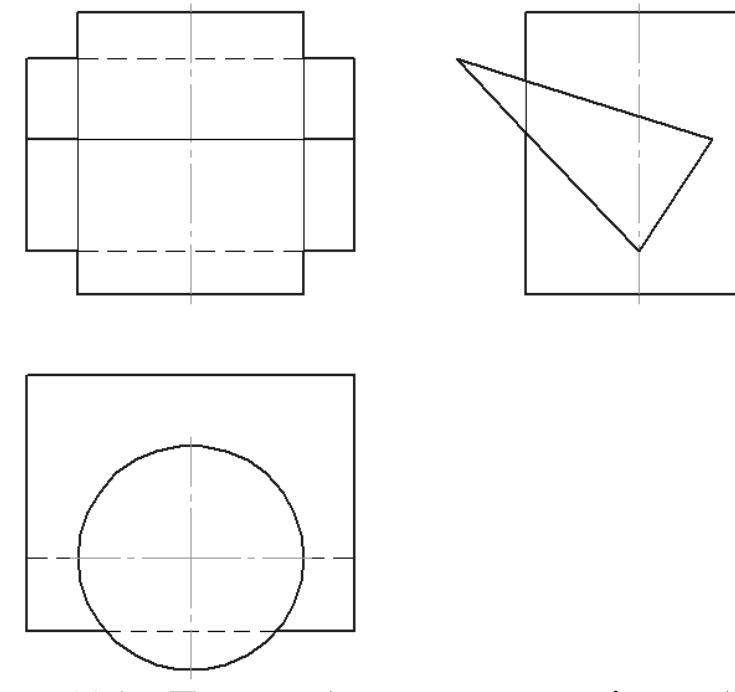

Рисунок 11.2 – Перетин багатогранника з тілом обертання

# **11.3. Перетин тіл обертання**

Перетином двох тіл обертання є множина кривих замкнутих ліній, які визначаються наближено як точки перетину твірних ліній одного тіла з поверхнею іншого тіла.

Якщо осі тіл обертання паралельні і набувають проєкціювального положення, для побудови множини ліній перетину використовується спосіб січних площин рівня (рис. 11.3).

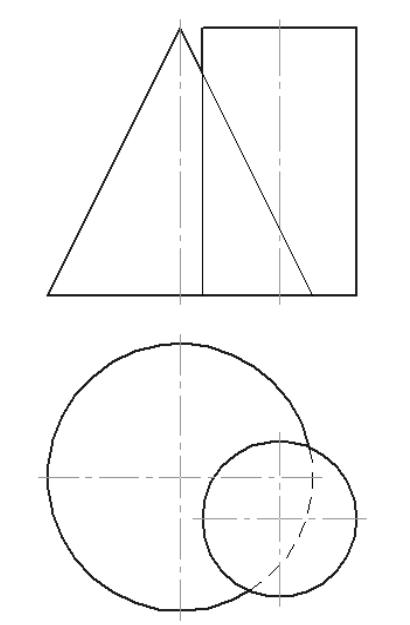

Рисунок 11.3 – Перетин тіл обертання

### **11.4. Теорема Монжа**

Теорема Монжа для трьох поверхонь формулюється в такий спосіб: якщо дві поверхні *A* і *B* другого порядку описані навколо третьої *C* (або вписані в неї), то лінія перетину *A* і *B* розкладається на дві плоскі криві *l* та *m* другого порядку, площини яких проходять через пряму *d*, яка з'єднує точки *M*, *N* ліній дотику (рис. 11.4).

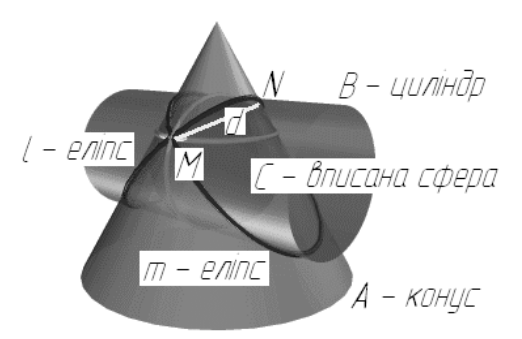

Рисунок 11.4 – Теорема Монжа на площині (а) та в просторі (б)

## **11.5. Спосіб допоміжних концентричних сфер**

Спосіб допоміжних концентричних сфер використовується для визначення ліній перетину двох тіл обертання *Σ* і *Ω*, осі яких перетинаються. Його суть полягає у введенні сімейства сферичних січних поверхонь *Ф<sup>і</sup>* із центром у точці *О* перетину осей заданих тіл і подальшому визначенні ліній *l<sup>i</sup>* та *m<sup>i</sup>* перетину сфери *Ф<sup>і</sup>* із цими тілами. Множина точок *M<sup>i</sup>* перетину ліній *l<sup>i</sup>* та *m<sup>i</sup>* утворює наближену лінію перетину двох тіл обертання. Потрібно зауважити, що лінії *l<sup>i</sup>* та *m<sup>i</sup>* є колами, площини яких перпендикулярні осям тіл (рис. 11.5).

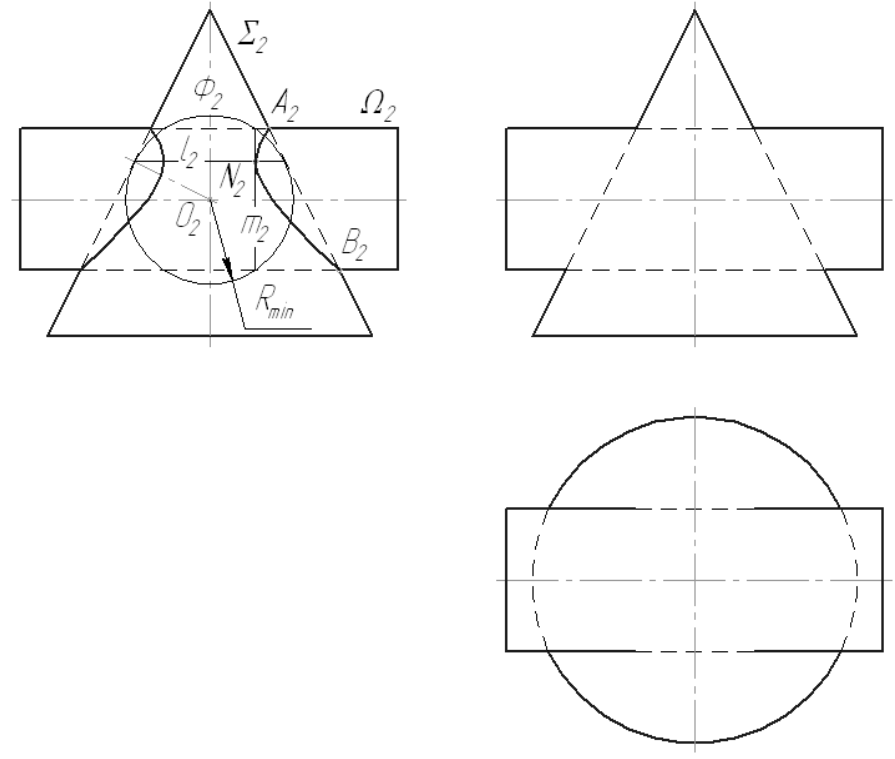

Рисунок 11.5 – Спосіб допоміжних концентричних сфер

Застосування способу допоміжних концентричних сфер необхідно доповнювати побудовою характерних точок *А* та *В*.

## **11.6. Спосіб допоміжних ексцентричних сфер**

Спосіб допоміжних ексцентричних сфер (рис. 10.10) використовується для визначення ліній перетину двох тіл обертання *Σ* і *Ω*, які мають спільну площину симетрії. Його суть полягає у введенні сімейства сферичних січних поверхонь *Ф<sup>і</sup>* із різними центрами *Оі*, які розміщуються в спільній площині симетрії тіл, і подальшому визначенні ліній *l<sup>i</sup>* та *m<sup>i</sup>* перетину сфери *Ф<sup>і</sup>* із даними тілами. Множина точок *M<sup>i</sup>* перетину ліній *l<sup>i</sup>* та *m<sup>i</sup>* утворює наближену лінію перетину двох тіл обертання. Варто зауважити, що лінії *l<sup>i</sup>* та *m<sup>i</sup>* є колами, площини яких перпендикулярні до спільної площини симетрії двох тіл.

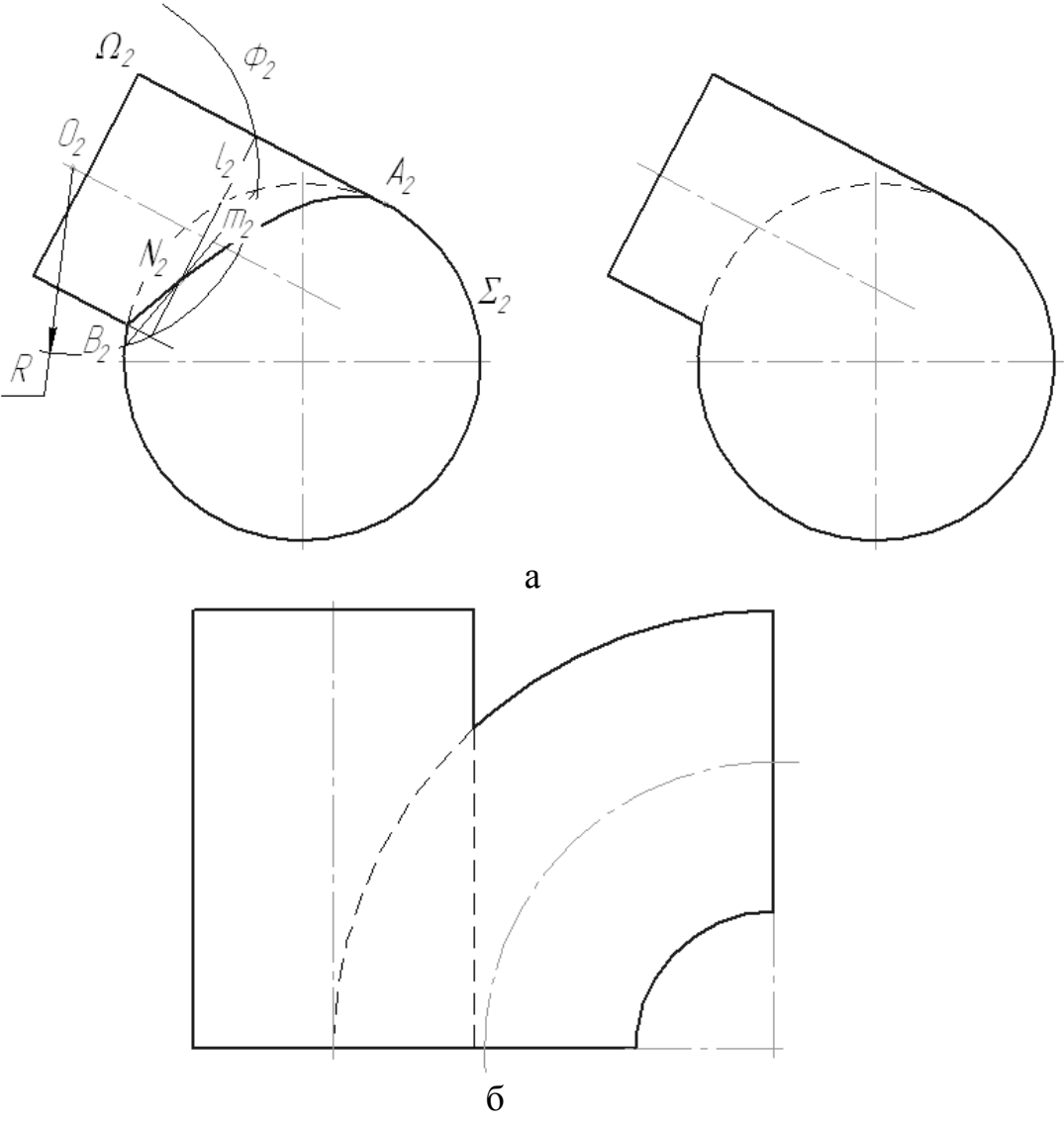

Рисунок 11.6 – Спосіб допоміжних ексцентричних сфер

Застосування способу допоміжних концентричних сфер необхідно доповнювати побудовою характерних точок *А* та *В*.

### **Питання для самоперевірки**

1. Які геометричні об'єкти є перетином багатогранників? Як вони визначаються?\*\*

2. Які геометричні об'єкти є перетином багатогранника з тілом обертання? Як вони визначаються?\*\*\*

3. Які геометричні об'єкти є перетином тіл обертання? Як вони визначаються?\*\*\*

4. Сформулюйте теорему Монжа для поверхонь і наведіть приклади її застосування.\*\*

5. Поясніть суть способу допоміжних концентричних сфер. У яких випадах він використовується?\*\*

6. Поясніть суть способу допоміжних ексцентричних сфер. У яких випадах він використовується?\*\*

# **Тема 4. Розгортання поверхонь**

## **Лекція 12. Розгортання багатогранників**

План

- 12.1. Розгортання прямої призми.\*\*
- 12.2. Метод розкатки.\*\*\*\*
- 12.3. Розгортання піраміди.\*\*\*

Мета – ознайомлення із способами побудови розгорток багатогранників.

# **12.1. Розгортання прямої призми**

Спосіб розгортання поверхні прямої призми наведено на рисунку 12.1.

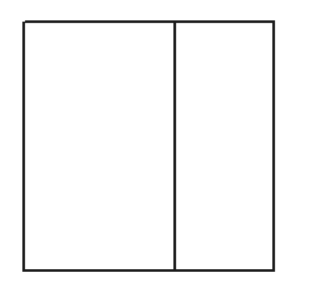

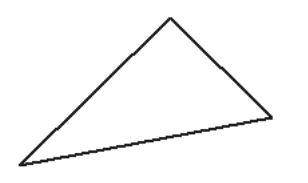

Рисунок 12.1 – Розгортання поверхні прямої призми

\_\_\_\_\_\_\_\_\_\_\_\_\_\_\_\_\_\_\_\_\_\_\_\_\_\_\_\_\_\_\_\_\_\_\_\_\_\_\_\_\_\_\_\_\_\_\_\_\_\_\_\_\_\_\_\_\_\_\_\_\_\_\_\_\_\_\_\_ \_\_\_\_\_\_\_\_\_\_\_\_\_\_\_\_\_\_\_\_\_\_\_\_\_\_\_\_\_\_\_\_\_\_\_\_\_\_\_\_\_\_\_\_\_\_\_\_\_\_\_\_\_\_\_\_\_\_\_\_\_\_\_\_\_\_\_\_ \_\_\_\_\_\_\_\_\_\_\_\_\_\_\_\_\_\_\_\_\_\_\_\_\_\_\_\_\_\_\_\_\_\_\_\_\_\_\_\_\_\_\_\_\_\_\_\_\_\_\_\_\_\_\_\_\_\_\_\_\_\_\_\_\_\_\_\_ \_\_\_\_\_\_\_\_\_\_\_\_\_\_\_\_\_\_\_\_\_\_\_\_\_\_\_\_\_\_\_\_\_\_\_\_\_\_\_\_\_\_\_\_\_\_\_\_\_\_\_\_\_\_\_\_\_\_\_\_\_\_\_\_\_\_\_\_ \_\_\_\_\_\_\_\_\_\_\_\_\_\_\_\_\_\_\_\_\_\_\_\_\_\_\_\_\_\_\_\_\_\_\_\_\_\_\_\_\_\_\_\_\_\_\_\_\_\_\_\_\_\_\_\_\_\_\_\_\_\_\_\_\_\_\_\_ \_\_\_\_\_\_\_\_\_\_\_\_\_\_\_\_\_\_\_\_\_\_\_\_\_\_\_\_\_\_\_\_\_\_\_\_\_\_\_\_\_\_\_\_\_\_\_\_\_\_\_\_\_\_\_\_\_\_\_\_\_\_\_\_\_\_\_\_

# **12.2. Метод розкатки**

Метод розкатки полягає в такому (рис. 12.2): \_\_\_\_\_\_\_\_\_\_\_\_\_\_\_\_\_\_\_\_\_\_\_\_\_

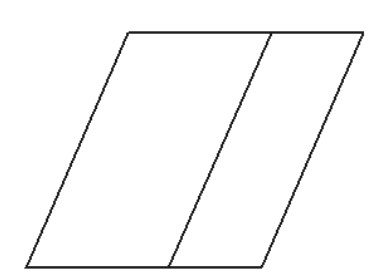

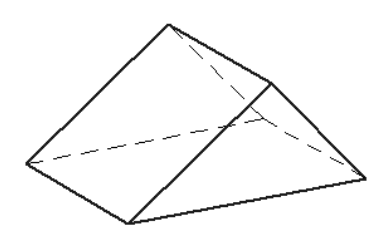

Рисунок 12.2 – Метод розкатки

# **12.3. Розгортання піраміди**

Спосіб розгортання поверхні піраміди наведено на рисунку 12.3.

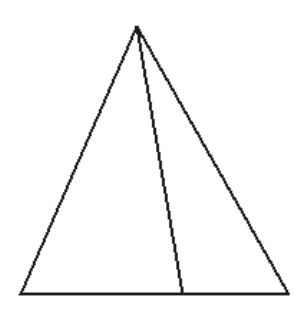

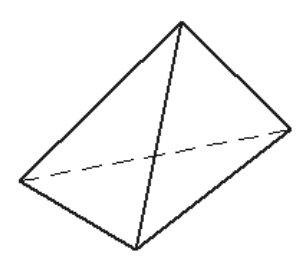

Рисунок 12.3 – Розгортання поверхні піраміди

# **Питання для самоперевірки**

- 1. Опишіть алгоритм побудови розгортки прямої призми.\*\*
- 2. Якою лінією позначається лінія зламу на розгортці?\*\*
- 3. Опишіть суть способу розкатки для побудови розгортки призми.\*\*\*
- 4. Опишіть алгоритм побудови розгортки піраміди.\*\*\*

## **Лекція 13. Розгортання поверхонь тіл обертання**

План

- 13.1. Розгортання прямого кругового циліндра.\*\*
- 13.2. Метод розкатки.\*\*\*\*
- 13.3. Розгортання прямого кругового конуса.\*\*\*
- 13.4. Способи побудови умовної розгортки сфери.\*\*\*

Мета – вивчення способів розгортання кривих поверхонь.

## **13.1. Розгортання прямого кругового циліндра**

Спосіб розгортання прямого кругового циліндра наведено на рисунку 13.1.

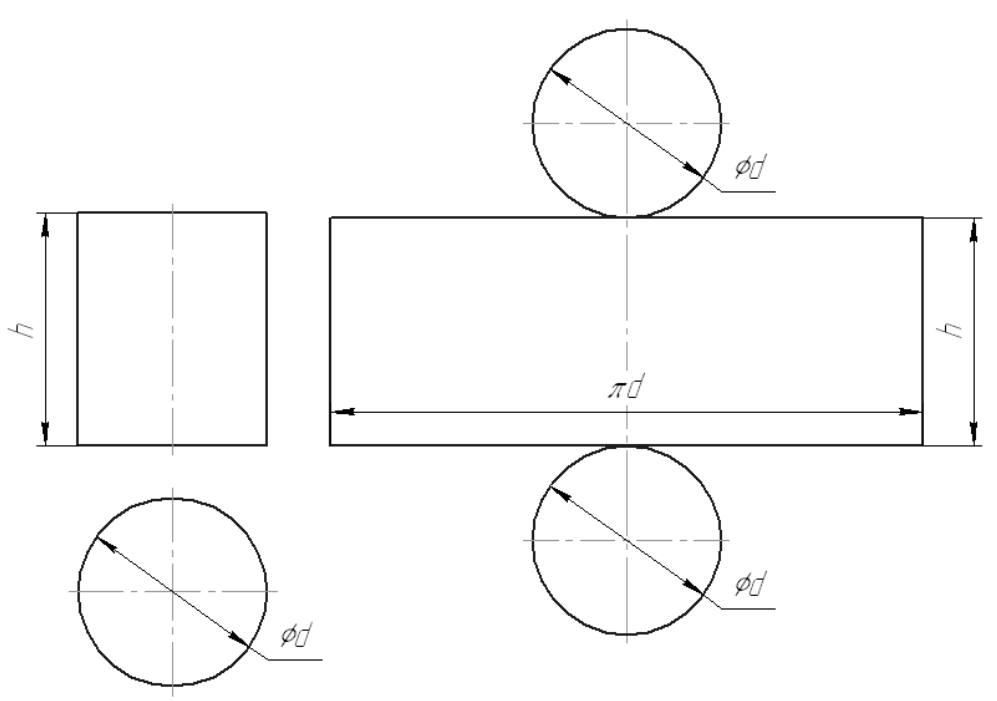

Рисунок 13.1 – Розгортання прямого кругового циліндра

# **13.2. Метод розкатки**

Поверхня еліптичного циліндра розгортається із застосуванням методу розкатки (рис. 13.2).

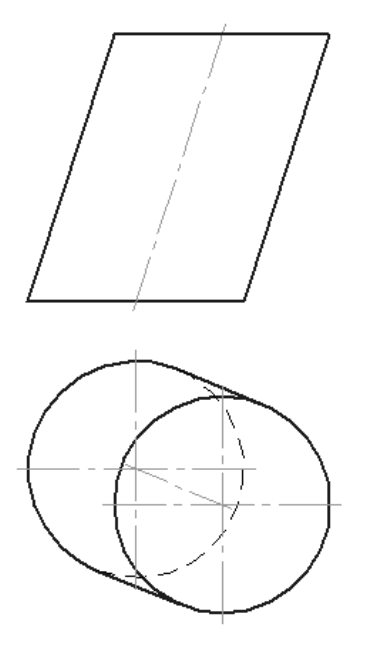

Рисунок 13.2 – Метод розкатки

# **13.3. Розгортання прямого кругового конуса**

Спосіб розгортання прямого кругового конуса наведено на рисунку 13.1.

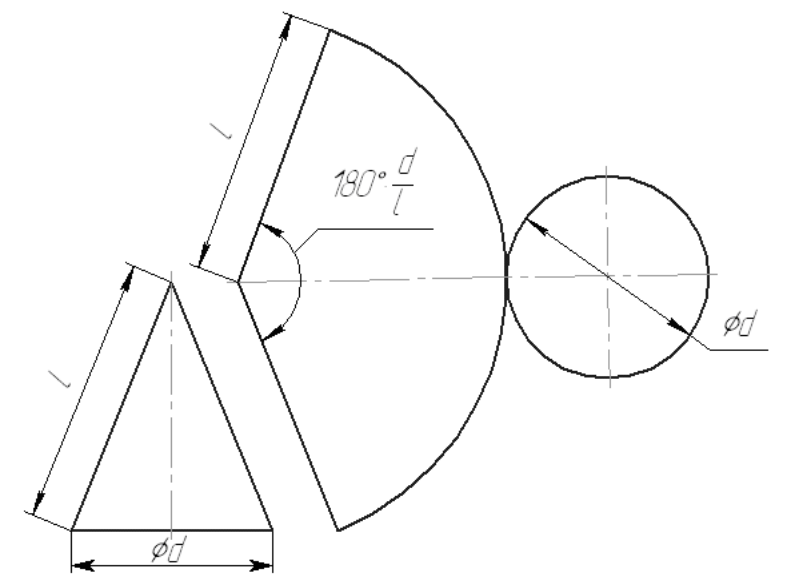

Рисунок 13.3 – Розгортання прямого кругового конуса

# **13.4. Способи побудови умовної розгортки сфери**

Умовна розгортка сферичної поверхні реалізується способом конусів (рис. 13.4 а) або способом циліндрів (рис. 13.4 б).

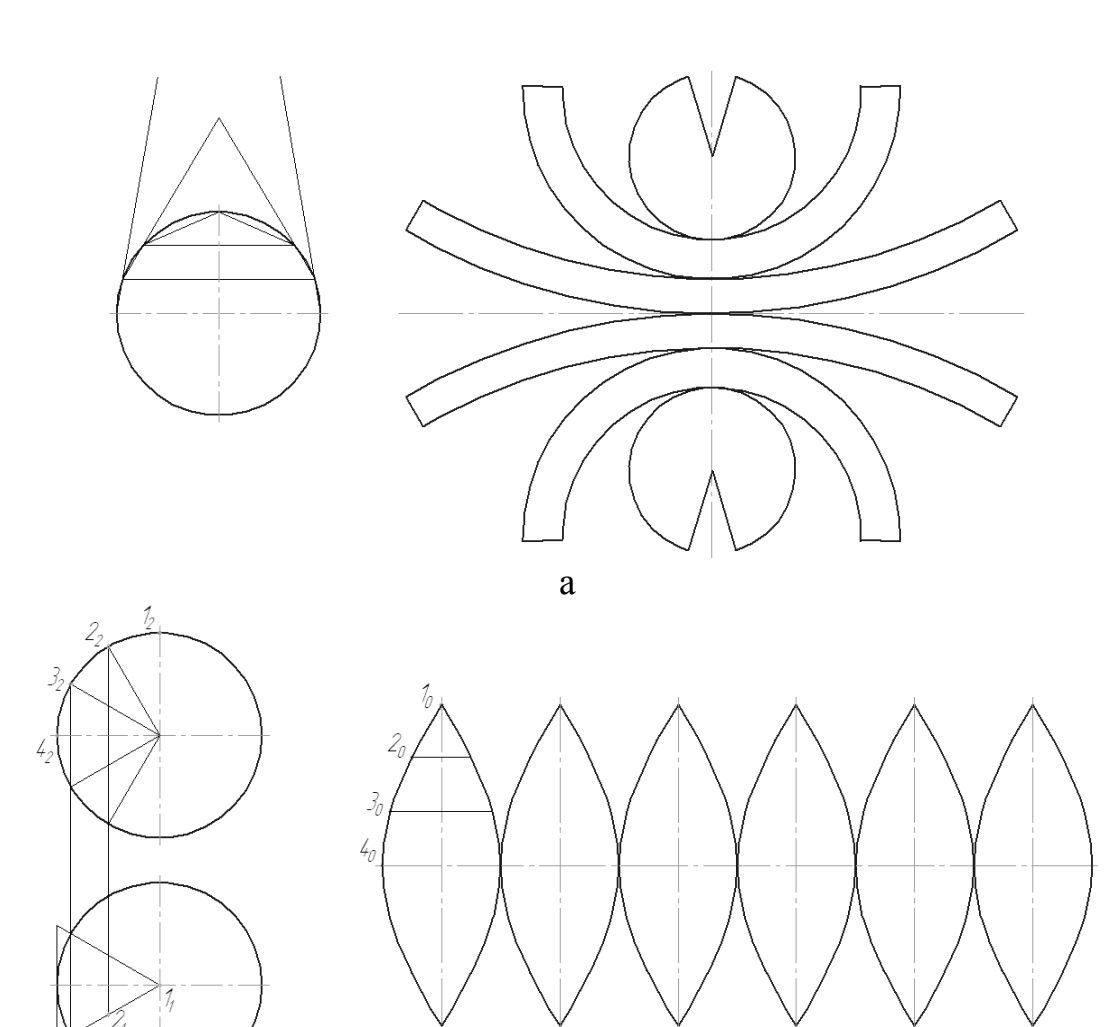

б

Рисунок 13.4 – Розгортання сфери способом конусів (а) та циліндрів (б)

# **Питання для самоперевірки**

1. Як будується розгортка прямого циліндра?\*\*

2. Опишіть суть способу розкатки для побудови розгортки еліптичного циліндра.\*\*\*

3. Як будується розгортка прямого конуса?\*\*

4. Охарактеризуйте способи умовної розгортки сфери.\*\*\*

# **Лекція 14. Спосіб тріангуляції**

#### План

14.1. Суть способу тріангуляції.\*\*

14.2. Розгортання бокової поверхні тіла.\*\*\*

Мета – ознайомлення зі способами побудови умовних розгорток кривих поверхонь способом тріангуляції.

### **14.1. Суть способу тріангуляції**

Спосіб тріангуляції полягає в тому, що крива поверхня *Ф* розбивається на скінченну множину трикутних відсіків *Ω<sup>і</sup>* та подальшому визначенні їхніх натуральних величин (рис. 14.1).

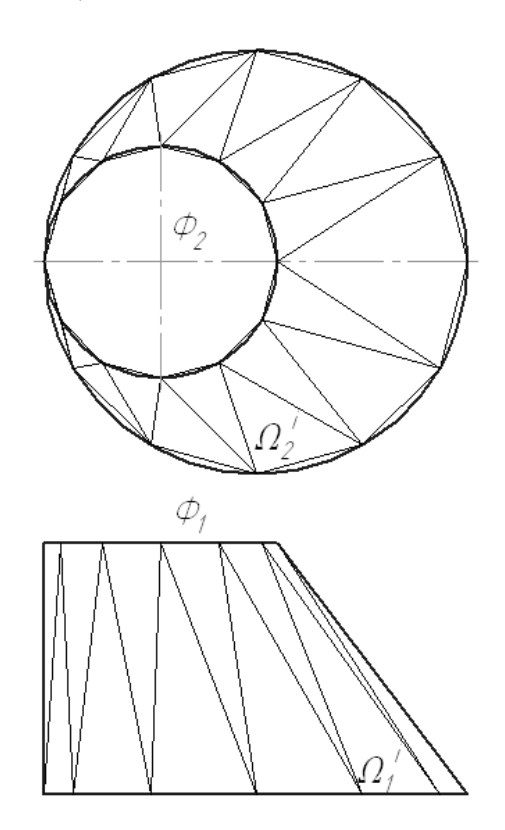

Рисунок 14.1 – Спосіб тріангуляції

#### **14.2. Розгортання бокової поверхні тіла**

Приклад побудови розгортки бокової поверхні тіла способом тріангуляції наведено на рисунку 14.2.

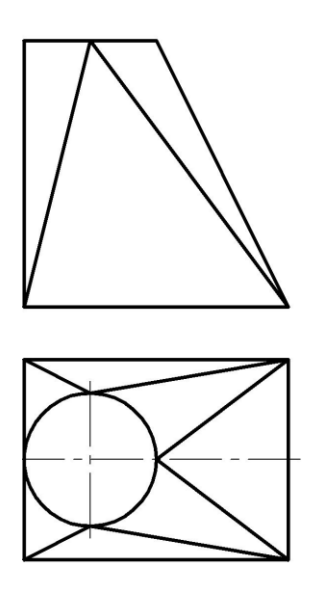

Рисунок 14.2 – Розгортання бокової поверхні тіла способом тріангуляції

# **Питання для самоперевірки**

1. У чому полягає суть способу тріангуляції?\*\*

2. Опишіть алгоритм побудови розгортки бокової поверхні еліптичного конуса способом тріангуляції.\*\*\*

### **Тема 5. Аксонометричне проєкціювання**

### **Лекція 15. Види аксонометричних проєкцій**

План

15.1. Поняття про аксонометричне проєкціювання.\*\*

15.2. Параметри аксонометричних проєкцій.\*\*\*

Мета – ознайомлення з наявними видами аксонометричних проєкцій і їхніми параметрами.

### **15.1. Поняття про аксонометричне проєкціювання**

Аксонометрична проєкція – проєкція геометричного об'єкта разом з осями координат на картинну площину  $\varPi'$  загального положення (рис. 15.1).

У разі, коли напрямок проєкціювання *ОО*/ перпендикулярний площині *П* / , аксонометрична проєкція називається прямокутною.

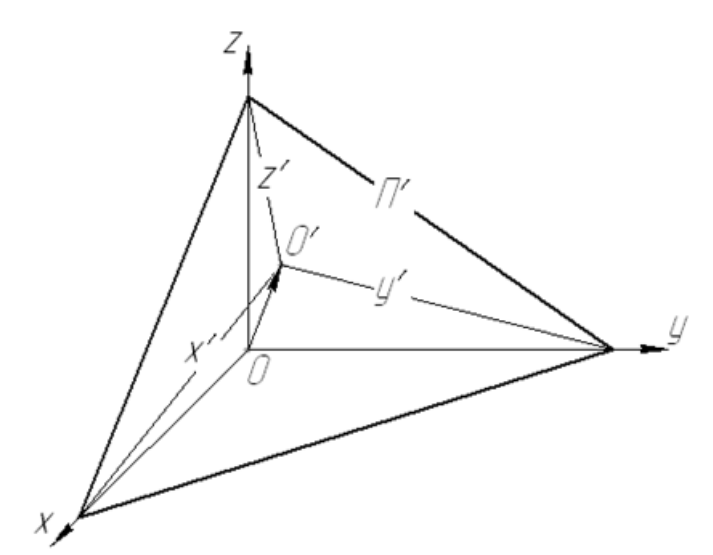

Рисунок 15.1 – Аксонометричне проєкціювання

### **15.2. Параметри аксонометричних проєкцій**

Основними параметрам аксонометричного проєкціювання є коефіцієнти спотворення *kx*, *ky*, *k<sup>z</sup>* – довжини аксонометричних проєкцій одиничних відрізків *x*, *y*, *z* відповідно (рис. 15.2).

Коефіцієнти спотворення розміщуються в діапазоні від 0 до 1 і залежать від виду аксонометричної проєкції, тобто від орієнтації площини *П*/ щодо площин проєкцій *П*1, *П*2, *П*3.

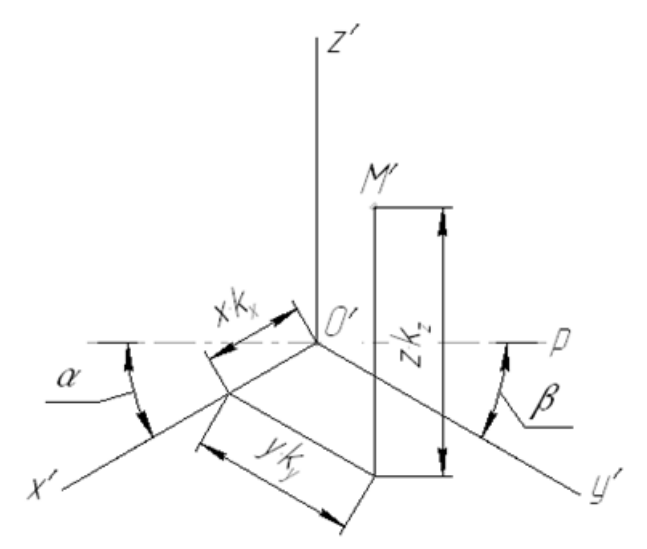

Рисунок 15.2 – Побудова аксонометричної проєкції точки

Аксонометрична проєкція, для якої коефіцієнти спотворення за трьома осями однакові (*k<sup>x</sup>* = *k<sup>y</sup>* = *kz*), називаються ізометричною (рис. 15.3 а).

Аксонометрична проєкція, для якої коефіцієнти спотворення однакові лише для двох осей, називаються диметричною (рис. 15.3 б). Зазвичай обирають  $k_x = 2k_y = k_z$ .

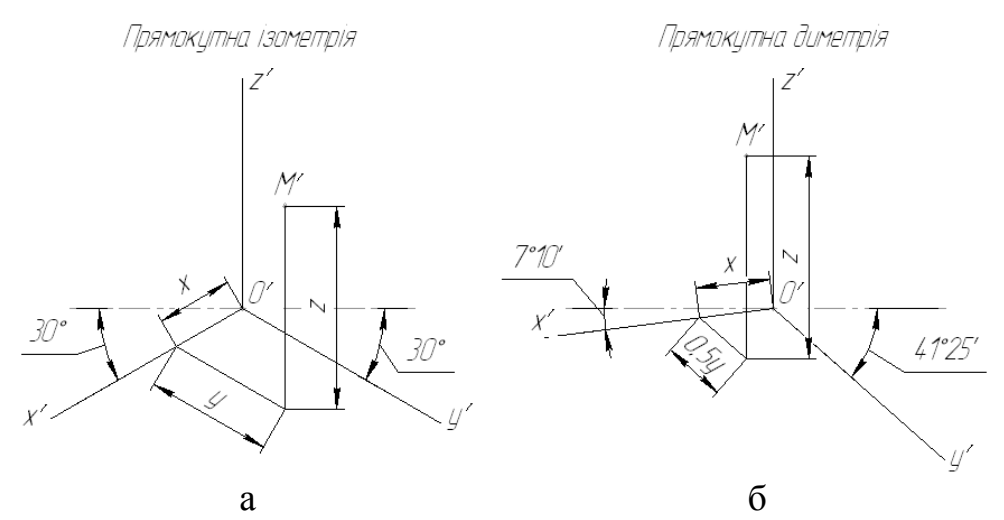

Рисунок 15.3 – Прямокутна ізометрія (а) та диметрія (б) точки

Основна тотожність прямокутного аксонометричного проєкціювання

$$
k_x^2 + k_y^2 + k_z^2 = 2\tag{15.1}
$$

дозволяє визначати коефіцієнти спотворення для будь-якого виду аксонометричного проєкціювання (табл. 15.1).

Від коефіцієнтів спотворення залежать кути *α* і *β* нахилу осей *x* / та *y* / щодо горизонтальної осі *p*.

# Таблиця 15.1 – Основні параметри прямокутних аксонометричних проєкцій

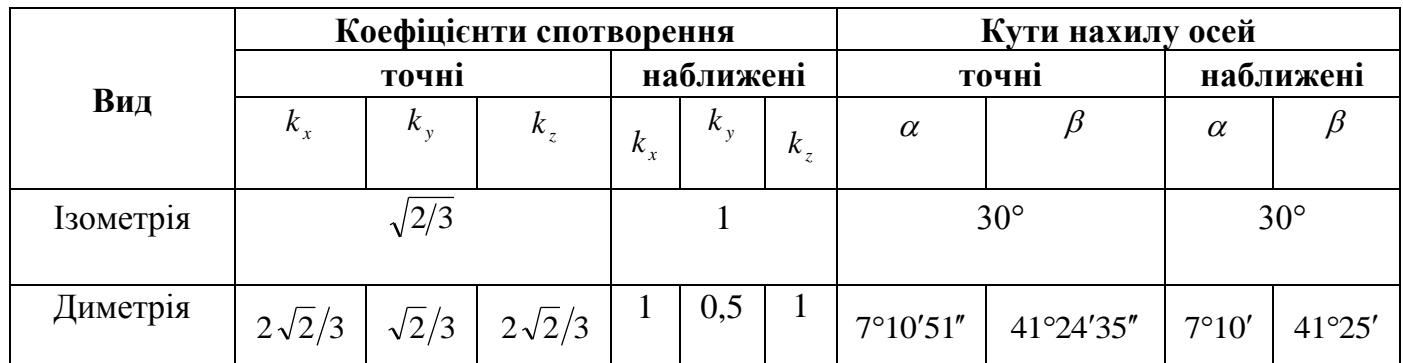

# **Питання для самоперевірки**

1. Що називається аксонометричною проєкцією?\*

2. У якому разі аксонометрична проєкція є прямокутною?\*\*

3. Що називається коефіцієнтами спотворення?\*\*

4. Що називається прямокутною ізометричною проєкцією? Які її параметри?\*\*\*

5. Що називається прямокутною диметричною проєкцією? Які її параметри?\*\*\*

### **Лекція 16. Побудова прямокутних аксонометричних проєкцій**

#### План

16.1. Прямокутна ізометрія точки та відрізка.\*

- 16.2. Прямокутна ізометрія кола.\*\*
- 16.3. Прямокутна ізометрія деталі.\*\*\*
- 16.4. Прямокутна диметрія точки та відрізка.\*
- 16.5. Прямокутна диметрія кола.\*\*
- 16.6. Прямокутна диметрія деталі.\*\*\*

Мета – ознайомлення зі способами прямокутного аксонометричного проєкціювання.

### **16.1. Прямокутна ізометрія точки та відрізка**

Приклад побудови прямокутної ізометрії точки та відрізка наведено на рисунку 16.1.

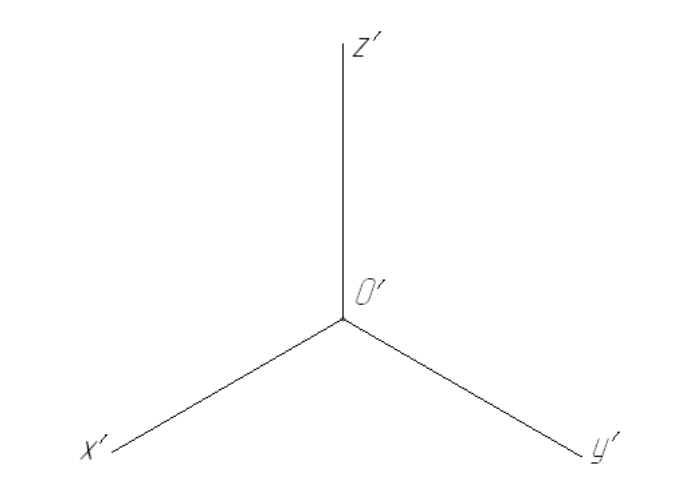

Рисунок 16.1 – Прямокутна ізометрія точки та відрізка

### **16.2. Прямокутна ізометрія кола**

Спосіб побудови прямокутної ізометрії кола горизонтального, фронтального та профільного рівнів наведено на рисунку 16.2.

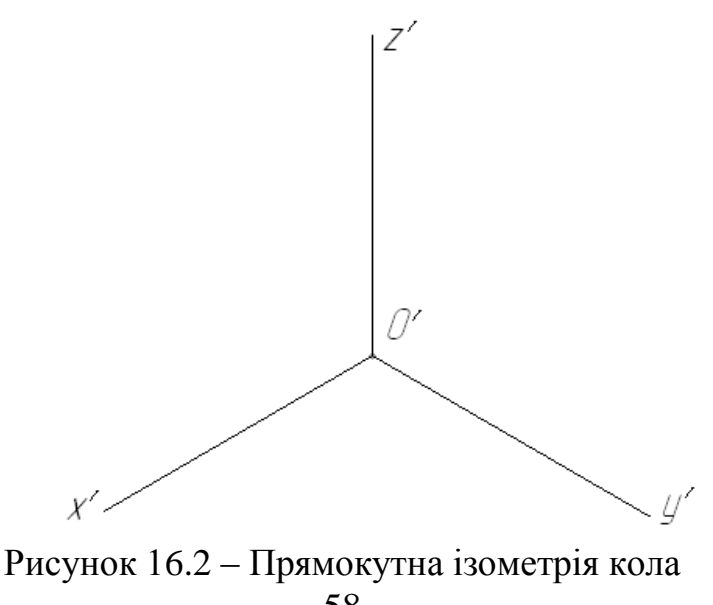

# **16.3. Прямокутна ізометрія деталі**

Приклад побудови прямокутної ізометрії деталі наведено на рисунку 16.3.

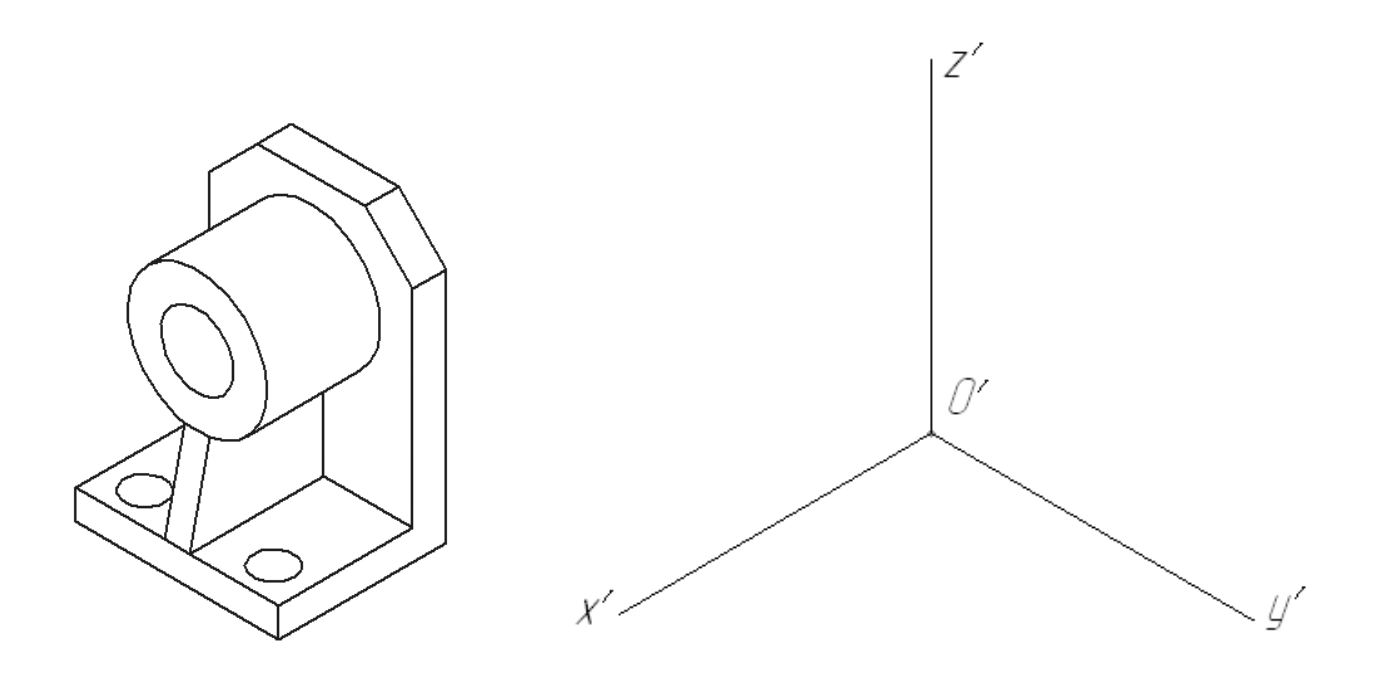

Рисунок 16.3 – Прямокутна ізометрія деталі

### **16.4. Прямокутна диметрія точки та відрізка**

Приклад побудови прямокутної диметрії точки та відрізка наведено на рисунку 16.4.

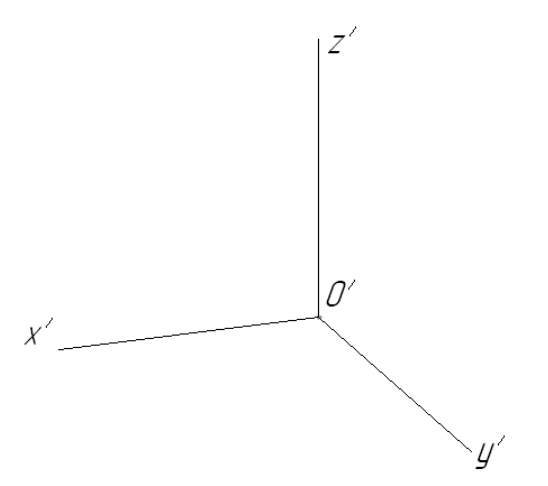

Рисунок 16.4 – Прямокутна диметрія точки та відрізка

# **16.5. Прямокутна диметрія кола**

Спосіб побудови прямокутної диметрії кола горизонтального, фронтального та профільного рівнів наведено на рисунку 16.5.

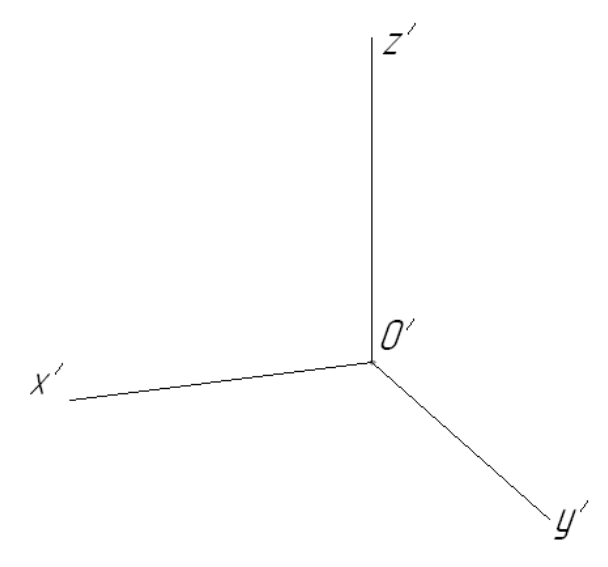

Рисунок 16.5 – Прямокутна диметрія кола

# **16.6. Прямокутна диметрія деталі**

Приклад побудови прямокутної ізометрії деталі наведено на рисунку 16.3.

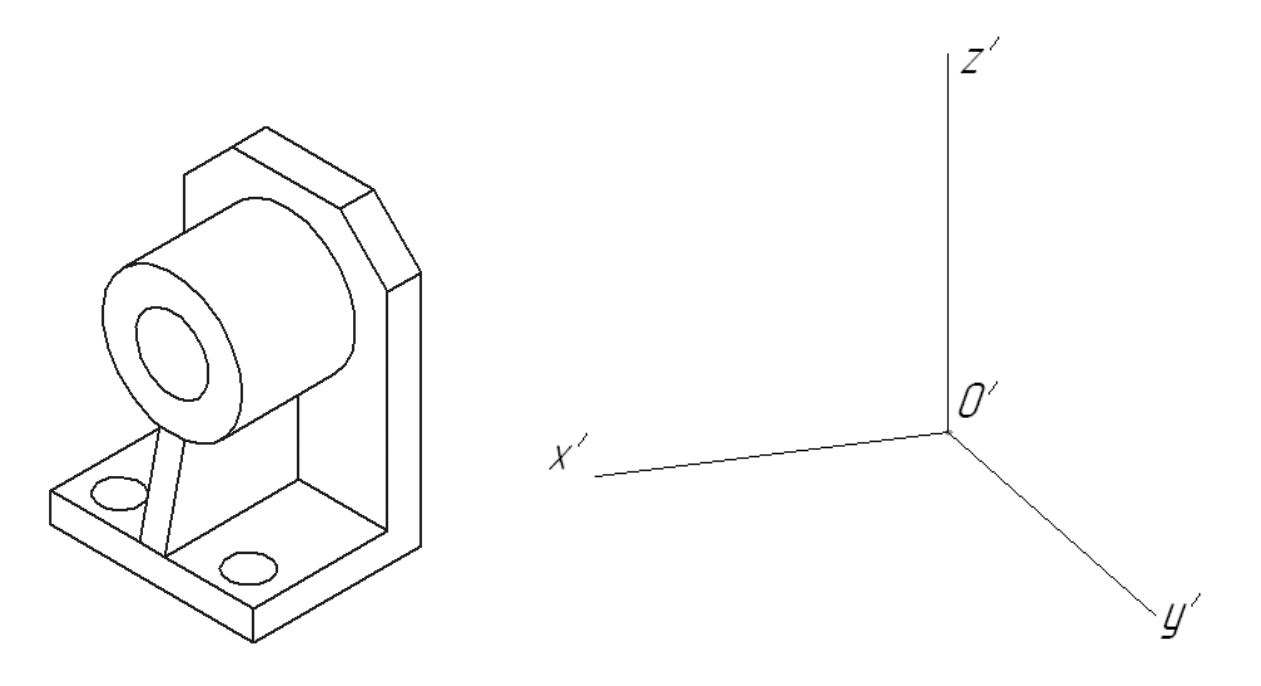

Рисунок 16.6 – Прямокутна диметрія деталі

# **Питання для самоперевірки**

1. Як побудувати прямокутну ізометричну проєкцію точки та відрізка?\*\*

2. Як будується прямокутна ізометрична проєкція кола горизонтального, фронтального та профільного рівнів?\*\*\*

3. Опишіть алгоритм побудови прямокутної ізометричної проєкції деталі.\*\*\*

4. Як побудувати прямокутну диметричну проєкцію точки та відрізка?\*\*

5. Як будується прямокутна диметрична проєкція кола горизонтального, фронтального та профільного рівнів?\*\*\*

6. Опишіть алгоритм побудови прямокутної диметричної проєкції деталі.\*\*\*

# **РОЗДІЛ 2. ІНЖЕНЕРНА ГРАФІКА**

### **Тема 6. Основи машинобудівного креслення**

### **Лекція 17. Види виробів і конструкторських документів**

План

17.1. Нормативні документи України.

17.2. Проєктна конструкторська документація.

17.3. Робоча конструкторська документація.

Мета – ознайомлення з основними нормативними документами України щодо створення конструкторської документації.

# **17.1. Нормативні документи України**

Створення будь-яких виробів промисловості починається з розроблення конструкторської документації. Рівень її виконання значною мірою впливає на скорочення термінів створення й освоєння виробів, зниження трудомісткості їхнього виготовлення, підвищення надійності та якості. Одним із чинників, які суттєво впливають на розв'язання цих завдань, є стандартизація.

Усі конструкторські документи оформлюються відповідно до вимог чинних стандартів, що забезпечує єдину технічну мову та термінологію, взаємообмін конструкторською документацією між підприємствами без її переоформлення, а також використання цієї документації в системах автоматизованого проектування.

На території України чинні такі нормативні документи (НД):

1)міждержавні стандарти, настановчі документи, рекомендації;

2) державні стандарти України;

3) республіканські стандарти колишньої УРСР, затверджені Держпланом колишньої УРСР до 01.08.91;

4) настановчі документи та рекомендації Держстандарту України;

5) державні класифікатори; галузеві стандарти (ОСТ) та технічні умови (ТУ) колишнього СРСР, затверджені до 01.01.92, термін чинності яких не закінчився, якщо вимоги НД не суперечать чинному законодавству України;

6) галузеві стандарти України (ОСТ колишнього СРСР, власниками оригіналів яких є організації України; ГСТУ, зареєстровані в УкрНДІСС);

7) технічні умови, зареєстровані територіальними органами Держстандарту України.

Позначення нормативної документації мають такі індекси:

1)ДСТУ – державні стандарти, затверджені Держстандартом України;

2)ДСТУ ISO – державні стандарти, через які запроваджено стандарти Міжнародної організації зі стандартизації (ISO). Номер стандарту відповідає номеру міжнародного стандарту. За таким самим принципом позначаються державні стандарти з прямого впровадження публікацій Міжнародної електротехнічної комісії (ІЕС) чи стандартів, ухвалених спільно цими організаціями (наприклад, з

індексом ISO/ІВС (ІВС – міжнародна організація, яка займається стандартизацією в галузі електротехніки, радіоелектроніки і зв'язку)). Якщо позначення державного стандарту містить індекс ГОСТ чи ГОСТ ISO, то такий державний стандарт України ухвалено Міждержавною Радою як міждержавний і використовується державами – учасниками Угоди, що приєдналися до цього стандарту, як державний стандарт цих держав;

3) РСТ УРСР – республіканські стандарти колишнього СРСР; ДК – державні класифікатори;

4) ГСТУ – галузеві стандарти України.

Під час розроблення конструкторської документації використовується ДСТУ 3321-96 і тимчасово чинні стандарти класу 2 раніше чинної ЄСКД, що являють собою комплекс стандартів – СКД.

СКД – комплекс державних стандартів, який встановлює взаємопов'язані правила та положення щодо порядку розроблення, оформлення й обігу конструкторської документації.

До конструкторських документів належать графічні і текстові документи, які визначають склад і будову виробу і мають необхідні відомості для його розроблення або виготовлення, контролю, експлуатації та ремонту.

Під час визначення комплектності конструкторських документів потрібно розрізняти: основний конструкторський документ; основний комплект конструкторських документів; повний комплект конструкторських документів.

Основними конструкторськими документами вважаються:

1) для деталей – креслення деталі;

2) для складальних одиниць, комплексів і комплектів – специфікація.

Основний комплект конструкторських документів виробу об'єднує конструкторські документи, які стосуються всього виробу загалом (наприклад, креслення складальне, схему електричну принципову, технічні умови, експлуатаційні документи).

Залежно від стадії розроблення документи поділяють на проєктні (технічна пропозиція, ескізний проєкт, технічний проєкт) та робочі (робоча документація).

Повний комплект конструкторських документів виробу складається з основного комплекту конструкторських документів на цей виріб і сукупності основних комплектів конструкторських документів на всі складові цього виробу.

# **17.2. Проєктна конструкторська документація**

Технічна пропозиція (ГОСТ 2.118-73) – документ, до якого належать:

1) креслення загальних виглядів із варіантами можливих рішень;

2) відомість технічної пропозиції (перелік документів);

3) пояснювальна записка;

4) документи, які містять техніко-економічне обґрунтування необхідності розроблення документації, порівняльне оцінювання різних варіантів. Документам присвоюється літера «П».

Ескізний проєкт (ГОСТ 2.119-73) – документ, до якого належать:

1) креслення загальних виглядів, які містять зображення виробу (вигляди, розрізи, перерізи), текстову частину і написи, необхідні для розуміння конструктивної будови виробу та принципу його дії. Позначення складових частин виробу виконують на поличках ліній-виносок або в таблиці на тому самому аркуші, де зображено виріб. Форма таблиці стандартом не встановлена;

2) відомість ескізного проєкту (перелік документів);

3) пояснювальна записка.

Таким документам присвоюють літеру «Е». Ці документи містять принципові конструкторські рішення, що дають загальне уявлення про принцип роботи виробу і його будову, порівняльне оцінювання варіантів, які розглядаються, та виріб оптимального варіанта.

Технічний проєкт (ГОСТ 2.120-73) – документ, до якого належать:

1) креслення загальних виглядів із позначенням посадок, покриття, технічних характеристик виробу;

2) відомість технічного проєкту;

3) пояснювальна записка.

Документи містять остаточне технічне рішення, яке дає повне уявлення про конструкцію виробу і форму його складових, що необхідно для розроблення робочої документації. Документам присвоюється літера «Т».

Номенклатура проєктних конструкторських документів визначається технічним завданням на їхнє розроблення залежно від ГОСТ 2.102-68.

# **17.3. Робоча конструкторська документація**

До складу робочої конструкторської документації належать креслення деталей, складальні креслення, специфікації, а за необхідності – габаритне, монтажне креслення та інші документи (ГОСТ 2.102-68).

Послідовність розроблення робочої документації:

1) розробляються креслення дослідного зразка. Проводяться заводські випробування дослідного зразка і корекція документації за результатами випробувань. Документам присвоюється літера «О»;

2) виготовляється і випробовується установча серія. Проводиться корекція конструкторської документації за результатами випробувань. Документам присвоюється літера «А»;

3) виготовляється і випробовується головна серія. Проводиться корекція конструкторської документації за результатами випробувань головної серії. Документам присвоюється літера «Б».

Конструкторські документи з літерою «Б» містять усі дані для виготовлення і контролю виробу.

Конструкторським документам присвоюються шифри:

1) креслення загального вигляду – БО;

2) складальне креслення – СБ;

3) монтажне креслення – МЧ;

4) схема – за ГОСТ 2.701-84;

5) пояснювальна записка – ПЗ.

Робоче креслення деталі та специфікація шифрів не мають.

# **Питання для самоперевірки**

- 1. Які нормативні документи діють на території України?\*
- 2. Що є основним конструкторським документом для складальної одиниці?\*
- 3. Які існують складові технічної пропозиції?\*
- 4. Які існують складові ескізного проєкту?\*
- 5. Які існують складові технічного проєкту?\*
- 6. Яким документам присвоюється літера «Т»?\*\*
- 7. Яким документам присвоюється літера «Е»?\*\*
- 8. Яким документам присвоюється літера «О»?\*\*

### **Лекція 18. Зображення на кресленні**

#### План

- 18.1. Класифікація зображень. Вигляди.\*
- 18.2. Розрізи.\*\*
- 18.3. Перерізи.\*\*
- 18.4. Виносні елементи.\*

Мета – вивчення основних правил побудови зображень на кресленні.

### **18.1. Класифікація зображень. Вигляди**

На проєкційному кресленні зображення предметів виконується за методом прямокутного проєкціювання, основними площинами проєкцій вважають шість граней куба. Залежно від їхнього змісту зображення на кресленні поділяються на вигляди, розрізи, перерізи (ГОСТ 2.305-68).

Вигляд – зображення видимої спостерігачеві частини поверхні предмета (ДСТУ 3321-96). За необхідності на виглядах дозволяється зображувати невидимі контури предмета за допомогою штрихових ліній. Усього на кресленні може бути не більше ніж 6 основних виглядів: вигляд спереду (головний вигляд), зверху, зліва, справа, знизу, вигляд ззаду (рис. 18.1).

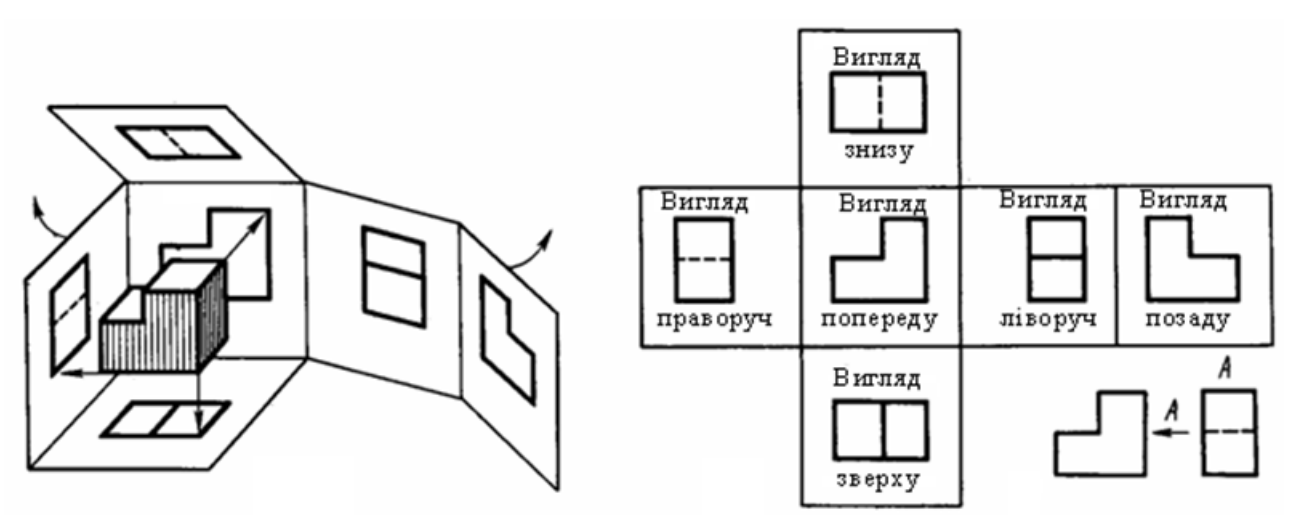

Рисунок 18.1 – Вигляди

Основні вигляди не позначаються, якщо вони мають проєкційні зв'язки з головним виглядом і не розділені яким-небудь додатковим зображенням.

Основні вигляди позначаються лише в таких випадках, якщо вони:

1) не мають безпосереднього проєкційного зв'язку з головним виглядом (рис. 18.2);

2) відділені від головного вигляду іншими зображеннями;

3) розміщені на іншому аркуші.

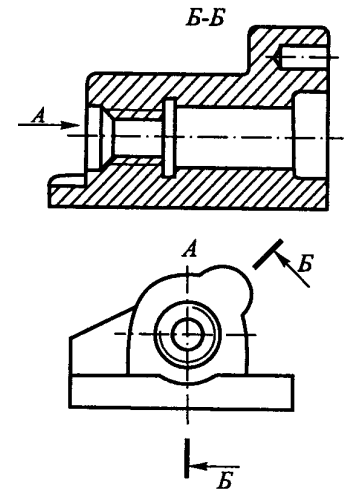

Рисунок 18.2 – Позначення основного вигляду

Додатковий вигляд отримують проєкціюванням на площину, не паралельну основним площинам проєкцій.

Додатковий вигляд позначається, якщо він розміщений не в проєкційному зв'язку з основним виглядом (рис. 18.3).

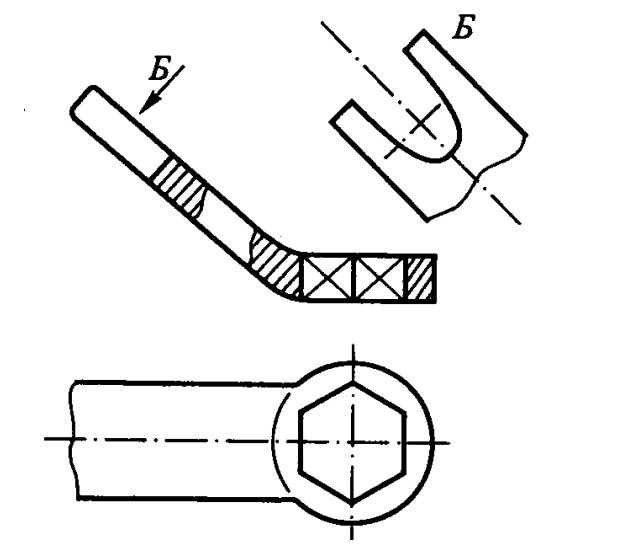

Рисунок 18.3 – Позначення додаткового вигляду

Його можна повертати відповідно до положення на головному вигляді. У цьому разі напис доповнюють спеціальним знаком (рис. 18.4).

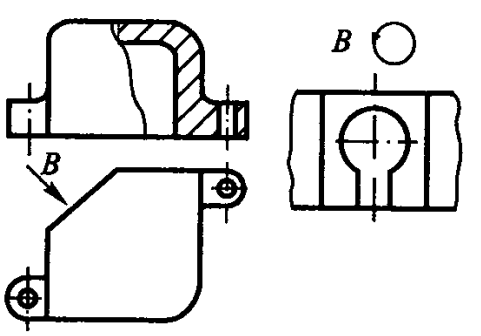

Рисунок 18.4 – Приклад використання спеціальних знаків

Місцевий вигляд – це зображення обмеженої частини поверхні предмета. Місцевий вигляд надписується так само, як і додатковий (рис. 18.5).

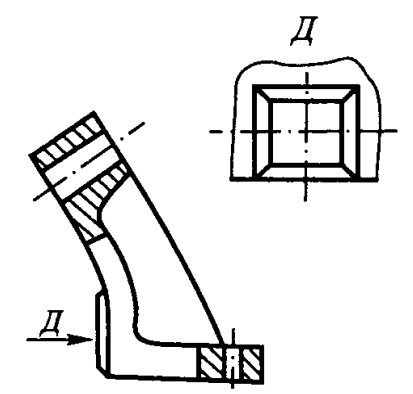

Рисунок 18.5 – Позначення місцевого вигляду

### **18.2. Розрізи**

Розріз – ортогональна проєкція предмета, який уявно розсічений однією чи декількома площинами для виявлення його невидимих поверхонь (ДСТУ 3321-96). На розрізі подають те, що розміщено в січній площині й за нею.

Розріз може бути простим (горизонтальним, вертикальним, похилим), якщо він виконується однією січною площиною, і складним (ступінчастим або ламаним), якщо він виконується кількома січними площинами. Якщо на зображенні розкрита внутрішня будова предмета на усьому його перерізі січною площиною, то таке зображення називають повним розрізом. Місцевим розрізом називають зображення, яке виявляє внутрішню будову деталі лише в окремому обмеженому місці.

Положення січної площини розрізу подають на кресленні за допомогою лінії перерізу, використовуючи розімкнену лінію завтовшки *S* – 1,5*S*; початковий і кінцевий її штрихи не повинні перетинати контур відповідного зображення (рис. 18.6).

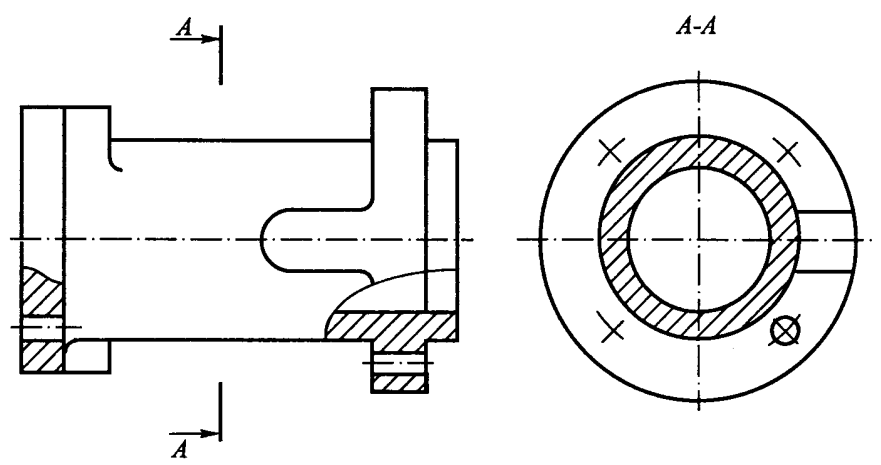

Рисунок 18.6 – Позначення простого розрізу

Напрямок проєкціювання зображують стрілками, які розміщують на відстані 2–3 мм від зовнішніх кінців штрихів. На початку і в кінці лінії перерізу, а, якщо необхідно, і біля місць переходу однієї січної площини в іншу, ставлять одну і ту саму велику літеру українського алфавіту. Літери повинні бути більшого розміру, ніж цифри розмірних чисел на тому ж самому кресленні. Їх потрібно брати в алфавітному порядку, і на одному кресленні вони не повинні повторюватися. Проставляють літери біля стрілок і в місцях переходу однієї січної площини в іншу з боку зовнішнього кута.

Зображення розрізу потрібно позначати написом, який складається з тих самих великих літер, між якими ставлять тире.

Похилий розріз розміщують відповідно до напрямку, який вказується стрілками на лінії перетину (рис. 18.7).

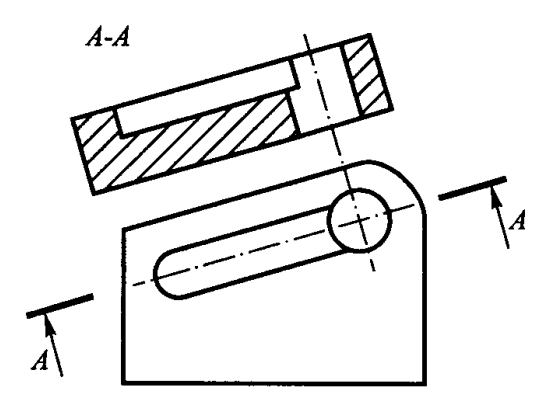

Рисунок 18.7 – Позначення похилого розрізу

Дозволяється розміщати похилий розріз із поворотом до положення, що відповідає ухваленому на основному зображенні предмета. У цьому разі до напису потрібно додати відповідний знак (рис. 18.8).

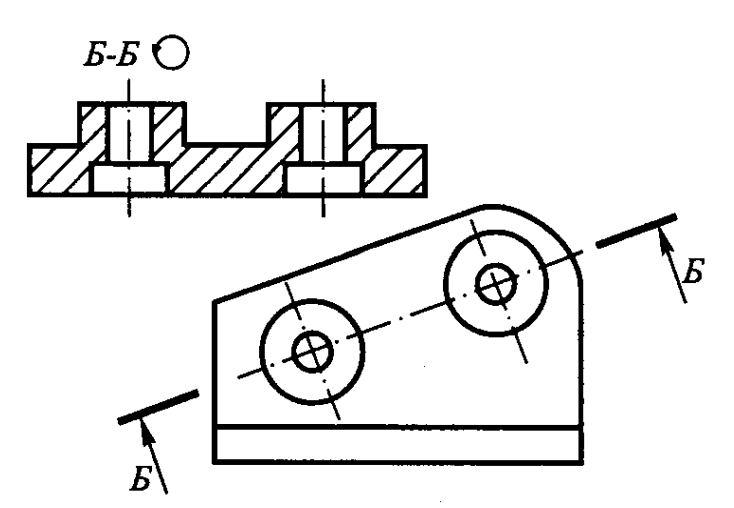

Рисунок 18.8 – Використання спеціального знака «повернуто»

Під час зображення ступінчастих розрізів розітнуті елементи умовно суміщаються в одну площину, паралельну площині зображення (рис. 18.9).

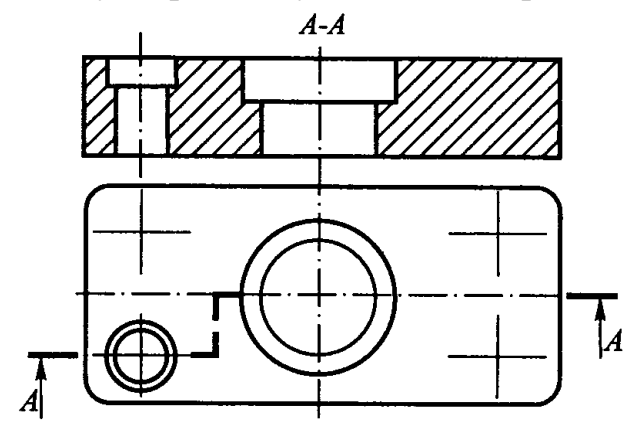

Рисунок 18.9 – Складний ступінчастий розріз

За ламаних розрізів січні площини умовно повертають до суміщення в одну площину, водночас літеру А в позначенні січної площини не повертають (рис. 18.10). Напрямок повороту може не збігатися з напрямком погляду.

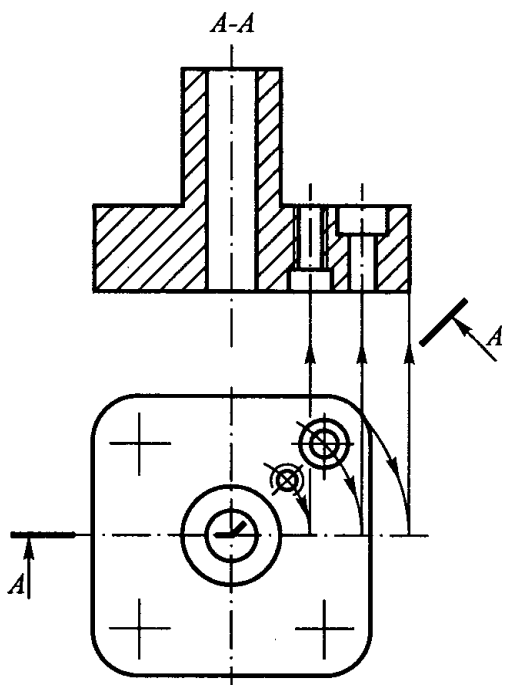

Рисунок 18.10 – Складний ламаний розріз

У разі повороту січної площини елементи деталі, розміщені за нею, креслять так, як вони проєктуються на ту площину, з якою виконується суміщення (рис. 18.11).

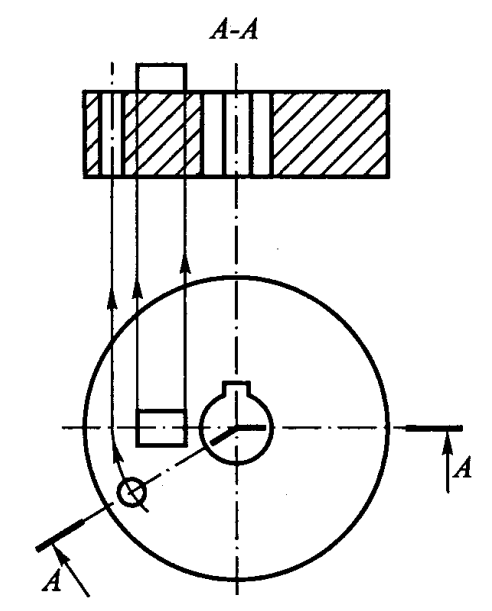

Рисунок 18.11 – Приклад виконання ламаного розрізу

Для збільшення інформативності креслення і зменшення кількості зображень дозволяється:

– для горизонтальних і вертикальних простих розрізів не позначати положення січної площини лінією перетину, якщо січна площина збігається з площиною симетрії деталі, а зображення розміщується в проєкційному зв'язку. У цьому разі зображення розрізу не позначають (рис. 18.12, вигляд зліва);

– розміщати на кресленні горизонтальні та вертикальні розрізи на місці відповідних основних виглядів (рис. 18.12, головний вигляд);

– з'єднувати частину вигляду і частину відповідного розрізу в одному зображенні, відокремлюючи їх суцільною хвилястою лінією. Якщо поєднується половина вигляду і половина розрізу, лінією їхнього поділу є вісь симетрії деталі (рис. 18.12, вигляд зліва);

– такі елементи, як спиці маховика, тонкі стінки, ребра жорсткості тощо, зображують у розрізі не заштрихованими, якщо січна площина спрямована вздовж осі або довшої сторони такого елемента (рис. 18.12, головний вигляд);

– на складальних кресленнях такі деталі, як гвинти, заклепки, шпонки, непустотілі вали, шатуни, рукоятки тощо, у поздовжньому розрізі умовно зображують нерозсіченими. Зазвичай зображують нерозсіченими гайки, шайби, кульки;

– якщо на кресленні необхідно виділити плоскі поверхні предмета, на них проводять діагоналі суцільними тонкими лініями.

71
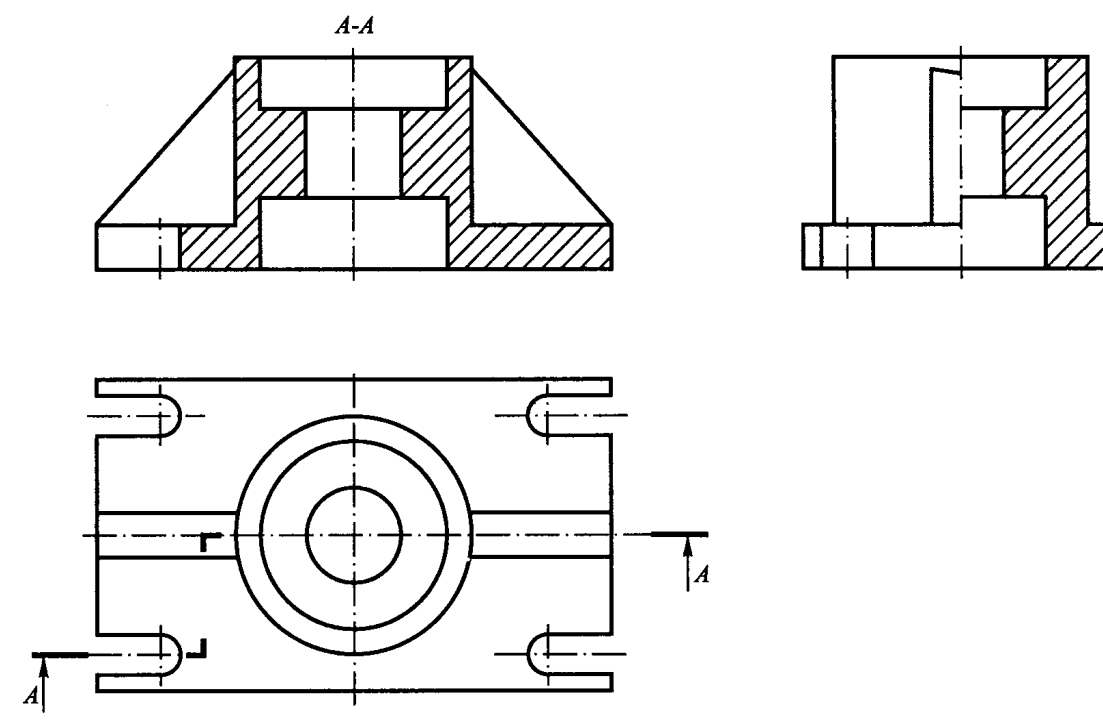

Рисунок 18.12 – Приклад проєкційного креслення деталі

## **18.3. Перерізи**

Переріз – ортогональна проєкція фігури, одержана в одній чи декількох площинах або поверхнях за уявного розсічення предмета, що проєктується (ДСТУ 3321-96). На перерізі подають лише те зображення, яке розміщене в січній площині. Перерізи поділяють на винесені та накладені.

Положення січної площини винесеного перерізу подають (аналогічно розрізу) за допомогою розімкненої лінії зі стрілками, розташованими за напрямком погляду, і позначають її однаковими великими літерами. Зображення перерізу супроводжують написом (рис. 18.13).

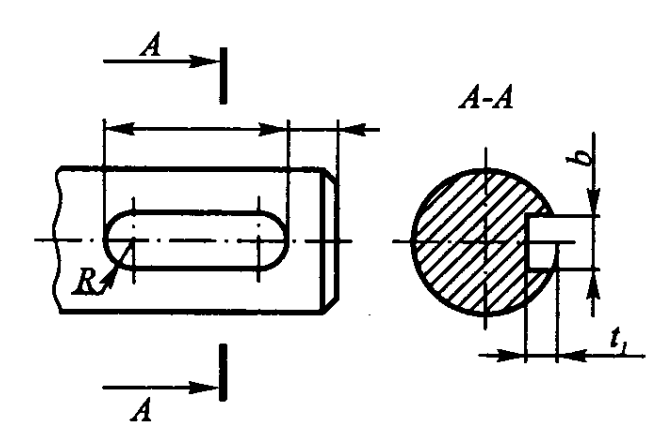

Рисунок 18.13 – Шпонковий паз під призматичну шпонку

У простіших випадках (фігура перерізу симетрична) положення січної площини позначають тонкою штрих-пунктирною осьовою лінією, а зображення перерізу розміщують безпосередньо на продовженні цієї лінії і не надписують (рис. 18.14).

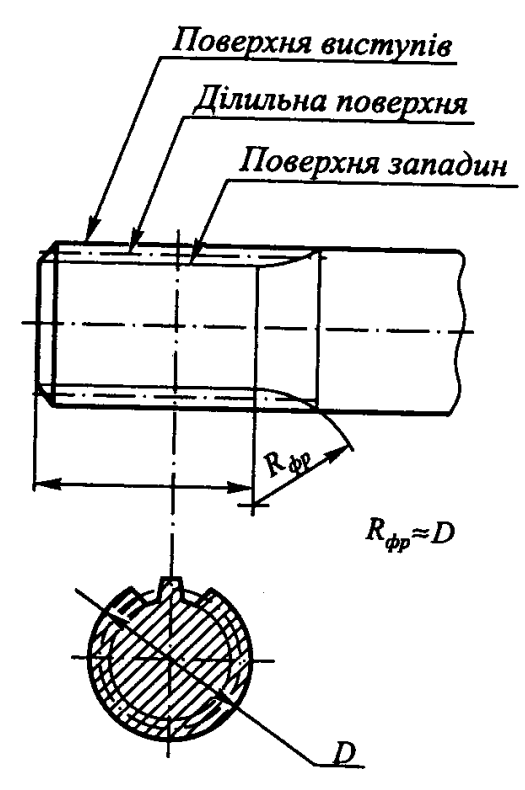

Рисунок 18.14 – Шліцьовий вал із зубцями евольвентного профілю

Винесеним перерізам надається перевага. Їхній контур зображують суцільною товстою основною лінією. Контур накладеного перерізу зображують суцільною тонкою лінією, водночас контур зображення в місці розташування накладеного перерізу не переривають.

#### **18.4. Виносні елементи**

Виносні елементи використовуються в разі необхідності додаткового пояснення якої-небудь частини зображуваного предмета. Відповідне місце креслення виділяють на вигляді, розрізі або перерізі замкненою суцільною тонкою лінією (колом, овалом) і позначають великою літерою українського алфавіту або великою літерою і цифрою на поличці лінії-виноски. Над зображенням виносного елемента потрібно надписати його позначення і масштаб, наприклад, А1 (2:1) (рис. 18.15).

Виносний елемент може мати подробиці, не вказані на відповідному зображенні, а також відрізнятися від нього за змістом (наприклад, зображення може бути виглядом, а виносний елемент – розрізом).

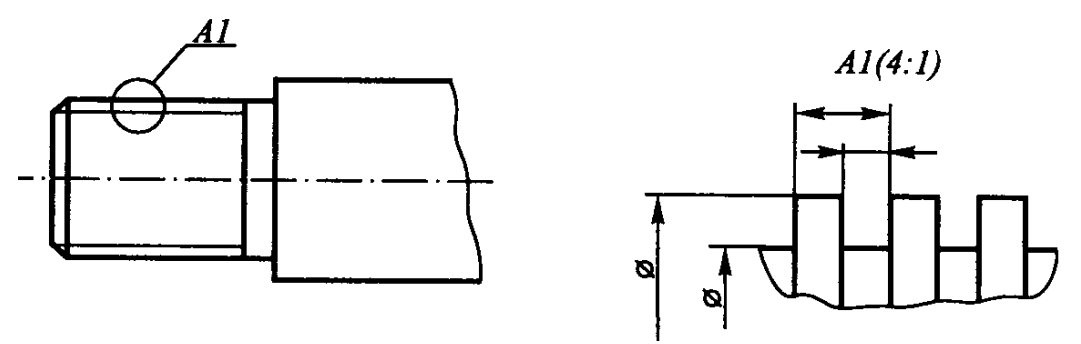

Рисунок 18.15 – Зображення на кресленні прямокутної різьби

## **Питання для самоперевірки**

1. Як класифікуються прості розрізи?\*

2. Як класифікуються складні розрізи?\*

3. Чи дозволяється розміщувати розріз на місці відповідного вигляду; поєднувати частину вигляду і частину розрізу?\*\*

4. Чи можна змінювати зміст зображення під час виконання виносного елемента?\*\*

5. У яких випадках дозволяється не позначати переріз типу А-А?\*

#### **Лекція 19. Позначення різьби**

#### План

19.1. Вступ.

19.2. Основні терміни та визначення.\*

19.3. Зображення різьби.\*\*

19.4. Профілі різьби та їхні позначення.\*\*\*

Мета – вивчення основних правил побудови та позначення різьби.

# **19.1. Вступ**

З'єднання деталей за допомогою різьби є одним із найстарших видів з'єднань. Різьби для нерухомих з'єднань зазвичай називають кріпильними, а для рухомих з'єднань – кінематичними (ходовими). У разі «рухомого різьбового з'єднання» зазвичай відзначають передачі типу «гвинт – гайка», що перетворюють обертальний рух на поступальний.

Широке застосування різьбових сполучень визначається такими причинами:

– можливістю створення більших осьових сил, які перевищують прикладену силу до 100 разів через клинову дію різьби та значне відношення довжини ключа до радіуса різьби;

– малими габаритами;

– простотою виготовлення.

Найпоширеніші кріпильні різьби: метрична й трубна; кінематичні (ходові): трапецеїдальна, упорна, кругла.

Для підвищення герметичності кріпильних різьб вони виготовляються без зазорів або робляться конічними. У тих випадках, коли коефіцієнт корисної дії різьби не має великого значення, як ходові можуть використовуватися й метричні різьби, наприклад, різьба на шпинделі й у кришці вентиля.

## **19.2. Основні терміни та визначення**

У зв'язку з широким поширенням різьб вони свого часу стали першим об'єктом стандартизації в машинобудуванні. Під час розроблення стандартів на різьби у всіх країнах ураховуються рекомендації ІSO – «Іnternatіonal Organіzatіon for Standartіzatіon» (Міжнародна організація зі стандартизації). Стандартизовано терміни й визначення, профіль, діаметри й кроки, основні розміри, допуски й посадки тощо.

В основі формування всіх різьб лежить поняття гвинтової лінії (рис. 19.1).

Гвинтова лінія різьби може бути отримана як траєкторія точки, що рівномірно переміщується по твірній циліндра або конуса за рівномірного обертання твірної навколо осі.

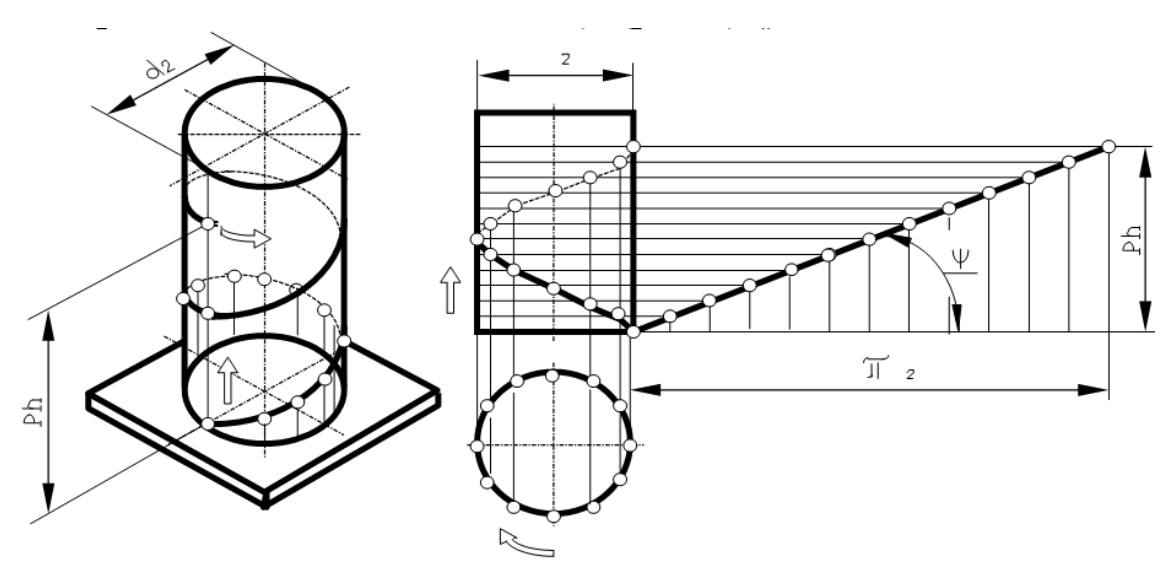

Рисунок 19.1 – Гвинтова циліндрична лінія

Гвинтова поверхня різьби утворюється кривою (ламаною) лінією, що лежить в одній площині з віссю, і переміщується щодо осі так, що кожна точка цієї лінії рухається по гвинтовій лінії різьби (рис. 19.2).

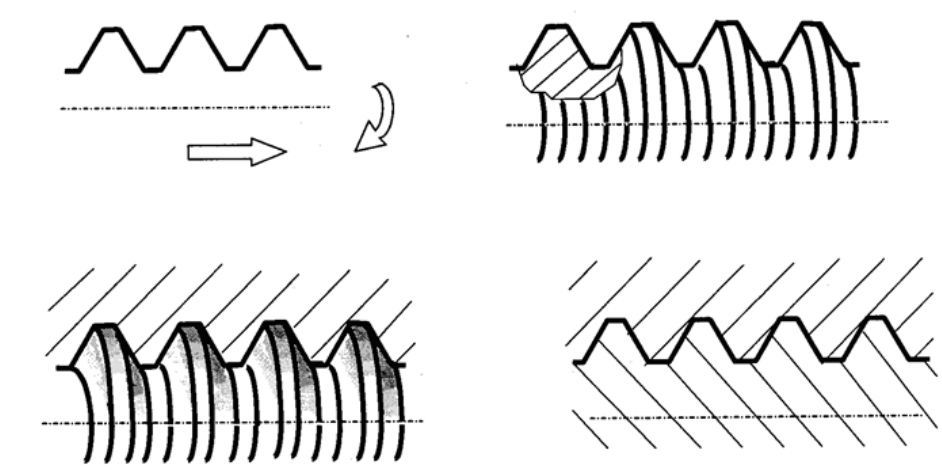

Рисунок 19.2 – Утворення гвинтової поверхні циліндричної різьби

Виступ різьби – виступальна частина матеріалу деталі, обмежена гвинтовою поверхнею різьби.

Різьба – один або декілька рівномірно розташованих виступів різьби постійного перетину (профілю), утворених на бічній поверхні прямого кругового циліндра або прямого кругового конуса.

Захід різьби – це початок виступу різьби. Якщо різьба утворена одним виступом, двома або трьома виступами, то зазвичай відзначають відповідно одно-, дво- і тризахідні різьби. Очевидно, чим більше число заходів – тим більше кут підйому різьби. Як приклад утворення різьби можна розглянути процес навивання на циліндричний стрижень дроту трикутного перерізу (рис. 19.3).

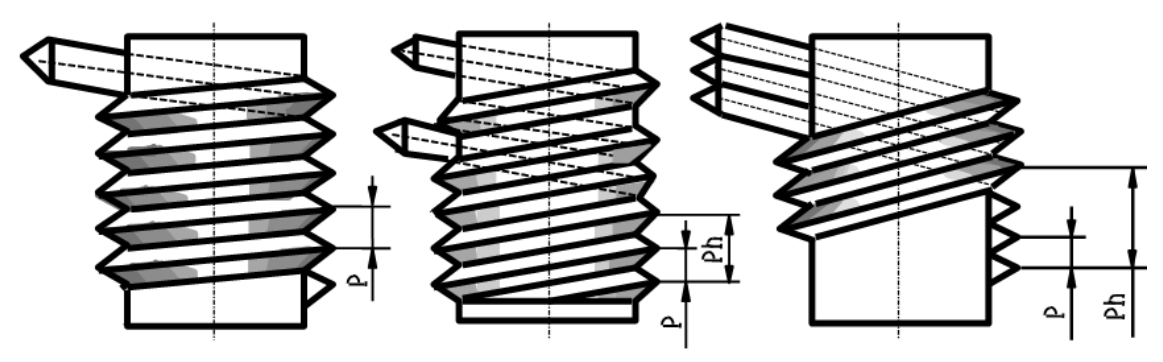

Рисунок 19.3 – Утворення одно- (а), дво- (б) та тризахідної (в) різьби

Крок різьби *Р* – відстань по лінії, паралельній осі різьби, між середніми точками (на діаметрах  $d_2$  та  $D_2$ ) найближчих однойменних бічних сторін профілю різьби (на рисунку 19.3 *Р* та *Рh* умовно подані на діаметрах *d*).

Хід різьби *Рh* – відстань по лінії, паралельній осі різьби, між вихідною середньою точкою на бічній стороні різьби й середньою точкою, отриманою під час переміщення вихідної по гвинтовій лінії на кут 360°.

Між кроком різьби *Р*, ходом *Рh* і числом заходів *n* існує таке співвідношення:

$$
Ph = n \cdot P. \tag{19.1}
$$

Основний профіль різьби – загальний для зовнішньої й внутрішньої різьби (рис. 19.4) – лінія, яка використовується під час утворення гвинтової поверхні. Основний профіль і його положення щодо осі визначається розмірами  $d$ ,  $D$ ,  $d_1$ ,  $D_1$ ,  $d_2, D_2, \alpha, P, H$  та  $H_1$ .

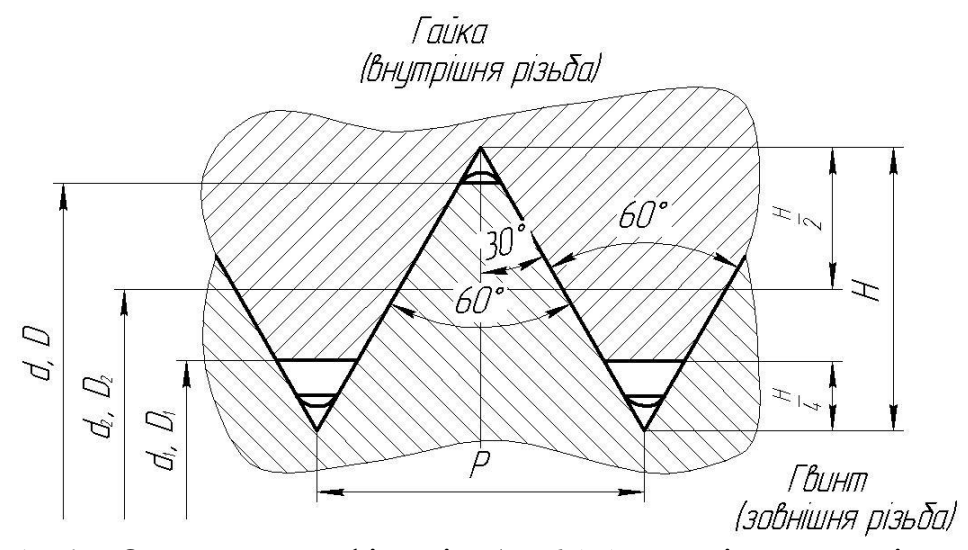

Рисунок 19.4 – Основний профіль різьби: *d* (*D*) – номінальний діаметр гвинта (гайки);  $d_1(D_1)$  – внутрішній діаметр гвинта (гайки);  $d_2(D_2)$  – середній діаметр гвинта (гайки);  $P -$ крок;  $\alpha -$ кут профілю;  $H_1 -$ робоча висота профілю; *Н* – висота вихідного трикутника

Вихідний трикутник різьби – його вершини отримаємо, якщо бічні сторони основного профілю продовжити до перетину (рис. 19.4). Висота вихідного трикутника дорівнює  $H$ , основа –  $P$ , а кут при вершині –  $\alpha$ .

З розглянутих геометричних параметрів різьби найбільше значення мають кут профілю та кут підйому *Ψ*.

#### **19.3. Зображення різьби**

Оскільки побудова зображень гвинтових поверхонь, що утворюють різьбу, процес трудомісткий, на кресленнях різьбу подають умовно.

Зовнішня різьба зображується суцільними основними товстими лініями за номінальним діаметром і суцільними тонкими лініями за внутрішнім (рис. 19.5).

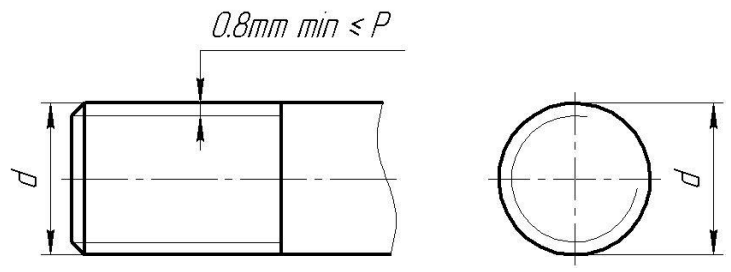

Рисунок 19.5 – Зовнішня різьба

На зображеннях, отриманих проєкціюванням на площину, перпендикулярну осі стрижня, тонку лінію проводять на ¾ кола, причому ця лінія може бути розімкнута в будь-якому місці й не повинна починатися й закінчуватися на осьових лініях; фаска, що не має спеціального конструкторського призначення, на цьому виді не зображується.

Відстань між тонкою лінією й суцільною основною беруть у межах не менш ніж 0,8 мм і не більше ніж крок різьби *Р*.

Границю різьби наносять наприкінці повного профілю різьби (до початку збігу) суцільною основною товстою лінією.

Збіг різьби – ділянка різьби неповного профілю, яка утворюється у зв'язку з наявністю в різьбонарізного інструменту «забірної» частини або внаслідок плавного відводу різця.

Внутрішня різьба зображується в розрізах суцільною основною лінією за внутрішнім діаметром і тонкою суцільною лінією за номінальним діаметром (рис. 19.6).

Лінії штриховки в розрізах і перетинах проводяться до суцільної основної лінії.

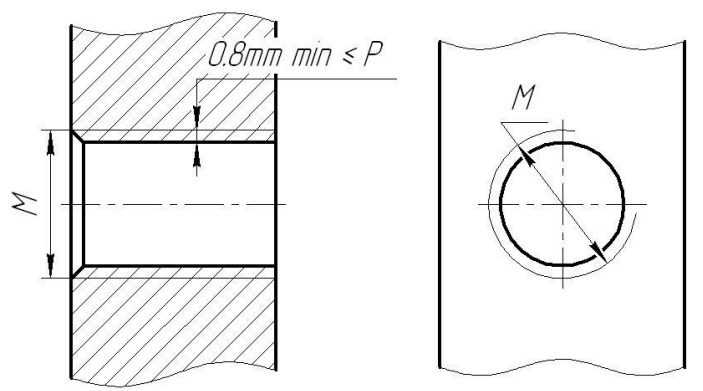

Рисунок 19.6 – Внутрішня різьба

## **19.4. Профілі різьби та їхні позначення**

Існує досить велика різноманітність стандартних різьб. Профіль різьби розглядається в перерізі, ще проходить через вісь болта чи гайки. Найчастіше застосовується циліндрична трикутна різьба, яку використовують на кріпильних деталях: гвинтах, шпильках гайках, болтах.

Прямокутна різьба, що має прямокутний профіль, застосовується дуже рідко.

Трапецоїдна різьба має переріз у формі трапеції з кутом профілю 30°. Застосовується для передання руху або великих зусиль (металорізальні верстати, домкрати, преси).

Упорна різьба має профіль у вигляді нерівносторонньої трапеції з робочим кутом при вершині 30°. Ця різьба застосовується тоді, коли гвинт має передавати одностороннє велике зусилля (гвинти пресів, домкратів).

Кругла різьба має профіль, утворений двома дугами, спряженими з невеликими прямолінійними ділянками, та кутом 30°. Застосовується в патронах, запобіжниках, цоколях ламп.

У метричній різьбі кут профілю дорівнює 60°, у дюймовій – 55°. Розглянемо позначення окремих видів різьб.

Метричну різьбу з великим кроком позначають літерою «М», розміром зовнішнього діаметра в міліметрах і полем допуску різьби. Наприклад, «М12 – 6g» – різьба метрична з великим кроком; зовнішній діаметр різьби – 12 мм; поле допуску – 6g.

У позначенні різьби з дрібним кроком додатково показують величину кроку, наприклад «М $12x1 - 6g$ », «М $12x1 - 6H$ ».

Якщо різьба багатозахідна, то в позначенні після зовнішнього діаметра вказують хід різьби, а в дужках – букву «Р» та крок. Наприклад, «М24х3 (Р1,5) – 6g» – двозахідна метрична різьба з ходом 3 мм і кроком 1,5 мм.

Позначаючи різьбу в з'єднанні деталей, у чисельнику зазначають поле допуску внутрішньої різьби, а в знаменнику – поле допуску зовнішньої різьби, наприклад «M12 – 6H/6g», «M12 – 6H/6g».

У позначенні трапецеїдальної різьби записують латинські літери «Tr», зовнішній діаметр різьби та крок, наприклад «Tr36х6».

Відповідно до ГОСТ 10177-82 в умовне позначення упорної різьби входить латинська літера «S», номінальний діаметр і крок різьби, наприклад «S80х10».

Позначення трубної циліндричної різьби містить латинську літеру «G», номінальний діаметр різьби в дюймах (без вказування дюймів ) і клас точності середнього діаметра. Для трубної циліндричної різьби ГОСТ 6357–81 встановлює два класи точності – А і В. Наприклад: « $G1 - Ax$ , « $G1/2 - B$ ».

Позначення конічної трубної різьби (ГОСТ 6211-81) містить латинську літеру «R» (для зовнішньої різьби) або «Rс» (для внутрішньої різьби) та позначення розміру різьби в дюймах, наприклад «R1/2».

Різьбове з'єднання конічної трубної різьби позначають дробовим числом, у чисельнику якого вказують позначення внутрішньої різьби, а в знаменнику – зовнішньої, а також розмір різьби, наприклад «Rс/R1/2».

Можливе поєднання зовнішньої конічної різьби з внутрішньою циліндричною різьбою класу точності А згідно з ГОСТ 6357-81. У цьому разі позначення різьбового з'єднання матиме такий вигляд: «G/R1/2 – А».

Конічну дюймову різьбу з кутом профілю 60 позначають літерою «К», величиною умовного проходу в дюймах і номером стандарту, наприклад «К3/4" ГОСТ 6111–52».

Для позначення лівої різьби додають латинські літери «LH», наприклад «Tr90 – LH».

ГОСТ 25229-82 встановлює основні розміри метричної конічної різьби з конусністю 1/16, яка в перспективі повинна замінити інші види конічних різьб. Перевагою конічної метричної різьби є те, що її можна комбінувати з внутрішньою метричною різьбою. Приклад умовного позначення метричної конічної різьби: «МК 24х1,5». Поєднання цієї різьби з внутрішньою метричною позначається в такий спосіб: «М/МК 24х1,5».

Спеціальними називають різьби, деякі параметри яких відмінні від параметрів стандартизованих різьб. Існує два типи спеціальних різьб:

а) різьба зі стандартизованим профілем, у якого діаметр або крок відмінний від розмірів, установлених відповідними стандартами. В умовному позначенні такої різьби додають слово «Сп.», наприклад «Сп. М64х5 – 6g». За необхідності зазначають граничні відхилення середнього діаметра різьби, наприклад «Сп. М14х1,25 13,1888/13,1180»;

б) різьба має нестандартний профіль. У цьому разі профіль різьби виконують як виносний елемент і на ньому подають усі необхідні розміри. Найпоширенішою нестандартизованою ходовою різьбою є прямокутна.

#### **Питання для самоперевірки**

1. Як формується різьба. Що таке гвинтова лінія?\*

2. Дайте визначення кроку різьби.\*

3. Що позначається літерами  $d_2$ ,  $D_2$  на основному профілю різьби?<sup>\*\*</sup>

4. Яка має бути відстань між тонкою лінією й суцільною основною на зображенні різьби?\*\*

5. Як позначається метрична різьба з дрібним кроком?\*\*

## **Тема 7. Створення конструкторської документації**

#### **Лекція 20. Складальне креслення та специфікація**

План

20.1. Складальне креслення.\*

20.2. Нанесення розмірів.\*

20.3. Особливості виконання.\*\*

20.4. Умовності та спрощення.\*\*

20.5. Нанесення номерів позицій.\*\*

20.6. Специфікація та її заповнення.\*\*

#### **20.1. Складальне креслення**

Складальне креслення – це документ, який містить зображення складальної одиниці й інші дані, необхідні для її складання (виготовлення) і контролю ДСТУ 3321-96.

Складальне креслення виконують на вироби, призначені для серійного та масового виробництва. Для виробів одиничного або малосерійного виробництва рекомендується виконувати лише креслення загального вигляду.

Складальне креслення належить до робочої конструкторської документації. Ця документація розробляється після виконання креслення загального вигляду і креслень окремих деталей. Згідно з ГОСТ 2.109-73 складальне креслення повинне мати такі елементи:

1) зображення складальної одиниці, яке дає уявлення про розміщення та взаємні зв'язки складових виробу, якщо вони з'єднуються за цим кресленням. Зображення повинне давати змогу виконувати, складати і контролювати складальну одиницю. На складальному кресленні дозволяється робити додаткові схематичні зображення з'єднання і розміщення складових частин виробу. Необхідна кількість зображень складальної одиниці визначається її складністю. Вона повинна бути мінімальною, але достатньою для повного уявлення про будову виробу. Зображення виконують і оформлюють згідно з ГОСТ 2.305-68;

2) вказівки про характер спряження і методи його виконання, якщо точність спряження забезпечується не заданими граничними відхиленнями розмірів, а підбиранням, підганянням тощо; вказівки про виконання нероз'ємних з'єднань (зварних, паяних тощо);

3) номери позицій складових виробу;

4) розміри з граничними відхиленнями та інші параметри і вимоги, які мають бути виконані і проконтрольовані за цим складальним кресленням. Дозволяється подавати розміри деталей, що визначають характер спряження, але ці розміри позначають як довідкові;

5) габаритні розміри виробу;

6) установчі, приєднувальні та інші необхідні довідкові розміри.

#### **20.2. Нанесення розмірів**

Габаритними вважають розміри, які визначають граничні зовнішні (або внутрішні) обриси виробу. Якщо який-небудь із габаритних розмірів змінний, дозволяється вказувати обидва граничних значення розмірів, наприклад, «500 ÷ 565».

Установчими та приєднувальними вважають розміри, які визначають розмір елементів, за якими цей виріб встановлюють на місці монтажу або приєднують до іншого. Наприклад, для шестерінчастого насоса установчими розмірами будуть діаметри отворів під болти кріплень і їхня міжосьова відстань, приєднувальними – діаметр і виліт ведучого вала, а також номінальні розміри різьби всмоктувального і нагнітального патрубків.

Розміри, перенесені з креслень деталей або одержані додаванням розмірів деталей, також є не виконавчими, а довідковими.

Якщо на складальному кресленні є як виконавчі, так і довідкові розміри, останні позначають знаком «\*», а в технічних вимогах записують: «\*Розміри для довідок». Якщо всі розміри на кресленні довідкові, то їх знаком «\*» не позначають і в технічних вимогах записують: «Розміри для довідок» (ГОСТ 2.307-68).

#### **20.3. Особливості виконання**

Штрихування в розрізах і перерізах виконують за ГОСТ 2.306-68. Штрихування однієї й тієї самої деталі (або однакових деталей) на всіх її зображеннях повинно мати нахил 45° в один і той же бік і однакову відстань між лініями штрихування. Якщо в розрізі кілька деталей з одного матеріалу стикаються між собою, то штрихування потрібно різноманітити, змінюючи напрямок його нахилу на протилежний, відстань між лініями штрихування або ж зсуваючи лінії штрихування однієї з деталей щодо іншої. Елементи, товщина яких на кресленні 2 мм і менше, у розрізах і перерізах зафарбовуються незалежно від виду матеріалу.

Особливу увагу потрібно звернути на правильне зображення типових елементів: спряжень, з'єднань, передач, обумовлене стандартами ЄСКД:

1) у різьбовому з'єднанні подають лише ту частину різьби в отворі, яка не закрита різьбою стрижня (ГОСТ 2.311-68) (рис. 20.1);

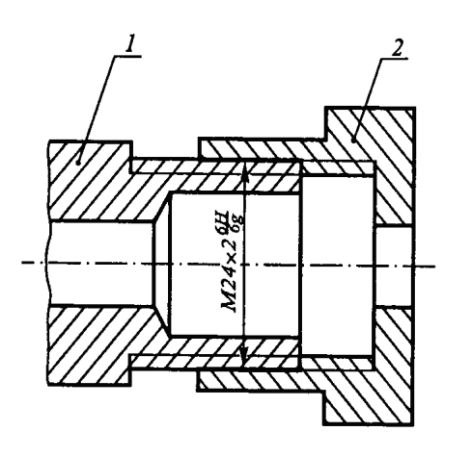

Рисунок 20.1 – Різьбове з'єднання

2) у шліцьовому з'єднанні під час його зображення в розрізі, якщо січна площина проходить через вісь з'єднання, подають лише ту частину поверхні виступів отвору, яка не закрита валом (ГОСТ 2.409-74). Радіальний зазор між зубцями вала і западинами отвору не подають (рис. 20.2);

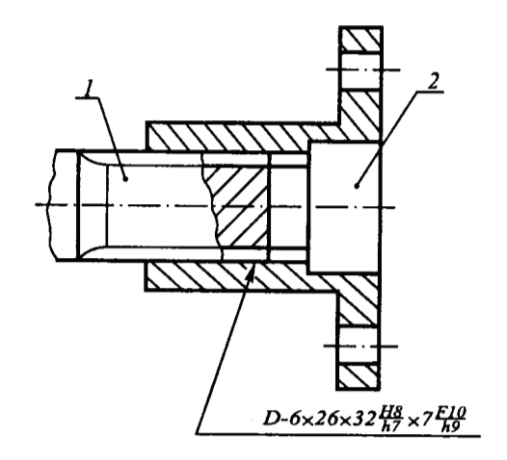

Рисунок 2 – Шліцьове з'єднання

3) у шпонковому з'єднанні (ГОСТ 23360-78) (у поздовжньому розрізі для призматичних і сегментних шпонок) подають щілину між шпонкою і шпонковим пазом у маточині, шпонковий паз у валу зображують за допомогою місцевого розрізу, шпонку умовно не розрізають (рис. 20.3);

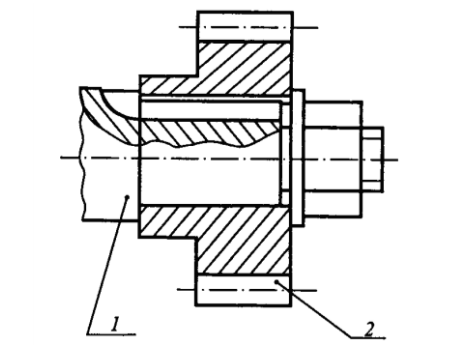

Рисунок 20.3 – Шпонкове з'єднання

4) паяний, клеєний виріб, виготовлений зварюванням та за іншим складальним кресленням, у з'єднанні з іншими виробами в розрізах і перерізах штрихують в один бік як суцільне тіло, зображуючи межі між деталями цього виробу суцільними товстими лініями (ГОСТ 2.109-73);

5) у зубчастих передачах кола й твірні поверхні вершин зубців подають суцільними товстими лініями, зокрема і в зоні зачеплення (ДСТУ 2330-93). Ділильні та початкові кола зображують штрих-пунктирними тонкими лініями. Якщо січна площина проходить через осі обох зубчастих коліс, які є в зачепленні, то на розрізі в зоні зачеплення зубець ведучого колеса подають розташованим перед зубцем спряженого колеса. Зубці умовно зображують нерозітнутими незалежно від кута нахилу;

6) креслячи пружину в розрізі, її витки подають прямими лініями, які з'єднують перерізи витків. Дозволяється в розрізі зображати лише перерізи витків. Креслячи гвинтову пружину з кількістю витків понад чотири, подають із кожного кінця пружини 1–2 витки, не враховуючи опорних. Замість інших витків креслять осьову лінію, що проходить через центри перерізів витків. На кресленні пружину зображують лише з правим напрямом навивання, а справжній напрям вказують у технічних вимогах (ДСТУ 2262-93). Вироби, розташовані за гвинтовою пружиною, зображеною лише перерізами витків, подають видимими до зони, яка умовно закриває ці вироби і визначається осьовими лініями перерізів витків;

7) шліци на головках кріпильних гвинтів зображують потовщеною суцільною лінією під кутом 45° щодо рамки креслення або центрової лінії (ГОСТ 2.315-68);

8) вали і такі стандартні вироби, як гвинти, болти, шпильки, кульки, у поздовжніх розрізах умовно не розрізають і не штрихують, а креслять як вигляди. За потреби використовують місцеві розрізи. У поперечних розрізах і перетинах ці деталі і розрізають, і штрихують.

Складові механізмів, що рухаються, на складальному кресленні потрібно подавати в закритому положенні, наприклад, лещата, вентилі, заслінки, а пробкові крани – у відкритому.

Для пояснення принципу роботи або особливостей встановлення виробу на складальному кресленні дозволяється зображати складові виробу, що рухаються, у крайньому або проміжному положенні штрих-пунктирною тонкою лінією з двома точками, а суміжні вироби – «обстановку» – спрощено суцільними тонкими лініями разом із відповідними розмірами і пояснювальними написами.

## **20.4. Умовності та спрощення**

Умовності і спрощення на складальних кресленнях дозволяють зменшити обсяг графічних робіт.

На складальних кресленнях дозволяється не подавати:

– фаски, скруглення, проточки, заглиблення, виступи, рифлення та інші дрібні елементи;

– щілини між стержнем і отвором;

– кришки, кожухи, перегородки та ін., якщо потрібно зобразити закриті ними складові виробу. Водночас над зображенням роблять відповідний напис, наприклад, «Кришка поз. 3 не подана»;

– видимі складові виробів і їхніх елементів, розміщених за сіткою, а також частково закритих розташованими спереду іншими складовими частинами виробу;

– написи на табличках, шкалах та інших деталях, що зображують лише контур цих деталей.

На складальних кресленнях для спрощення дозволяється:

1) на розрізах подавати нерозітнутими складальні одиниці, на які оформлені самостійні складальні креслення;

2) типові, закуплені та інші вироби, які широко використовуються (наприклад, електродвигуни), подавати зовнішніми контурами спрощено;

3) давати повне зображення лише однієї з кількох однакових складових частин (коліс, опор тощо), а решту зображувати спрощено зовнішніми контурами;

4) подавати як видимі складові виробу та їхні елементи, розташовані за прозорими предметами (наприклад, шкали приладів, внутрішню будову ламп та ін.);

5) зображати в розрізі отвори, розташовані на круглому фланці, якщо вони не потрапляють у січну площину (ГОСТ 2.305-68);

6) подавати на окремих зображеннях лише ті частини виробу, конструкція яких потребує особливого пояснення, супроводжуючи таке зображення написом (наприклад, «А поз. 5»);

7) використовувати спрощені й умовні зображення кріпильних стандартних виробів (болтів, гвинтів, гайок, шпильок тощо) у з'єднаннях згідно з ГОСТ 2.315-68, подаючи їхні елементи за умовними співвідношеннями розмірів;

8) використовувати спрощені зображення ущільнення (ГОСТ 2.109-73, ЗУС № 5, 1985 р.), а також інші умовності та спрощення, передбачені стандартами.

## **20.5. Нанесення номерів позицій**

На складальному кресленні всі складові виробу нумерують відповідно до номерів позицій, вказаних у специфікації складальної одиниці. Номери позицій проставляють на поличках ліній-виносок, які проводять від зображення складових виробу. Один кінець ліній-виносок, який перетинає лінію контуру, закінчується крапкою, інший – поличкою (рис. 20.4).

У тих випадках, коли зображення складової мале, зафарбоване в перетині або ж зображується лінією (наприклад, пружина з тонкого дроту), лінію-виноску закінчують стрілкою. Лінії-виноски проводять від видимих проєкцій складових виробу, зображених на основних виглядах або на розрізах чи перерізах, що їх замінюють.

Лінію-виноску та поличку проводять суцільною тонкою лінією. Лінії-виноски не повинні бути паралельними лініям штрихування, а також не можуть перетинатися між собою і з розмірними лініями. Дозволяється проводити лінії-виноски з одним зламом (рис. 20.4).

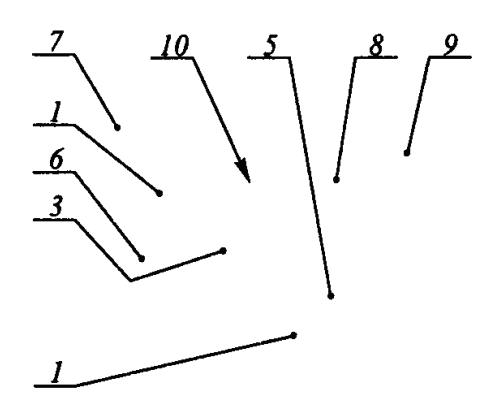

Рисунок 20.4 – Нанесення номерів позицій

Цифри, які відповідають номерам позицій, проставляють паралельно основному напису креслення поза контурами зображення так, щоб вони розміщувалися на одній горизонтальній (рядок) або вертикальній (колонка) лінії, шрифтом, розмір якого на один-два номери більший, ніж у розмірних чисел.

Номер позиції наносять на креслення один раз, але, коли необхідно, можна вказувати його повторно.

Дозволяється виконувати загальну лінію-виноску з вертикальним розміщенням номерів позицій (рис. 20.5 а):

1) для групи кріпильних деталей, які належать до одного і того самого місця кріплення, причому, якщо різні складові кріпляться однаковими кріпильними деталями, то після номера відповідної позиції можна проставляти в дужках кількість цих кріпильних деталей;

2) для груп деталей із чітко вираженим взаємозв'язком, де немає розбіжності, і в разі неможливості підведення лінії-виноски до кожної складової; у цих випадках лінію-виноску відводять від складової, що закріплюється (рис. 20.5 б).

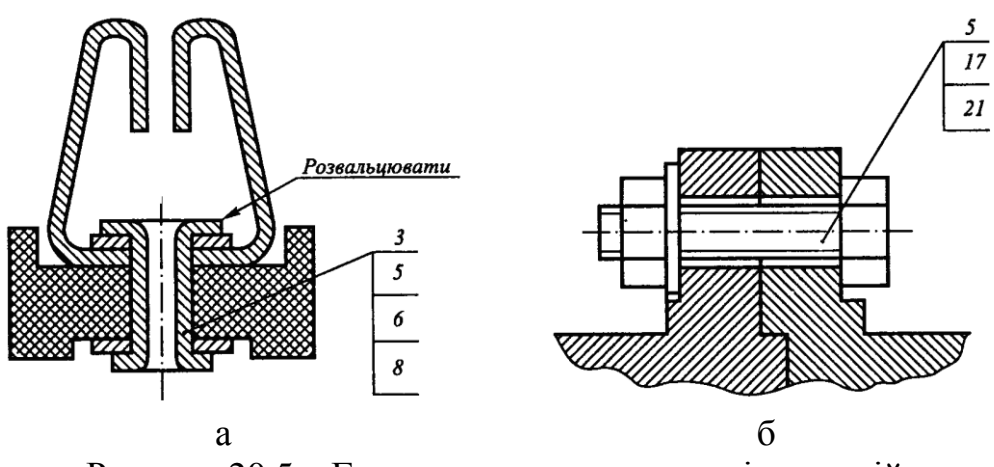

Рисунок 20.5 – Групове нанесення номерів позицій

## **20.6. Специфікація та її заповнення**

Відповідно до ГОСТ 2.102-68 специфікація – основний конструкторський документ для складальних одиниць, комплексів і комплектів. Вона визначає їхній склад і необхідна для виготовлення, комплектування конструкторських документів та планування запуску об'єктів у виробництво.

Форму та порядок заповнення специфікації встановлює ГОСТ 2.108-68. Специфікація складається на окремих аркушах формату А4. Заголовний аркуш виконується за формою 1 (рис. 20.6), наступні аркуші – за формою 1а (рис. 20.7). На заголовному титульному аркуші основний напис виконується за формою 2, а на наступних – 2 а.

Загалом специфікація складається з розділів, які розміщуються в такій послідовності: «Документація», «Комплекси», «Складальні одиниці», «Деталі», «Стандартні вироби», «Інші вироби», «Матеріали», «Комплекти».

Наявність вказаних розділів у специфікації даного виробу визначається його складом. Назву кожного розділу вказують у вигляді заголовка в графі «Назва» та підкреслюють тонкою лінією. Нижче, ніж кожний заголовок, потрібно залишати вільний рядок.

У розділі «Документація» записують конструкторські документи в послідовності, у якій вони перелічені у ГОСТ 2.102-68.

У розділах «Комплекси», «Складальні одиниці» та «Деталі» вказують назву виробів у міру збільшення цифр, які входять до класифікаційної характеристики виробу.

У назвах виробів, які складаються з кількох слів, на першому місці розміщують іменник, наприклад: «Колесо зубчасте», «Кришка передня». Для деталей, на які креслення не виконані, вказують назву, розміри, необхідні для їхнього виготовлення, та матеріал, на який вказується відповідний стандарт.

У розділі «Стандартні вироби» записують назву і позначення виробів відповідно до стандарту на ці вироби в такому порядку: за міждержавними, державними та галузевими стандартами.

У межах кожної категорії стандартів запис виконують за групами виробів певного функціонального призначення (підшипники, кріпильні вироби, електротехнічні вироби тощо) в алфавітному порядку; у межах кожної назви – у порядку збільшення позначень стандартів, у межах кожного стандарту – у порядку збільшення основних параметрів або розмірів виробу.

У розділі «Інші вироби» записують назви та умовні позначення виробів відповідно до документів на їхню поставку, вказуючи позначення цих документів, наприклад, за технічними умовами. Запис виробів виконують за однорідними групами аналогічно запису стандартних виробів.

Запис у специфікацію складових, які є елементами електричної принципової схеми, виконують відповідно до вказаних раніше вимог, зважаючи на такі доповнення й зміни:

– їх записують на початку відповідного розділу групами в порядку розміщення літерно-цифрових позиційних позначень, наведених у ГОСТ 2.710-81;

– всередині групи складових їх записують у порядку збільшення основних параметрів.

У розділі «Матеріали» зазначають позначення матеріалу, встановлені в стандартах або в технічних умовах на ці матеріали.

Матеріали записують у такій послідовності: метали чорні, метали магнітоелектричні та феромагнітні; метали кольорові, благородні й рідкоземельні; кабелі, проводи та шнури; пластмаси та прес-матеріали; паперові і текстильні матеріали; гумові та шкіряні матеріали; керамічні та скляні матеріали; лаки та фарби; інші матеріали. У межах кожної групи матеріали записують в алфавітному порядку назв, а в межах кожної назви – у порядку збільшення розмірів або інших технічних параметрів.

У розділ «Матеріали» не записують матеріали, необхідну кількість яких не може визначити за розмірами елементів виробу конструктор, і у зв'язку з цим визначає технолог. До цих матеріалів належать лаки, фарби, клей, замазки, припої, електроди. Вказівки щодо їхнього використання дають у технічних вимогах на полі креслення.

У розділ «Комплекти» вносять відомість експлуатаційних документів, відомість документів для ремонту, використані згідно з конструкторськими документами комплекти та упаковку.

Програмні вироби й програми (комплекси та компоненти) записують у кінці розділу «Комплекти» в порядку збільшення їхніх позначень. У графі «Назва» під заголовком «Програмні вироби» потрібно записати: для комплексу – повну назву програмного виробу, для компонента – повну назву програми, назву і вид документа.

Для запису виробів і матеріалів, що відрізняються розмірами й іншими даними і використовуються за одним і тим самим документом, загальну частину назви цих виробів або матеріалів із позначенням вказаного документа дозволяється записувати на кожному аркуші специфікації один раз у вигляді загальної назви (заголовка). Під загальною назвою проставляють для кожного із вказаних виробів їхні параметри та розміри, за винятком варіантів, коли параметри або розміри виробу позначають лише одним числом або літерою. Наприклад:

«Стандартні вироби: Болти ГОСТ 7805-70 М12х60.58 М16х20.58 М16х40.58»

Після кожного розділу специфікації необхідно залишати кілька вільних рядків для додаткових записів (залежно від стадії розроблення обсягу записів тощо). Дозволяється резервувати й номери позицій, які проставляють у специфікації під час заповнення резервних рядків.

Графи специфікації заповнюють у такій послідовності (рис. 20.6–20.7):

1) у графі «Формат» вказують формати документів, позначення яких записують у графі «Позначення». Для деталей, на які не виконані креслення, у графі вказують БЧ (без креслення). У розділах «Стандартні вироби», «Інші вироби» та «Матеріали» графу не заповнюють;

2) у графі «Зона» вказують позначення зони, у якій розміщено номер позиції тієї складової виробу, що записується (за умови розподілу поля креслення на зони відповідно до ГОСТ 2.104-68);

3) у графі «Позиція» вказують порядкові номери складових, які безпосередньо входять до складу виробу, у послідовності їхнього запису у специфікації. У розділах «Документація» та «Комплекти» цю графу не заповнюють;

4) у графі «Позначення» вказують позначення конструкторських документів і виробів відповідно до ГОСТ 2.201-80. У розділах «Стандартні вироби», «Інші вироби» та «Матеріали» цю графу не заповнюють;

5) у графі «Кількість» вказують: для складових виробу, записаних у специфікації, – їхню кількість на один специфікований виріб; у розділі «Матеріали» – загальну кількість матеріалів на один виріб із позначенням одиниць фізичних величин. Дозволяється одиниці фізичних величин записувати у графі «Примітки» безпосередньо біля графи «Кількість». У розділі «Документація» цю графу не заповнюють;

6) у графі «Примітки» наводять додаткові дані, які стосуються записаних у специфікації виробів, матеріалів і документів, наприклад, для деталей, на які не виконані креслення. Для електротехнічних виробів, що є елементами принципової схеми, – їхні літерно-цифрові позиційні позначення відповідно до ГОСТ 2.710-81.

Дозволяється суміщати специфікацію зі складальним кресленням, якщо їх можна розмістити на одному аркуші формату А4. У цьому разі специфікацію розміщують над основним написом.

Інші випадки суміщення специфікації зі складальним кресленням обумовлені ГОСТ 2.108-68. У разі суміщення специфікації зі складальним кресленням останній набуває статусу основного документа, і в його позначенні індекс «СБ» не використовується.

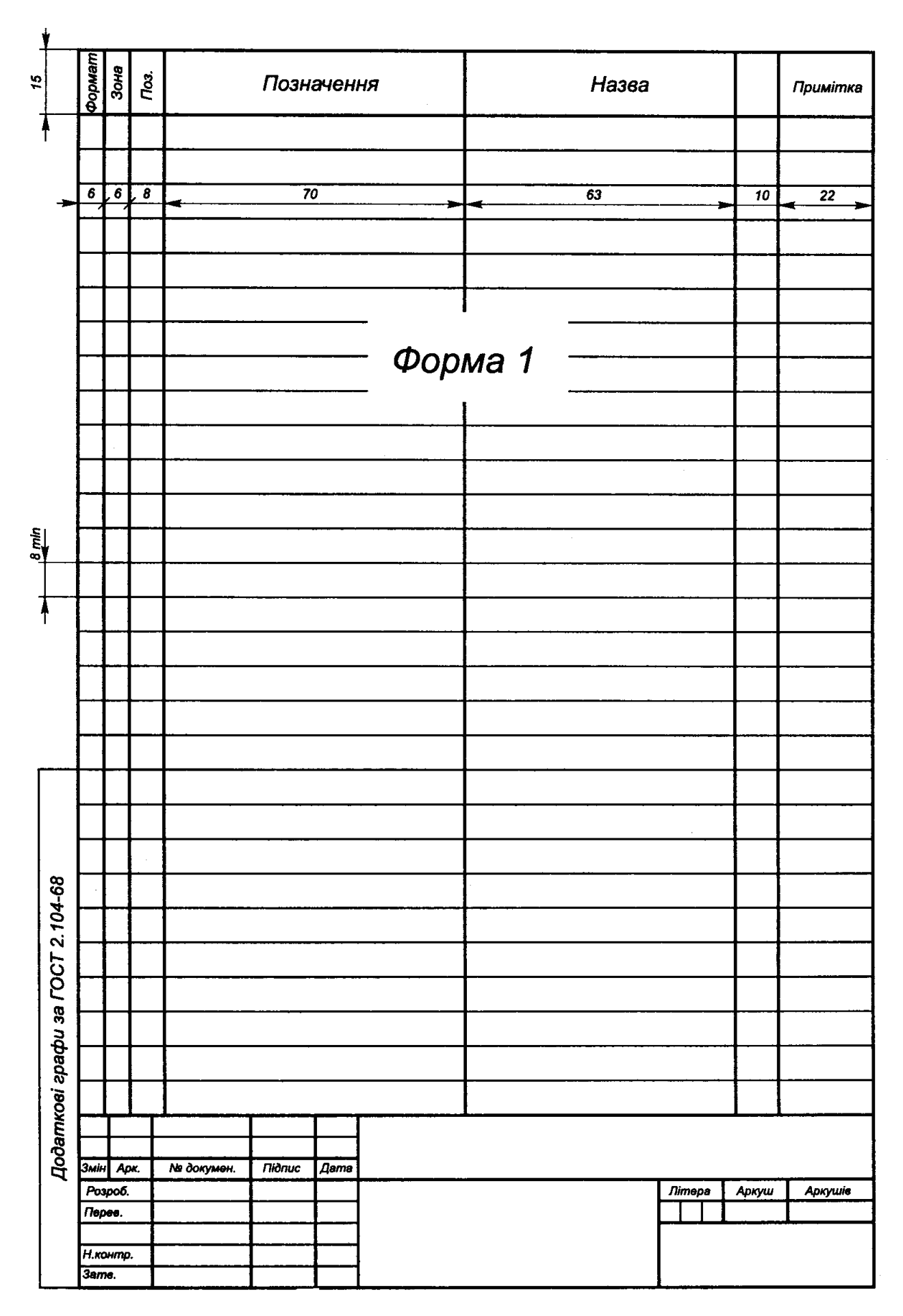

Рисунок 20.6 – Перший аркуш специфікації

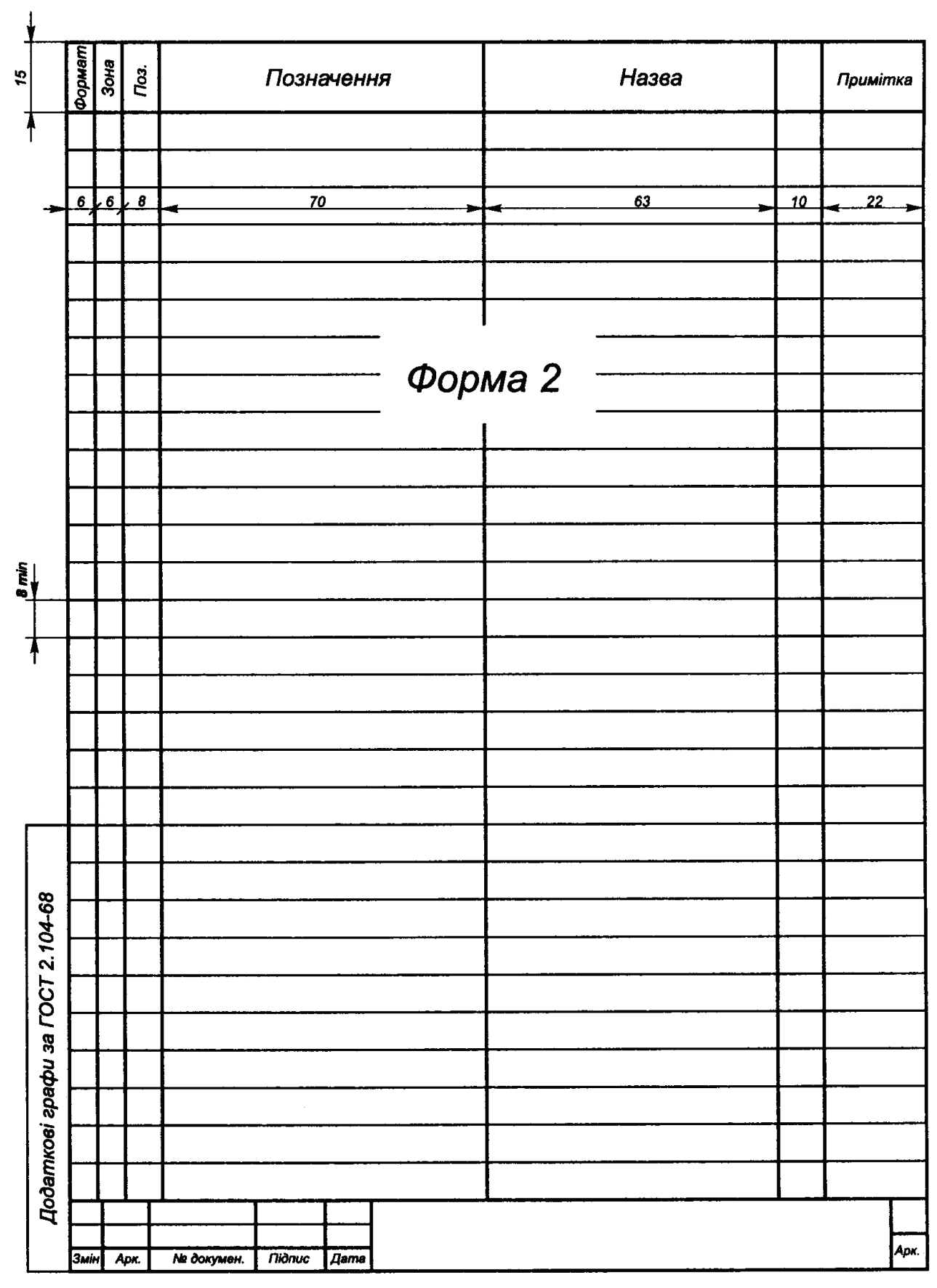

Рисунок 20.7 – Наступні аркуші специфікації

### **Питання для самоперевірки**

1. Які креслення називаються складальними?\*

2. Які розміри проставляють на складальному кресленні?\*

3. Як на складальних кресленнях проставляють номера позицій окремих деталей?\*\*

4. Які умовності та спрощення рекомендується застосовувати на складальному кресленні?\*\*

5. Як наносяться номера позицій для групи кріпильних деталей?\*

6. Дайте визначення специфікації.\*

- 7. Які розділи містить специфікація загалом?\*
- 8. Як заповнюється розділ «Стандартні вироби»?\*\*
- 9. У якій послідовності заповнюють графи специфікації?\*\*

### **Лекція 21. Кріпильні з'єднання**

#### План

21.1. Загальні положення.\*

21.2. Болтове з'єднання.\*\*

21.3. Шпилькове з'єднання.\*\*

21.4. Гвинтове з'єднання.\*\*

Мета – засвоєння основних правил побудови та позначення кріпильних з'єднань.

## **21.1. Загальні положення**

Розрізняють конструктивне, спрощене і умовне зображення кріпильних деталей (болтів, гвинтів, гайок, шпильок тощо) та їхніх з'єднань. У разі конструктивного зображення розміри деталей і їхніх елементів вибирають і креслять за відповідними стандартами. За умови спрощеного зображення кріпильні деталі зображуються за відносними (наближеними) розмірами, обумовленими залежно від номінального діаметра різьби та спрощено креслять такі елементи, як фаски, шліци, різьби тощо.

З'єднання, утворені за допомогою кріпильних деталей, називаються болтовими, гвинтовими і шпильковими.

## **21.2. Болтове з'єднання**

Болтове з'єднання (рис. 21.1 а) утворюється з'єднанням двох (або більше) деталей за допомогою болта, гайки і шайби. На рисунку 21.1 б подано спрощене болтове з'єднання, яке має такі особливості:

– фаски на кінці стрижня болта, фаски на гайці та головці болта і фаски на шайбі не подають;

– різьбу умовно подають уздовж довжини стрижня болта;

– суцільну тонку лінію, яка відповідає внутрішньому діаметру різі, проводять на відстані не менше ніж 0,8 мм і не більше як крок різьби від суцільної товстої основної лінії;

– зазор між стрижнем болта і стінкою отвору з'єднувальної деталі не подають.

Конструктивне зображення болтового з'єднання креслять за розмірами, які визначає відповідний стандарт або за відносними розмірами, які визначаються умовними співвідношеннями із зовнішнім діаметром болта.

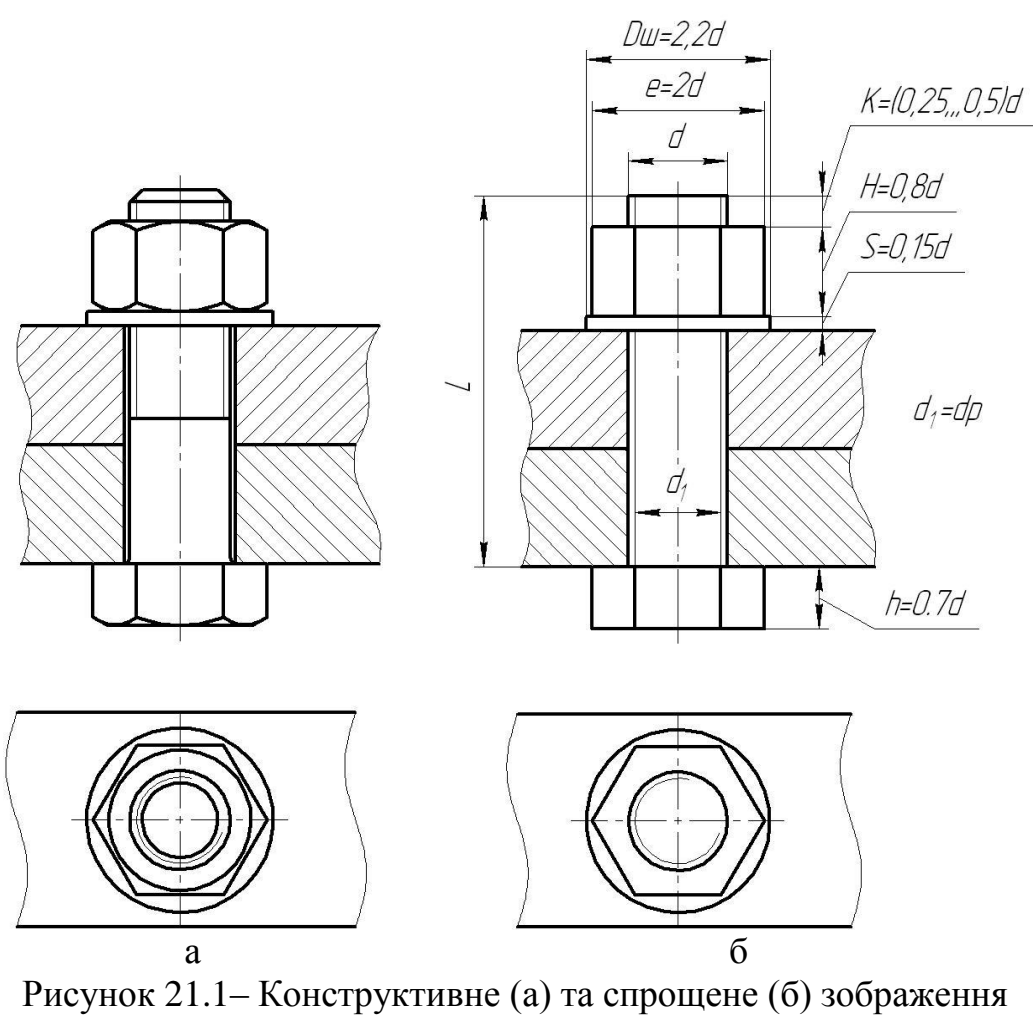

болтового з'єднання

## **21.3. Шпилькове з'єднання**

Шпилькове з'єднання деталей утворюється за допомогою шпильки, посадочний кінець якої загвинчують у глухий отвір із різьбою однієї з деталей. На стяжний кінець шпильки одягають приєднувану деталь, потім шайбу і нагвинчують гайку, яка притискає деталі одну до одної (рис. 21.2).

Спрощене та умовне зображення шпилькового з'єднання наведені на рисунку 21.3.

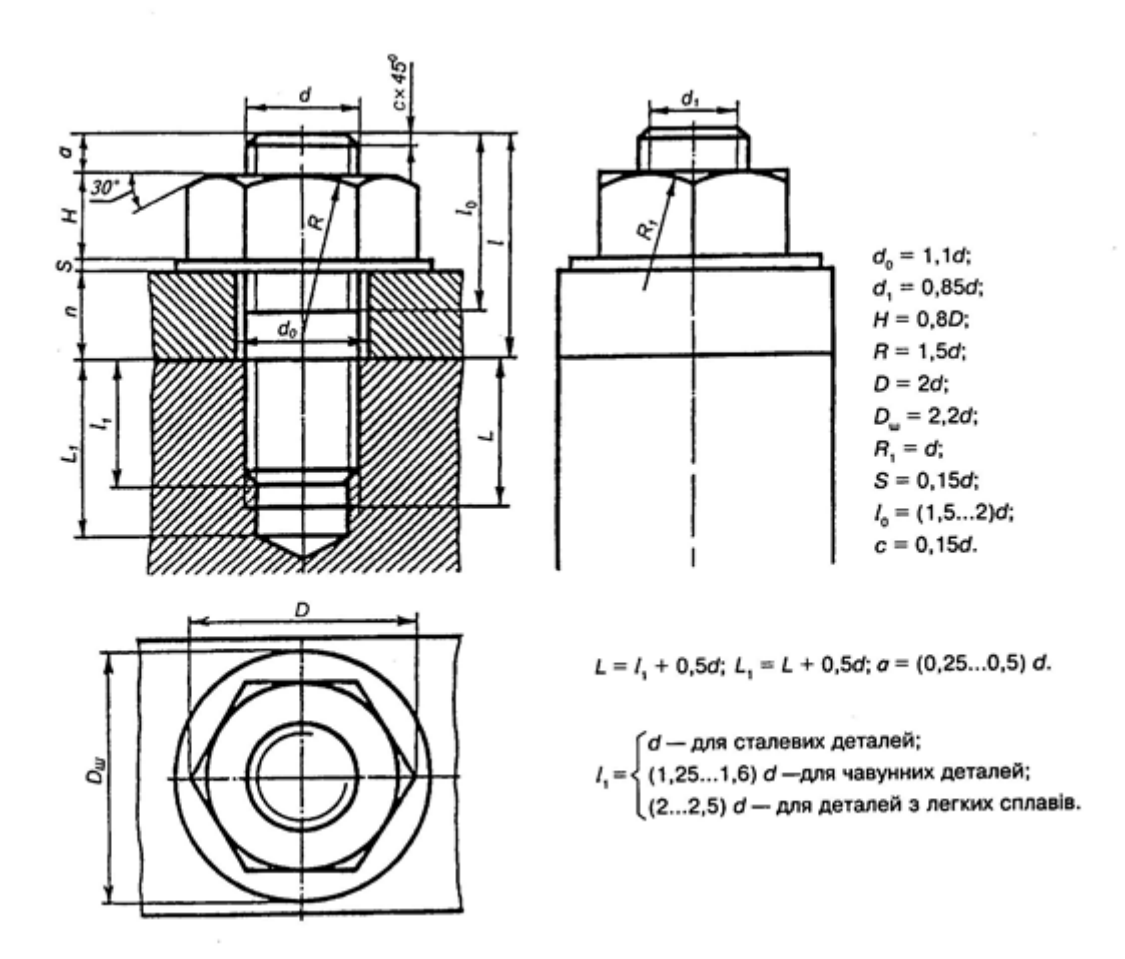

Рисунок 21.2 – Конструктивне зображення шпилькового з'єднання

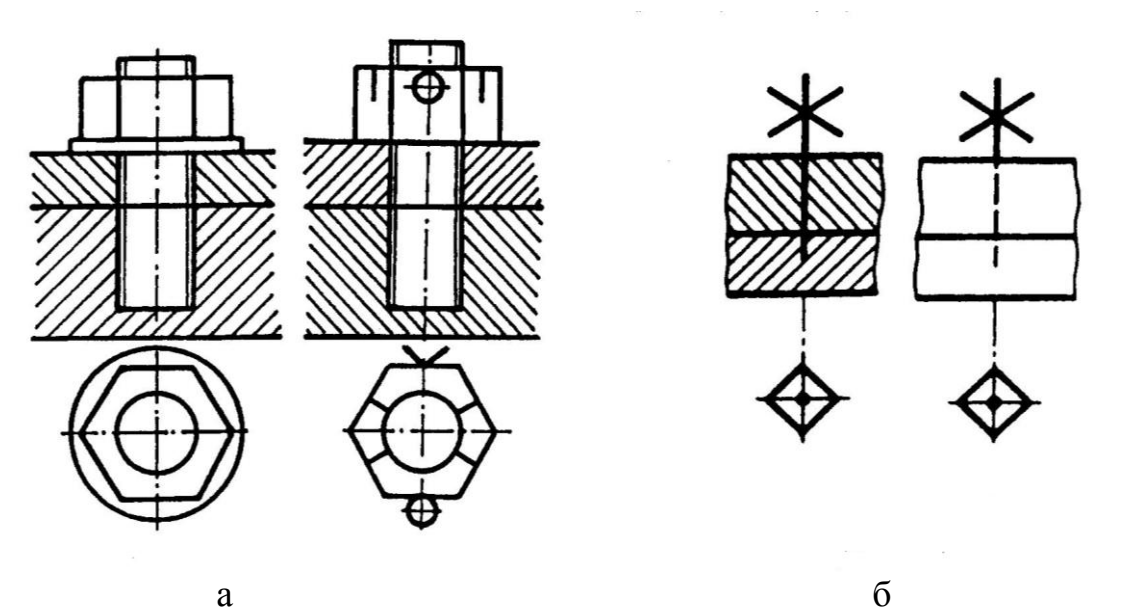

Рисунок 21.3 – Спрощене (а) та умовне (б) позначення шпилькового з'єднання

#### **21.4. Гвинтове з'єднання**

Гвинтове з'єднання (рис. 21.4–21.6) застосовується для скріплення двох і більше деталей. Гвинт вставляють у гладкий циліндричний отвір у приєднувальній деталі (чи кількох деталях) і загвинчують в отвір із різьбою базової деталі. Зображення гвинтових з'єднань креслять за стандартами або за умовними співвідношеннями розмірів. Обчислюючи розміри з'єднань, виходять із зовнішнього діаметра різі гвинта.

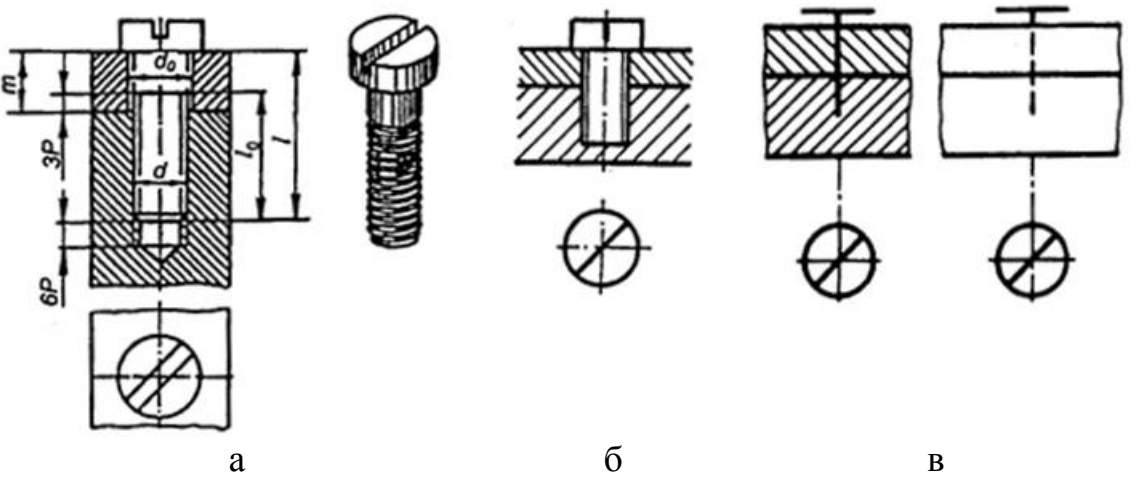

Рисунок 21.4 – Конструктивне (а), спрощене (б) та умовне (в) зображення нарізного з'єднання деталей кріпильним гвинтом із циліндричною головкою

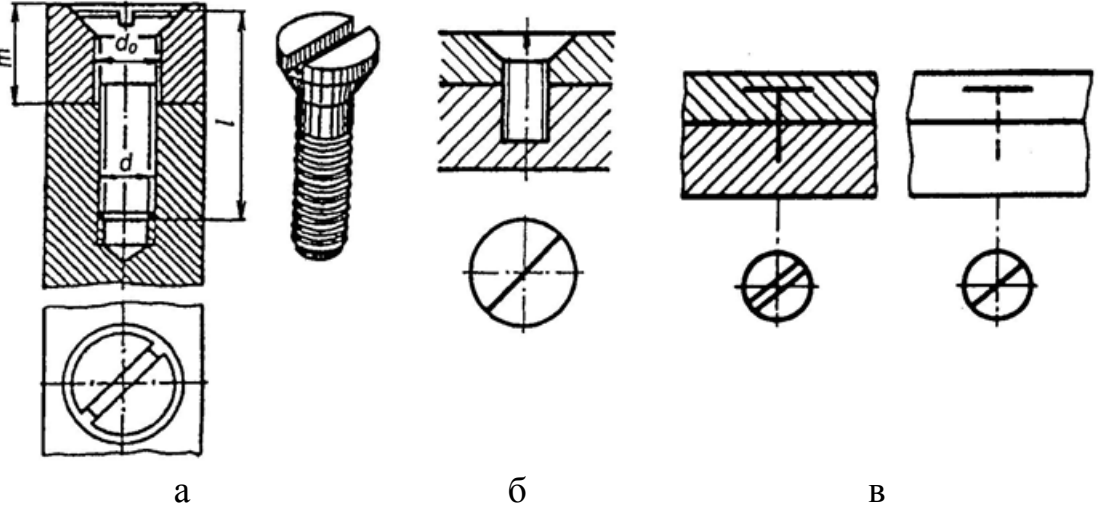

Рисунок 21.5 – Конструктивне (а), спрощене (б) та умовне (в) зображення нарізного з'єднання деталей кріпильним гвинтом із потайною головкою

Спрощені зображення гвинтових з'єднань мають такі особливості:

– фаску на кінці стрижня гвинта не подають;

– різьбу умовно показують уздовж усієї довжини стрижня гвинта;

– зазор між стрижнем гвинта і стінкою отвору з'єднувальної деталі (деталей) не зображують;

– межу різьби повного профілю в глухому отворі не подають; різьбу умовно доводять до дна отвору, яке зображують плоским на рівні торця стрижня;

– на виглядах, утворених проєкціюванням на площину, паралельну осі гвинта, шліц під викрутку завжди зображують по осі гвинта. На виглядах, утворених проєкціюванням на площину, що перпендикулярна до осі гвинта, шліц зображують під кутом 45° до рамки креслення.

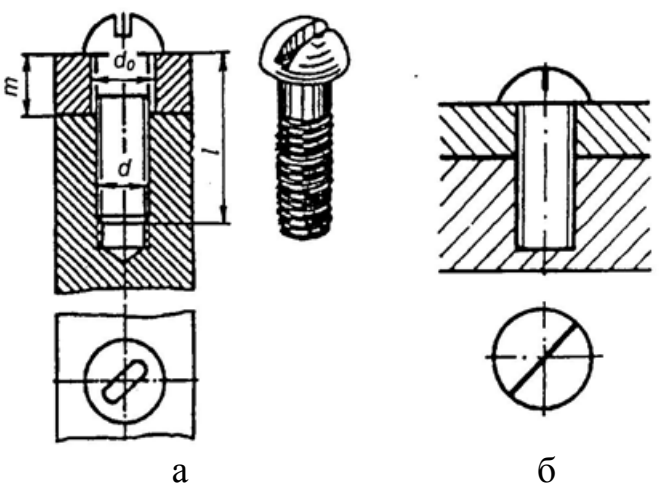

Рисунок 21.6 – Конструктивне (а) та спрощене (б) зображення нарізного з'єднання деталей кріпильним гвинтом із напівкруглою головкою

# **Питання для самоперевірки**

- 1. Які розрізняють з'єднання кріпильних деталей?\*
- 2. Які особливості має спрощене болтове з'єднання?\*\*
- 3. За допомогою яких деталей утворюється шпилькове з'єднання?\*
- 4. Які особливості мають спрощені зображення гвинтових з'єднань?\*\*

## **Лекція 22. Трубне з'єднання**

#### План

22.1. Вступ.\*

22.2. Умовні позначення.\*\*

22.3. Правила побудови.\*\*\*

Мета – засвоєння основних правил побудови та позначення трубних з'єднань.

## **22.1. Вступ**

Трубні з'єднання є вузлами, що складаються з труб, з'єднаних деталями, що називаються фітингами (кутники, трійники, хрести, муфти та ін.). Трубні магістралі застосовують для транспортування рідин, газів, пари. Усі розміри трубного з'єднання вибираються із стандартів залежно від умовного проходу *Dy*, який приблизно дорівнює внутрішньому діаметру труби. Умовні проходи стандартизовані.

#### **22.2. Умовні позначення**

В умовних позначеннях труб після слова «труба» позначають покриття (Ц – з цинковим покриттям), наявність різьби на трубі (Р – наявність різьби; Д – довга різьба), умовний прохід, мірну довжину, позначення стандарту.

Наприклад:

1) «Труба Ц-Р-40 ГОСТ 3262-75» – труба звичайна з цинковим покриттям із різьбою та умовним проходом *D<sup>y</sup>* = 40 мм без зазначення довжини;

\_\_\_\_\_\_\_\_\_\_\_\_\_\_\_\_\_\_\_\_\_\_\_\_\_\_\_\_\_\_\_\_\_\_\_\_\_\_\_\_\_\_\_\_\_\_\_\_\_\_\_\_\_\_\_\_\_\_\_\_\_\_\_\_\_\_\_\_ \_\_\_\_\_\_\_\_\_\_\_\_\_\_\_\_\_\_\_\_\_\_\_\_\_\_\_\_\_\_\_\_\_\_\_\_\_\_\_\_\_\_\_\_\_\_\_\_\_\_\_\_\_\_\_\_\_\_\_\_\_\_\_\_\_\_\_\_ \_\_\_\_\_\_\_\_\_\_\_\_\_\_\_\_\_\_\_\_\_\_\_\_\_\_\_\_\_\_\_\_\_\_\_\_\_\_\_\_\_\_\_\_\_\_\_\_\_\_\_\_\_\_\_\_\_\_\_\_\_\_\_\_\_\_\_\_

\_\_\_\_\_\_\_\_\_\_\_\_\_\_\_\_\_\_\_\_\_\_\_\_\_\_\_\_\_\_\_\_\_\_\_\_\_\_\_\_\_\_\_\_\_\_\_\_\_\_\_\_\_\_\_\_\_\_\_\_\_\_\_\_\_\_\_\_ \_\_\_\_\_\_\_\_\_\_\_\_\_\_\_\_\_\_\_\_\_\_\_\_\_\_\_\_\_\_\_\_\_\_\_\_\_\_\_\_\_\_\_\_\_\_\_\_\_\_\_\_\_\_\_\_\_\_\_\_\_\_\_\_\_\_\_\_ \_\_\_\_\_\_\_\_\_\_\_\_\_\_\_\_\_\_\_\_\_\_\_\_\_\_\_\_\_\_\_\_\_\_\_\_\_\_\_\_\_\_\_\_\_\_\_\_\_\_\_\_\_\_\_\_\_\_\_\_\_\_\_\_\_\_\_\_

2) «Труба 32 – 2000 ГОСТ 3262-75» – \_\_\_\_\_\_\_\_\_\_\_\_\_\_\_\_\_\_\_\_\_\_\_\_\_\_\_\_\_\_\_

3) «Труба Д-Р 25 – 3000 ГОСТ 3262-75» – \_\_\_\_\_\_\_\_\_\_\_\_\_\_\_\_\_\_\_\_\_\_\_\_\_\_

# **22.3. Правила побудови**

Приклади виконання трубних з'єднань наведені на рисунку 22.1.

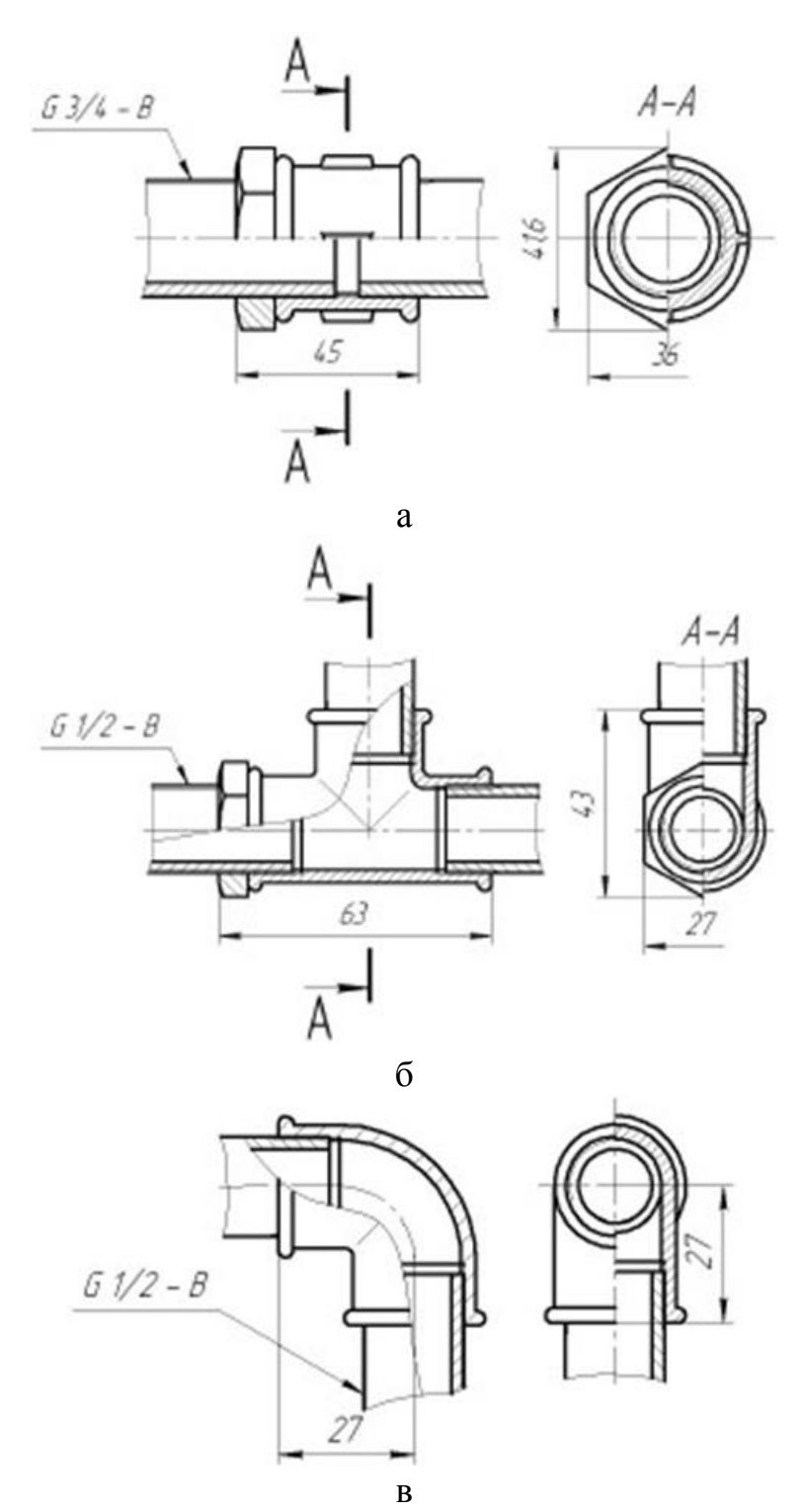

Рисунок 22.1 – З'єднання труб муфтою (а), трійником (б) і кутником (в)

# **Питання для самоперевірки**

- 1. Які існують види фітингів?\*
- 2. Залежно від чого вибирають розміри трубного з'єднання?\*\*
- 3. Як позначається різьба в позначенні труби?\*\*\*

#### **Лекція 23. Зварне з'єднання**

План

23.1. Вступ.\*

23.2. Класифікація зварних з'єднань і швів.\*\*

23.3. Умовні позначення.\*\*\*

Мета – вивчення класифікації, умовних позначень та основних правил побудови зварних з'єднань.

### **23.1. Вступ**

У сучасному машинобудуванні зварювання служить основним способом одержання нероз'ємних з'єднань. Вона зменшує трудомісткість виготовлення виробів і сприяє економії металу.

Зварюванням називається процес одержання нероз'ємного з'єднання твердих тіл за допомогою місцевого їхнього нагрівання до розплавленого або пластичного стану (без застосування або із застосуванням механічних зусиль).

Розрізняють зварювання плавленням і тиском. Основний вид зварювання плавленням – електродугове зварювання електродом, що плавиться. За цього способу для розплавлювання металу використовується теплова енергія електричної дуги з температурою близько 600 °С.

Розрізняють три види електродугового зварювання: ручну, напівавтоматичну й автоматичну.

Ручне зварювання застосовують під час виготовлення конструкцій із маловуглецевих, вуглецевих і низьколегованих сталей, а також для зварювання кольорових металів і сплавів. Як електроди використовують спеціальний електродний дріт діаметром 1–12 мм із тонким або товстим флюсовим покриттям. Переважне застосування мають електроди марок «Э42», «Э42А», «Э50», «Э50А» (ГОСТ 9467-75). Під час напівавтоматичного зварювання механізують подавання електродного дроту і флюсу в зону дуги. За автоматичного зварювання під шаром флюсу всі операції, пов'язані з утворенням шва, механізовані.

#### **23.2. Класифікація зварних з'єднань і швів**

Зварним з'єднанням називається сукупність виробів, з'єднаних зварним швом.

За способом взаємного розташування виробів, що зварюють, розрізняють з'єднання стикові, кутові, таврові та напусткові (рис. 23.1).

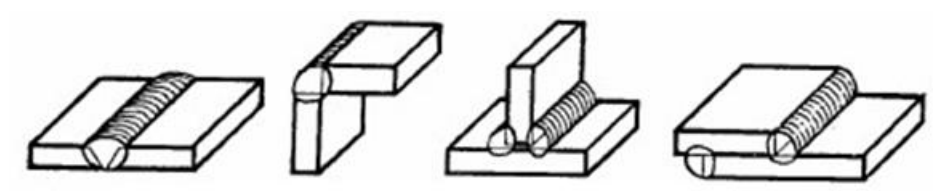

Рисунок 23.1 – Стиковий (а), кутовий (б), тавровий (в) і напустковий (в) зварні шви

Зварним швом називається затверділий після розплавлювання метал, що з'єднує деталі, що зварюють.

Зварні шви розділяють за такими ознаками: за положенням у просторі, довжиною, зовнішньою формою шва, кількістю проходів, формою підготовки кромок, характером виконаного шва.

За положенням у просторі розрізняють (ГОСТ 11969–79, рис. 23.2) горизонтальні 1, вертикальні 2, напівстельові 3 та стельові 4 шви.

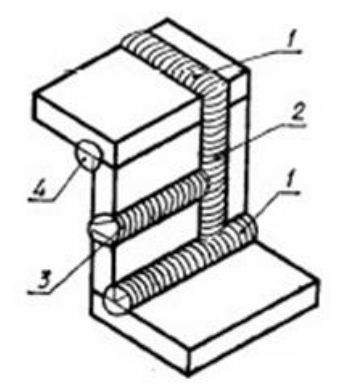

Рисунок 23.2 – Класифікація зварних швів за положенням у просторі

За довжиною шви можуть бути безперервними й переривчастими. Безперервний шов виконують без розривів по всій довжині (рис. 23.3 а).

У переривчастому шві зварювання здійснюється окремими ділянками (рис. 23.3 б). Переривчастий шов складається з однакових по довжині заварених ділянок із однаковими проміжками між ними.

Якщо заварені ділянки в паралельних рядах розташовані один проти іншого, то такий шов називається цільним (рис. 23.3 в), якщо ж ділянки чергуються, то шов називається шаховим (рис. 23.3 г). Довжину завареної ділянки позначають *l*, а крок між ділянками – *Р*.

Різновидом переривчастого шва є точковий шов, який виконується з круглими або довгастими отворами.

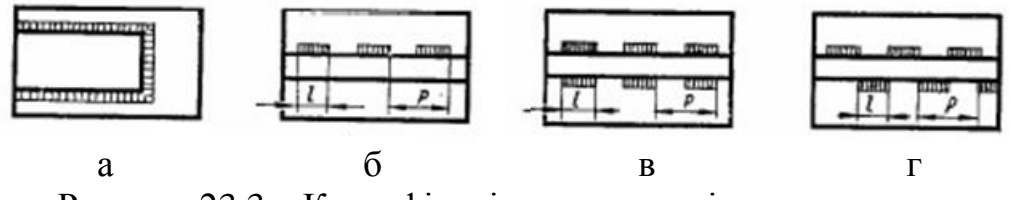

Рисунок 23.3 – Класифікація зварних швів за довжиною

За формою підготовки кромок частин, що зварюються, розрізняють шви без скосу кромок, з відбортовкою; з прямолінійним, криволінійним або ламаним скосом однієї або двох кромок; із двома симетричними або несиметричними скосами однієї або двох кромок (рис. 23.4) тощо.

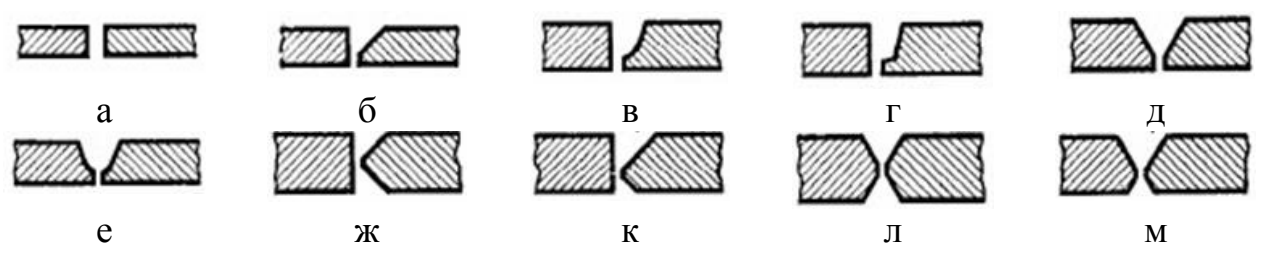

Рисунок 23.4 – Класифікація зварних швів за формою підготовки кромок: а – без скосу кромок; б – зі скосом однієї кромки; в – із криволінійним скосом однієї кромки; г – з ламаним скосом однієї кромки; д – зі скосом двох кромок; е – із криволінійним скосом двох кромок; ж – із двома симетричними скосами однієї кромки; к – із двома асиметричними скосами однієї кромки; л – із двома симетричними скосами двох кромок; м – із двома асиметричними скосами двох кромок

За характером виконаного шва розрізняють шви однобічні – з однобічним проваром (рис. 23.5 а) та двосторонні – із проваром з обох боків (рис. 21.12 б).

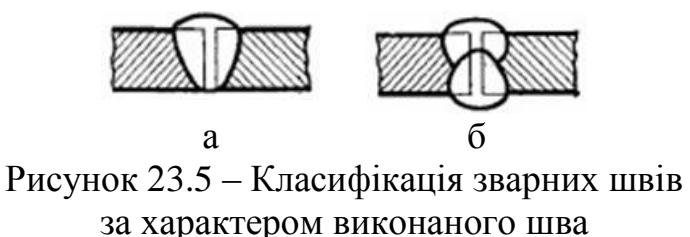

#### **23.3. Умовні позначення**

Відповідно до ГОСТ 2.312-72 зварні шви умовно зображують так (рис. 23.6): видимі – суцільною товстою основною лінією, невидимі – штриховою лінією; видиму одиночну зварену крапку – знаком «+», виконаним суцільною товстою основною лінією; невидимі одиночні крапки не зображують.

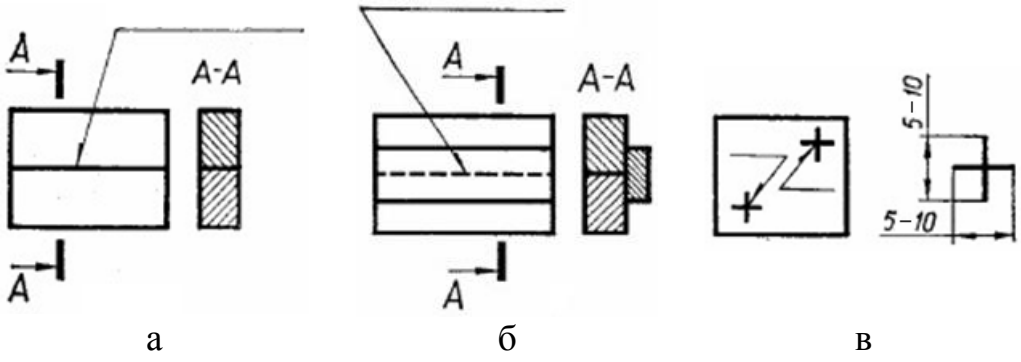

Рисунок 23.6 – Умовне позначення зварного шва: а – видимий; б – невидимий; в – одиночна зварена крапка

Зварний шов з'єднання позначається так. Від зображення шва (переважно видимого) проводять лінію-виноску, яка закінчується односторонньою стрілкою, а на поличці проставляють позначення зварного шва. Якщо шов невидимий, позначення записують під поличкою.

До умовного позначення зварного шва в установленому стандартом порядку входять:

1) номер стандарту на типи швів і їхні конструктивні елементи, за якими виконують шов;

2) літерно-цифрове позначення шва;

3) умовне позначення способу зварювання;

4) знак катета для кутових, таврових швів і для внапусток з'єднань, якщо останні виконані без підготовки кромок.

Наступна позиція стосується лише переривчастих швів – це дані про довжину завареної ділянки, знак «/» (шов переривчастий або точковий із ланцюговим розміщенням) або «Z» (шов переривчастий або точковий із шаховим розміщенням) і крок.

У разі необхідності в умовному позначенні використовують деякі допоміжні знаки. Зокрема знаки «шов за замкненою лінією (О) і «шов виконати під час монтажу виробу» проставляють на місці перетину лінії-виноски з горизонтальною поличкою. Інші допоміжні знаки проставляють у кінці умовного позначення.

Наостанок позначають шорсткість механічно обробленої поверхні або (якщо вона однакова) записують у технічних вимогах так: «Шорсткість поверхонь зварних швів …».

## **Питання для самоперевірки**

1. Що називається процесом зварювання?\*

2. Як розрізняють зварні з'єднання за способом взаємного розташування виробів?\*\*

3. Що називається зварним швом?\*

4. Наведіть класифікацію зварних швів за способом підготовки кромок?\*\*

5. Як позначається зварний шов?\*\*

6. Які елементи входять до умовного позначення зварного шва?\*\*\*

#### **Лекція 24. Позначення шорсткості поверхні**

План

24.1. Визначення шорсткості поверхні.\*\*

24.2. Умовне позначення шорсткості.\*

24.3. Позначення шорсткості на кресленні.\*\*

24.4. Нормування шорсткості поверхні.\*\*

Мета – вивчення поняття, класифікації, умовного позначення та нормування шорсткості поверхонь.

#### **24.1. Визначення шорсткості поверхні**

Шорсткість поверхонь деталей визначається мікронерівностями, які з'являються внаслідок виготовлення (оброблення) цих поверхонь. Для кількісної оцінки шорсткості ДСТУ 2409-94 встановлює шість параметрів: *Ra*, *Rz*, *Rmax*, *Sm*, *Smax*, *tp*.

Переважно рекомендується використовувати параметр *Ra* – середнє арифметичне відхилення профілю в межах базової довжини, мкм

$$
Ra = \frac{1}{l} \int_0^l |y(x)| dx,
$$
 (24.1)

де *l* – базова довжина, мм; *у*(*х*) – відхилення профілю, мкм.

Значення параметра *Ra* обирають із рядів таблиці, наведеної в стандарті. Переважно використовують такі значення параметра *Ra*: 100, 50, 12,5, 6,3, 3,2, 1,6, 0,8 та 0,4 мкм.

#### **24.2. Умовне позначення шорсткості**

Значення параметра шорсткості вказується під умовним знаком, передбаченим ГОСТ 2.309-73. Цей стандарт встановлює три умовних знаки для позначення шорсткості поверхні на кресленні:

 $\nabla$  – для позначення шорсткості поверхонь, які утворюються видаленням шару матеріалу (точіння, фрезерування, свердлення, травлення);

– для позначення шорсткості поверхонь, які утворюються без видалення шару металу (лиття, штампування, прокатування), або поверхонь, які не оброблюються за цим кресленням;

– для позначення шорсткості поверхонь, вид оброблення яких конструктором не встановлений.

Під час нанесення умовних знаків на полі креслення потрібно дотримуватися їхніх розмірів (рис. 24.1): *h* – висота цифр розмірних чисел; *H* = (1,5 – 3,0)*h* – висота розташування полички; *S*/2 – товщина ліній.

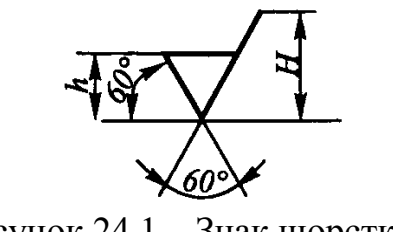

Рисунок 24.1 – Знак шорсткості

# **24.3. Позначення шорсткості на кресленні**

На полі креслення знаки шорсткості дозволяється розміщувати (рис. 24.2) на:

– лініях контуру;

– виносних лініях (ближче до розмірної лінії);

– поличках ліній-виносок, а якщо не вистачає місця – на розмірних лініях або на їхньому продовженні.

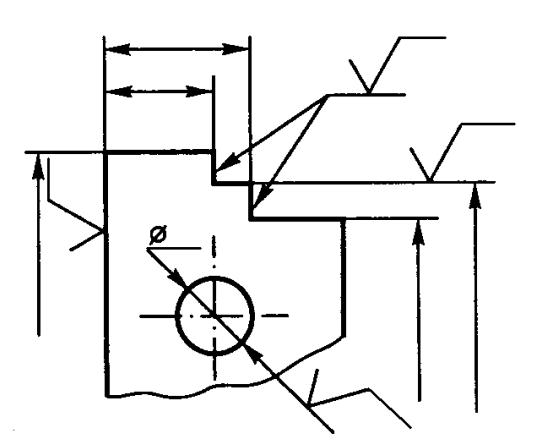

Рисунок 24.2 – Способи розташування знаків шорсткості

Знак шорсткості потрібно наносити з боку оброблення поверхні. Розмір шрифту цифр значення параметра шорсткості повинен бути таким самим, як і розмір шрифту розмірних чисел на полі креслення.

Розглянемо випадки позначення однакової шорсткості для групи поверхонь:

1) якщо шорсткість усіх поверхонь деталі однакова, то її позначення розміщують у правому верхньому куті креслення, а на полі креслення не наносять (рис. 24.3);

2) якщо шорсткість однакова лише для частини поверхонь деталі, то в правому верхньому куті розміщують позначення однакової шорсткості і знак у дужках  $(V)$  – «решта»;

3) на полі креслення позначають лише ту шорсткість, яка відрізняється від вказаної. У цьому разі розміри знаку, що стоїть у дужках, повинні бути такими самими, як і знаків на полі креслення, а розміри і товщину ліній знаку однакової шорсткості беруть у 1,5 раза більшими. Позначення розміщують на такій самій відстані від внутрішньої рамки креслення, як і в попередньому випадку;

4) для позначення шорсткості по контуру деталі використовують допоміжний знак « $\circ$ », діаметр якого – 3–4 мм, наприклад  $\sqrt{Ra 6.3}$ .

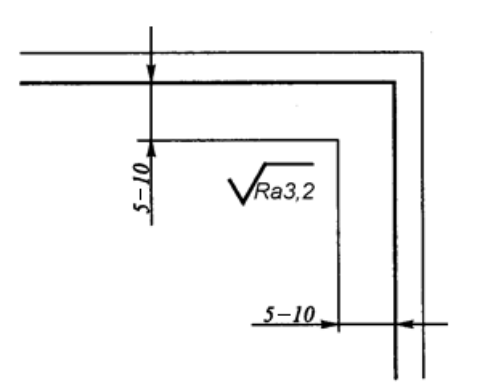

Рисунок 24.3 – Позначення шорсткості

#### **24.4. Нормування шорсткості поверхні**

Під час нормування шорсткості поверхонь конкретні значення параметрів шорсткості призначають так, щоб задовольнити експлуатаційні вимоги, не викликаючи водночас надмірного подорожчання виготовлення деталі.

У таблиці 24.1 наведені приклади шорсткості поверхонь, яку можна одержати різними способами механічного оброблення, у таблиці 24.2 – експлуатаційні вимоги щодо дотримання шорсткості поверхонь залежно від їхнього функціонального призначення.

Таблиця 24.1 – Нормування шорсткості поверхонь залежно від їхнього оброблення

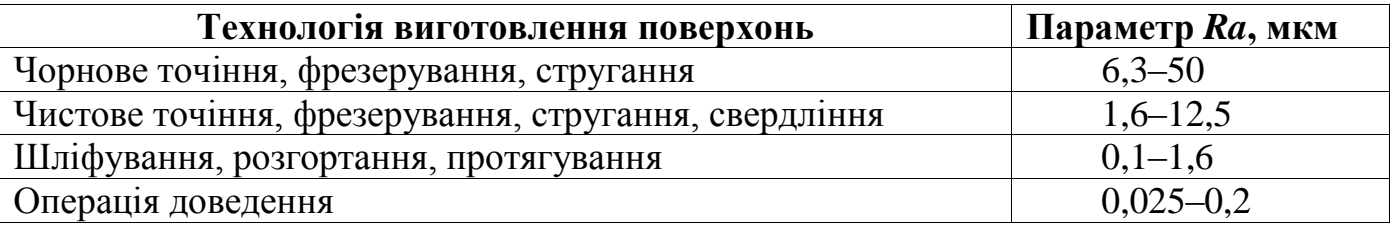

Таблиця 24.2 – Нормування шорсткості поверхонь залежно від їхнього призначення

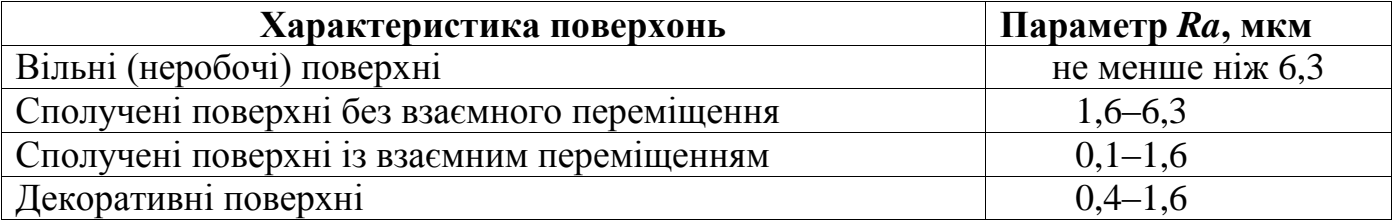

#### **Питання для самоперевірки**

- 1. Як визначається шорсткість поверхні?\*
- 2. Якими умовними знаками позначають шорсткість поверхні?\*
- 3. Які існують випадки позначення однакової шорсткості для групи поверхонь?\*\*
- 4. За якими критеріями обирають значення параметрів шорсткості?\*\*\*

## **СПИСОК ЛІТЕРАТУРИ**

1. Павленко І. В., Павленко В. В. Нарисна геометрія : підручник. Суми : Сумський державний університет, 2015. 239 с. URL: http://essuir.sumdu.edu.ua/ bitstream/123456789/39379/1/geometry.pdf.

2. Технічне креслення та комп'ютерна графіка / П. П. Волошкевич, О. О. Бойко, П. А. Базишин, Н. О. Мацура. Київ : Кондор, 2017. 230 с.

3. Інженерна та комп'ютерна графіка : підручник / В. Є. Михайленко, В. М. Найдиш, А. М. Підкоритов, І. А. Скидан. Київ : Вища школа, 2000. 342 с.

4. Костюкова Т. І. Інженерна графіка (практикум) : навч. посіб. Львів : Новий світ, 2016. 365 с.

5. Коваленко Б. Д., Ткачук Р. А., Серпученко В. Г. Інженерна та комп'ютерна графіка : навч. посіб. Київ : Каравела, 2008. 512 с.

6. Антонович Є. А., Василишин Я. В., Шпільчак В. А. Креслення : навч. посіб. Львів : Світ, 2006. 512 с.

7. Верхола А. П. Інженерна графіка: креслення, комп'ютерна графіка : навч. посіб. Київ : Каравела, 2005. 304 с.

8. Ванін В. В., Бліок А. В., Гнітецька Г. О. Оформлення конструкторської документації : навч. посіб. Київ : Каравела, 2003. 160с.

9. Афтаназів І. С., Волошкевич П. П., Бойко О. О. Практикум з інженерної графіки до курсу «Нарисна геометрія, інженерна та комп'ютерна графіка» : навч. метод. посіб. Львів : Львівська політехніка, 2015. Частина ІІ. 236 с.

10. Козяр М. М. Комп'ютерна графіка AutoCAD : навч. посіб. Херсон : Грінь Д. С., 2015. 304 с.

11. Павленко І. В. Нарисна геометрія : відкритий електронний ресурс (OCW SumDU). Суми : Сумський державний університет, 2017. URL: https://ocw.sumdu.edu.ua/content/898.
Навчальне видання

**Павленко** Іван Володимирович

## **НАРИСНА ГЕОМЕТРІЯ ТА ІНЖЕНЕРНА ГРАФІКА**

Опорний конспект лекцій

для студентів факультету технічних систем та енергоефективних технологій денної форми навчання

Відповідальний за випуск А. В. Загорулько Редактор І. О. Кругляк Комп'ютерне верстання І. В. Павленка

Підписано до друку 25.11.2020, поз. 167. Формат 60×84/16. Ум. друк. арк. 6,28. Обл.-вид. арк. 4,85. Тираж 100 пр. Зам. №

Видавець і виготовлювач Сумський державний університет, вул. Римського-Корсакова, 2, м. Суми, 40007 Свідоцтво суб'єкта видавничої справи ДК № 3062 від 17.12.2007.